**INSTITUTO POLITÉCNICO NACIONAL**

**ESCUELA SUPERIOR DE INGENIERÍA MECÁNICA Y ELÉCTRICA UNIDAD PROFESIONAL "ADOLFO LÓPEZ MATEOS" ZACATENCO** 

# **"ANÁLISIS COMPARATIVO DE MÉTODOS DE CÁLCULO DE PÉRDIDAS POR EFECTO CORONA EN LÍNEAS DE TRANSMISIÓN DE CORRIENTE DIRECTA"**

# **TESIS**

PARA OBTENER EL TÍTULO DE: **INGENIERO ELECTRICISTA**

PRESENTA:

# **EDGAR GARCIA LORENZO**

ASESORES:

**M. EN C. CARLOS TEJADA MARTÍNEZ DRA. MARÍA CONCEPCIÓN ORTIZ VILLANUEVA**

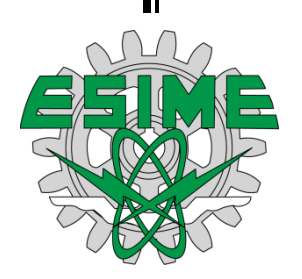

**Ciudad de México, ABRIL 2022**

# **INSTITUTO POLITÉCNICO NACIONAL** ESCUELA SUPERIOR DE INGENIERÍA MECÁNICA Y ELÉCTRICA UNIDAD PROFESIONAL "ADOLFO LÓPEZ MATEOS"

# TEMA DE TESIS

# **OUE PARA OBTENER EL TÍTULO DE** POR LA OPCIÓN DE TITULACIÓN **DEBERA (N) DESARROLLAR**

**INGENIERO ELECTRICISTA TESIS Y EXAMEN ORAL INDIVIDUAL C. EDGAR GARCIA LORENZO** 

"ANÁLISIS COMPARATIVO DE MÉTODOS DE CÁLCULO DE PÉRDIDAS POR EFECTO CORONA EN LÍNEAS DE TRANSMISIÓN DE CORRIENTE DIRECTA"

REALIZAR UN ANÁLISIS COMPARATIVO DE MÉTODOS DE CÁLCULO DE PÉRDIDAS POR EFECTO CORONA EN LÍNEAS DE TRANSMISIÓN DE CORRIENTE DIRECTA CON TRES CONFIGURACIONES DE HAZ, PARA IDENTIFICAR EL MÉTODO MÁS EXACTO CON BASE EN LA COMPARACIÓN CON MEDICIONES EXPERIMENTALES.

- **\* INTRODUCCIÓN**
- ELEMENTOS QUE COMPONEN UNA LÍNEA DE TRANSMISIÓN DE CORRIENTE DIRECTA
- \* MÉTODOS DE CÁLCULO DE PÉRDIDAS POR EFECTO CORONA EN LÍNEA DE TRANSMISIÓN DE  $CD$
- **CASOS DE APLICACIÓN**  $\bullet^{\bullet}$

**CIUDAD DE MÉXICO, A 28 DE ABRIL DE 2022.** 

**ASESORES** 

M. EN C. CARLOS TEJADA **MARTÍNEZ** 

DRA. MARIA **CONCEP** OR<sub>1</sub>

**ING. BULMARO SÁNCHEZ HERI** JEFE DE LA CARRERA DE FORMA EL ECTRICA **INGENIERÍA ELÉCTRICA** 

#### Instituto Politécnico Nacional

#### Presente

Bajo protesta de decir verdad el que suscribe EDGAR GARCIA LORENZO, manifiesto ser autor y titular de los derechos morales y patrimoniales de la obra titulada "ANÁLISIS COMPARATIVO DE MÉTODOS DE CÁLCULO DE PÉRDIDAS POR EFECTO CORONA EN LÍNEAS DE TRANSMISIÓN DE CORRIENTE DIRECTA", en adelante "La Tesis" y de la cual se adjunta copia, UN IMPRESO Y UN CD, por lo que por medio del presente y con fundamento en el artículo 27 fracción II, inciso b) de la Ley Federal del Derecho de Autor, otorgo al Instituto Politécnico Nacional, en adelante El IPN, autorización no exclusiva para comunicar y exhibir públicamente total o parcialmente en medios digitales o en cualquier otro medio; para apoyar futuros trabajos relacionados con el tema de "La Tesis" por un periodo de 5 años contado a partir de la fecha de la presente autorización, dicho periodo se renovará automáticamente en caso de no dar aviso expreso a El IPN de su terminación.

En virtud de lo anterior, El IPN deberá reconocer en todo momento mi calidad de autor de "La Tesis".

Adicionalmente, y en mi calidad de autor y titular de los derechos morales y patrimoniales de "La Tesis", manifiesto que la misma es original y que la presente autorización no contraviene ninguna otorgada por el suscrito respecto de "La Tesis", por lo que deslindo de toda responsabilidad a El IPN en caso de que el contenido de "La Tesis" o la autorización concedida afecte o viole derechos autorales, industriales, secretos industriales, convenios o contratos de confidencialidad o en general cualquier derecho de propiedad intelectual de terceros y asumo las consecuencias legales y económicas de cualquier demanda o reclamación que puedan derivarse del caso.

Ciudad de México., a 24 de agosto de 2022.

Atentamente

**EDGAR GARCIA LORENZO** 

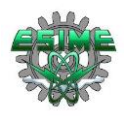

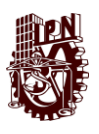

#### **DEDICATORIAS**

*Edgar García Lorenzo Con amor y cariño a mis padres: Paula Lorenzo y Valente García. A mis hermanos: Brenda, Mario, Guadalupe y Jacqueline. A mis seres queridos: Asuncion, Vianney y Mildret.*

#### **AGRADECIMIENTOS**

*Agradezco a toda mi familia por acompañarme, apoyarme y darme todo su amor y cariño durante este importante periodo de mi vida.*

*A mis asesores:*

*Al M. en C. Carlos Tejada Martínez por su incondicional apoyo, por el tiempo y la dedicación que me brindó por tanto tiempo para poder desarrollar mi vida académica.*

*A la Dra. María Concepción Ortiz Villanueva por su incondicional apoyo, por el tiempo y dedicación brindado a este trabajo.*

*Al Instituto Politécnico Nacional y a la Escuela Superior de Ingeniería Mecánica y Eléctrica por brindarme la oportunidad de desarrollar mis estudios universitarios en sus aulas.*

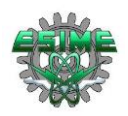

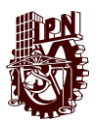

# **CONTENIDO**

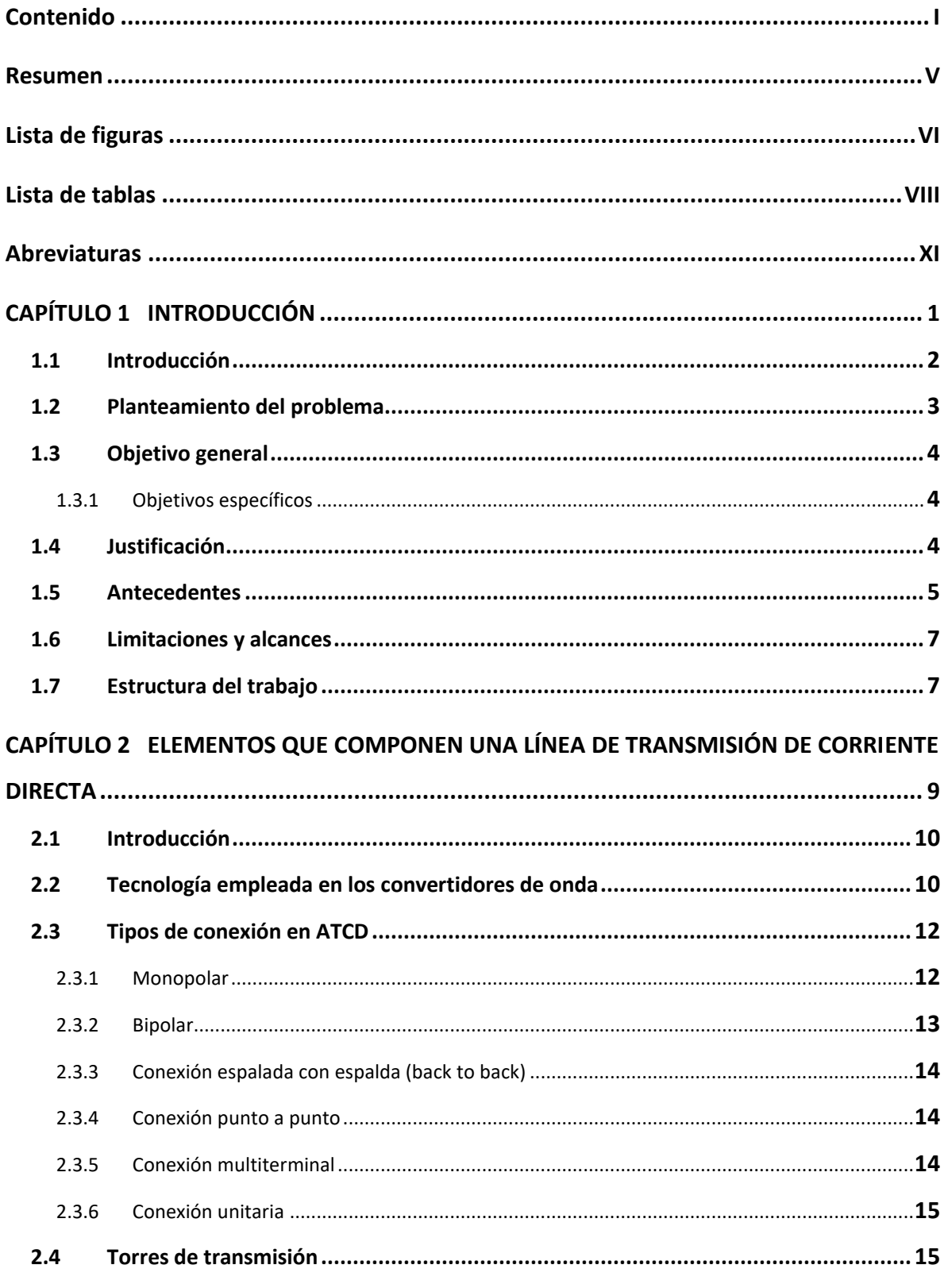

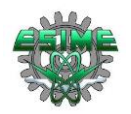

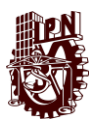

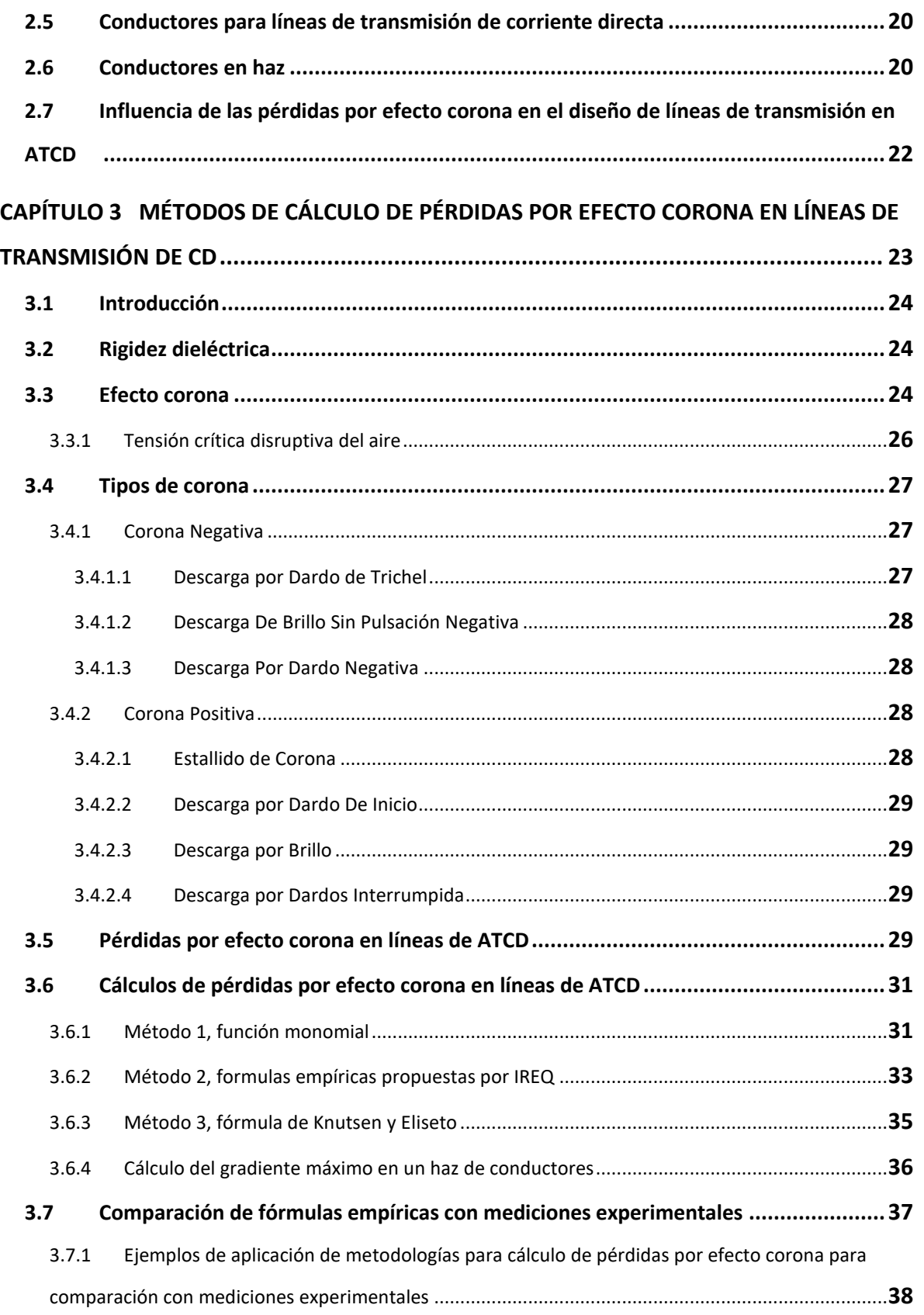

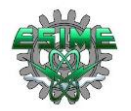

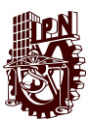

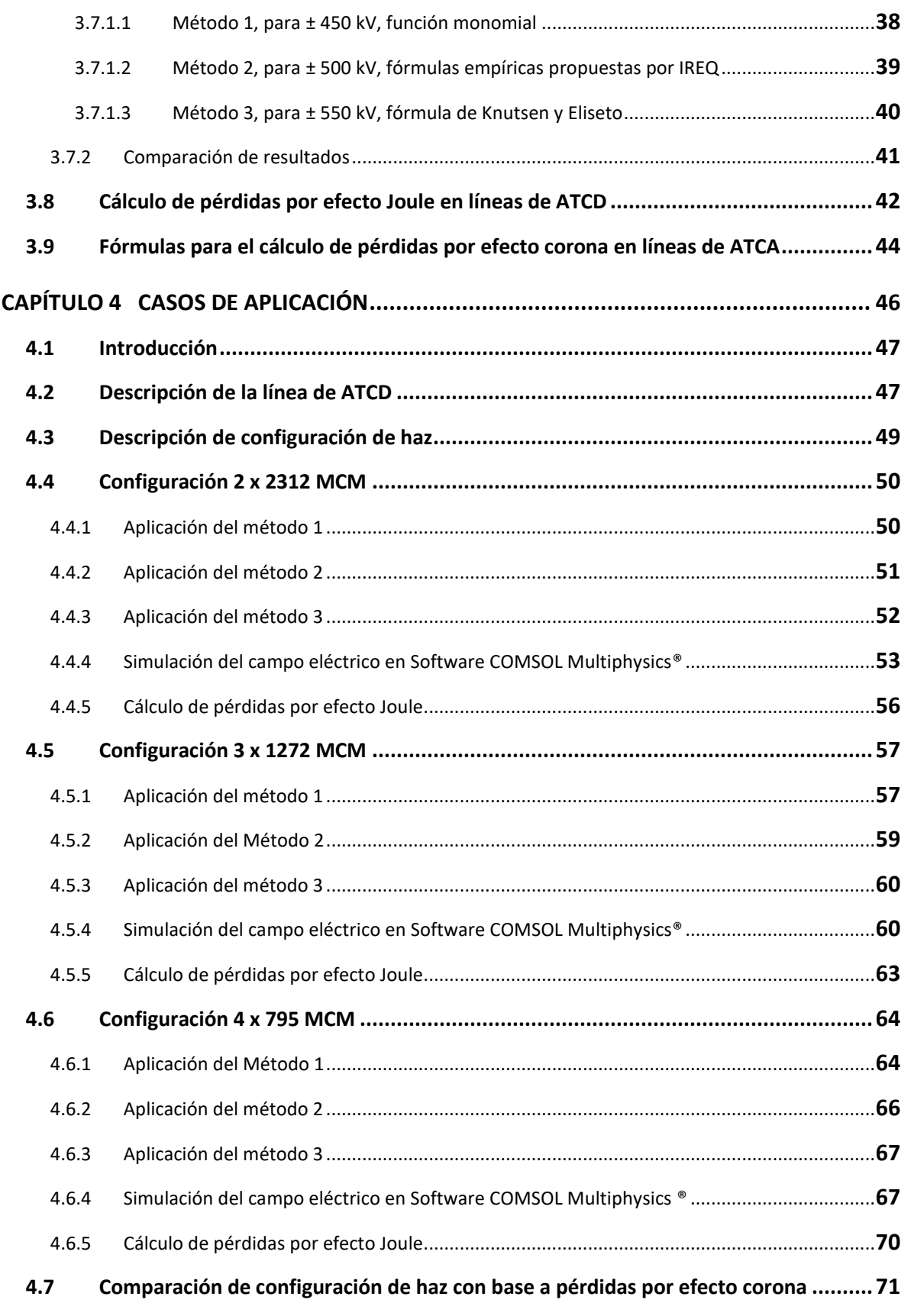

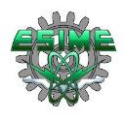

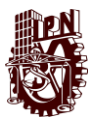

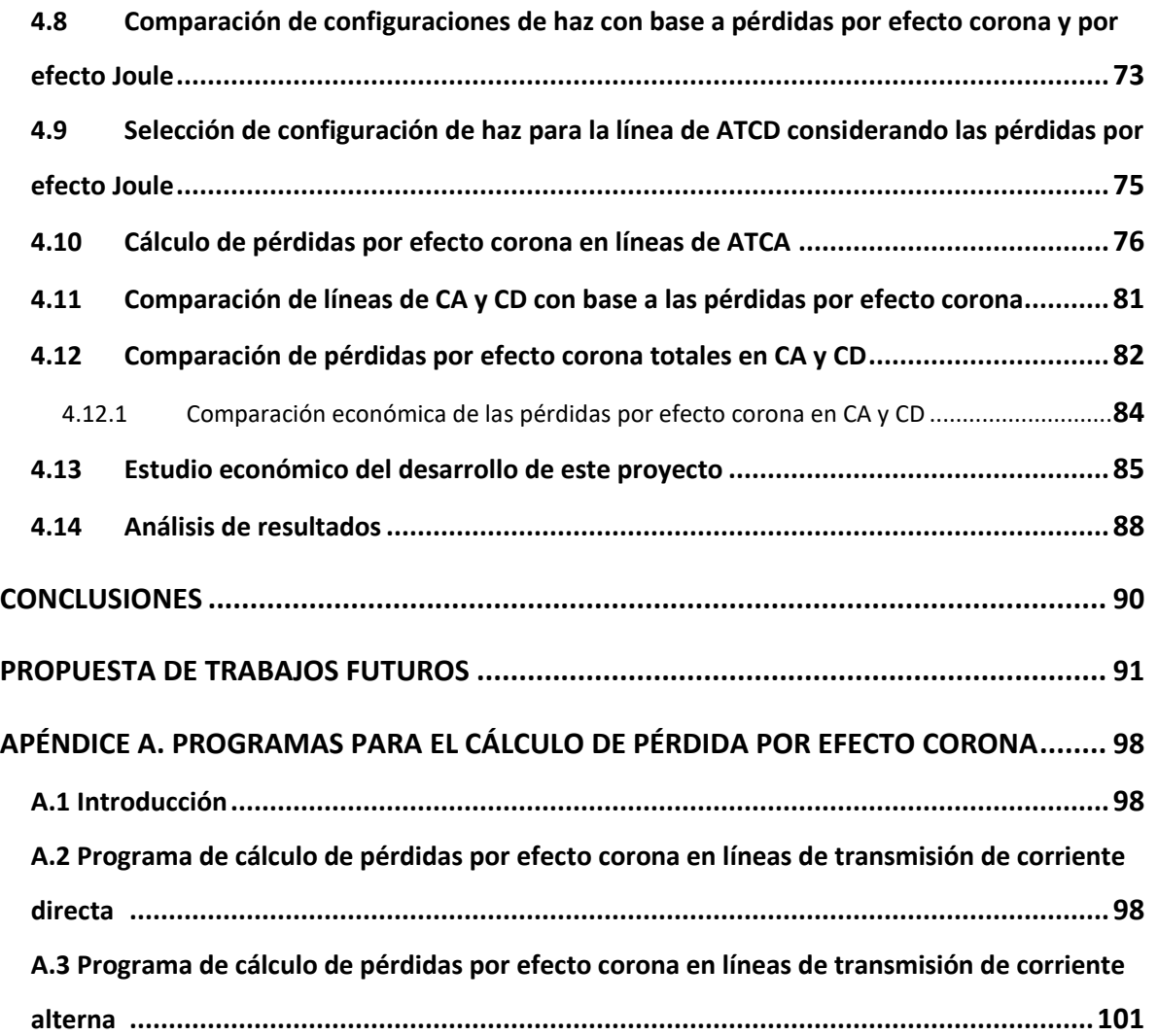

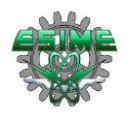

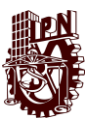

#### **RESUMEN**

En varios países alrededor del mundo las líneas de transmisión de alta tensión de corriente directa (ATCD) han llegado a ser una opción bastante viable, sobre todo para la transmisión de energía eléctrica a grandes distancias. Lo anterior debido a las ventajas que este tipo de tecnología presenta en comparación a las líneas de corriente alterna.

Debido a la transmisión de energía eléctrica en alta tensión, se generan campos eléctricos en la superficie de los conductores que llegan a superar la rigidez dieléctrica del aire que los circunda, dando lugar a un fenómeno llamado efecto corona. Este fenómeno tiene como consecuencias principales pérdidas de energía, interferencia electromagnética, ruido audible, distorsión de ondas, entre otros. Las pérdidas de energía debidas al efecto corona, que generalmente se miden en kW/km, representan costos económicos, por lo cual este es un factor importante que se debe considerar en el diseño de una línea de transmisión.

En el presente trabajo se realizó el análisis comparativo de tres métodos de cálculo de pérdidas por efecto corona en una línea de transmisión bipolar de corriente directa considerando tres opciones de configuración de haz: 2x2312 MCM, 3x1272 MCM y 4x795 MCM, la evaluación se llevó a cabo considerando dos niveles de tensión: 500 kV y 600 kV para una longitud de 610.5 km y una potencia de transmisión de 3000 MW. También se consideraron dos condiciones ambientales: buen clima (seco, sin contaminación) y mal clima (húmedo, lluvia, contaminación). La comparación de las pérdidas por efecto corona en las configuraciones de conductores descritas anteriormente se empleó para determinar cuál es la opción más conveniente para transmitir potencia, siendo tal la configuración 4x795 MCM ya que presentó menores pérdidas por efecto corona.

Los cálculos que se realizaron por medio de los tres métodos propuestos por diferentes autores fueron programados en MATLAB®, y los resultados que arrojaron fueron comparados con valores obtenidos mediante mediciones experimentales efectuadas en una línea de prueba y publicados en trabajos de investigación previos. Adicionalmente, los valores de campo eléctrico en la periferia de los conductores fueron simulados en el programa COMSOL Multiphysics®.

De manera comparativa se calcularon las pérdidas por efecto Joule y las pérdidas por efecto corona en corriente alterna para ser contrastadas con las obtenidas en corriente directa y se realiza un análisis económico del costo monetario de estas pérdidas, así como del desarrollo de un proyecto de esta índole.

Finalmente se identificó un método de cálculo de perdidas por corona que arroja resultados muy aproximados a los obtenidos en mediciones experimentales y con su aplicación en las tres configuraciones de haz evaluadas se observó que las menores pérdidas por efecto corona se tienen en las configuraciones de haz con mayor número de subcondcuctores, entre otros aspectos. A la vez en la comparación con las pérdidas por efecto Joule y con las pérdidas por efecto corona en corriente alterna se apreció la ventaja de las líneas de transmisión de corriente directa para transmitir potencia a largas distancias.

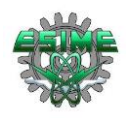

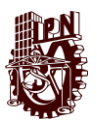

# **LISTA DE FIGURAS**

# Página

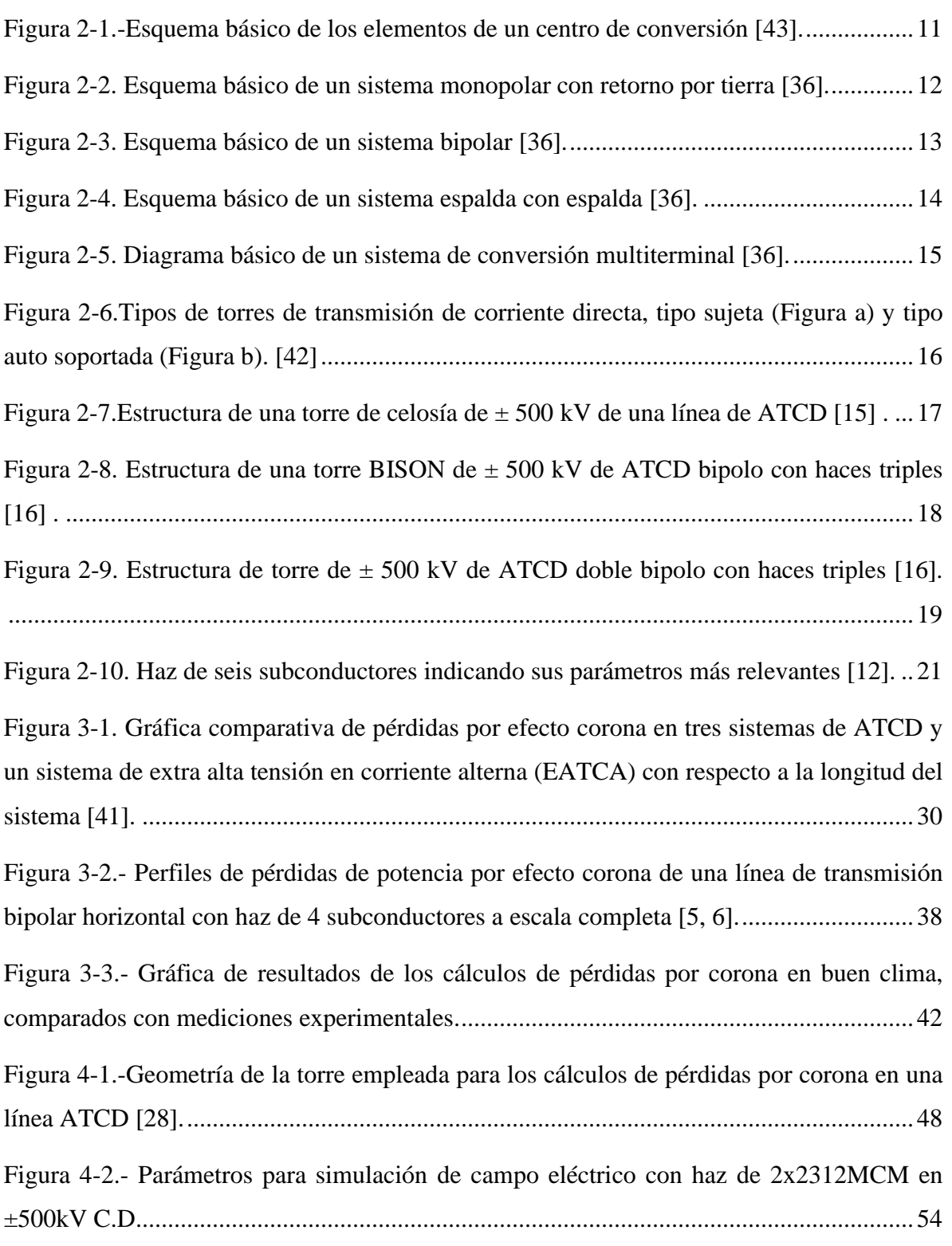

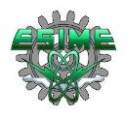

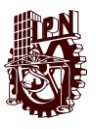

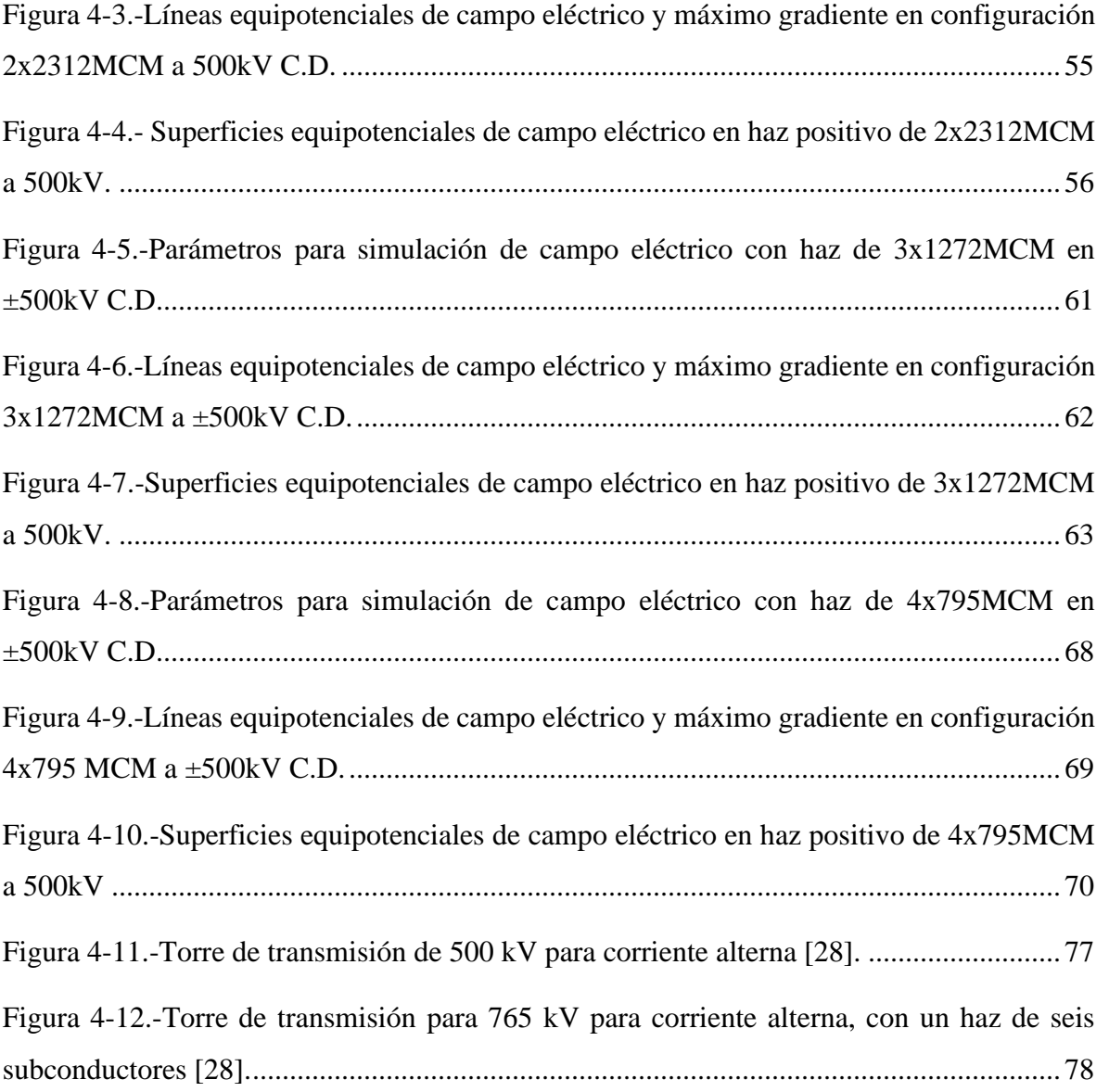

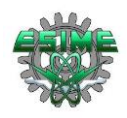

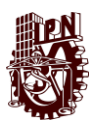

# **LISTA DE TABLAS**

Página

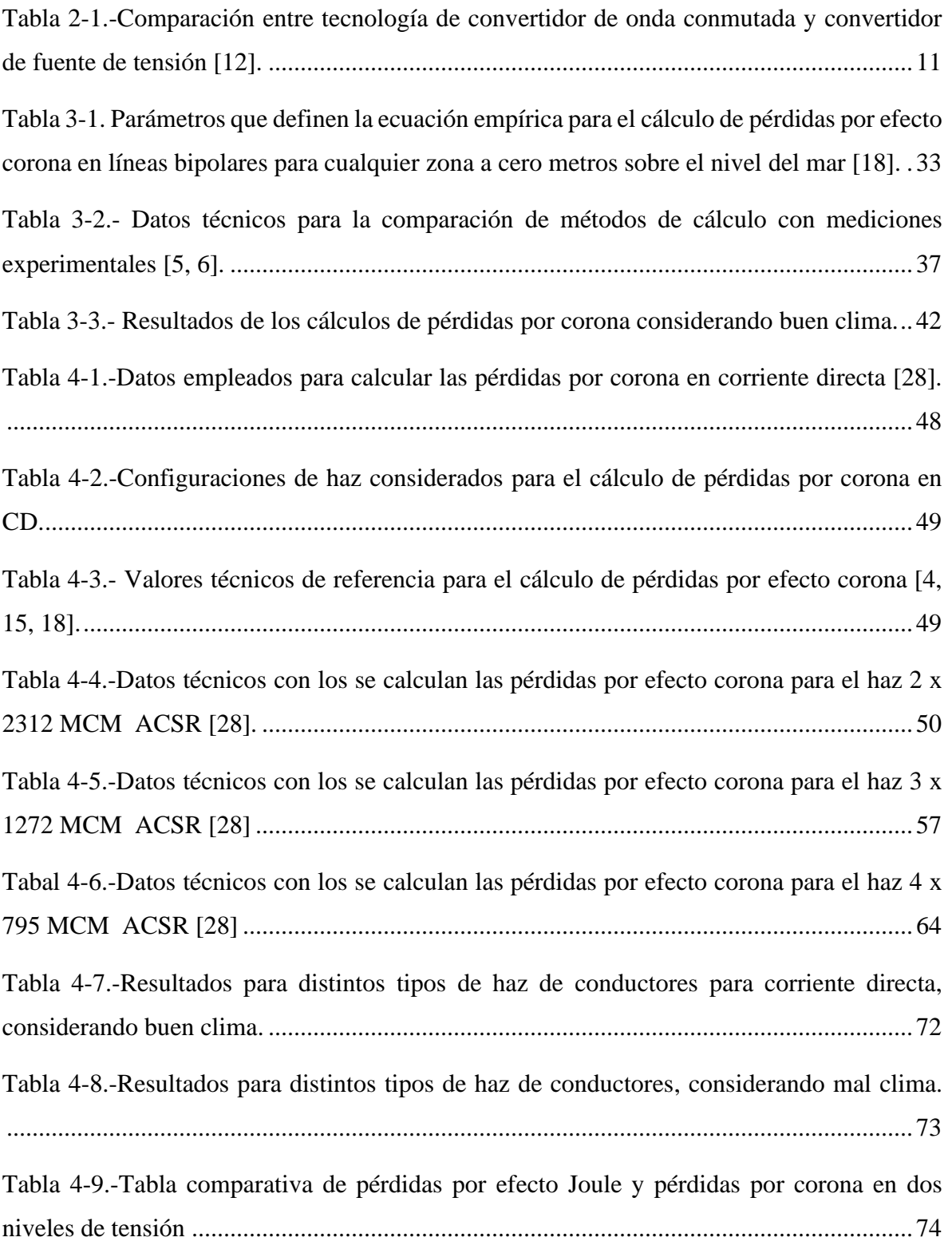

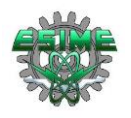

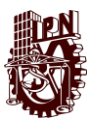

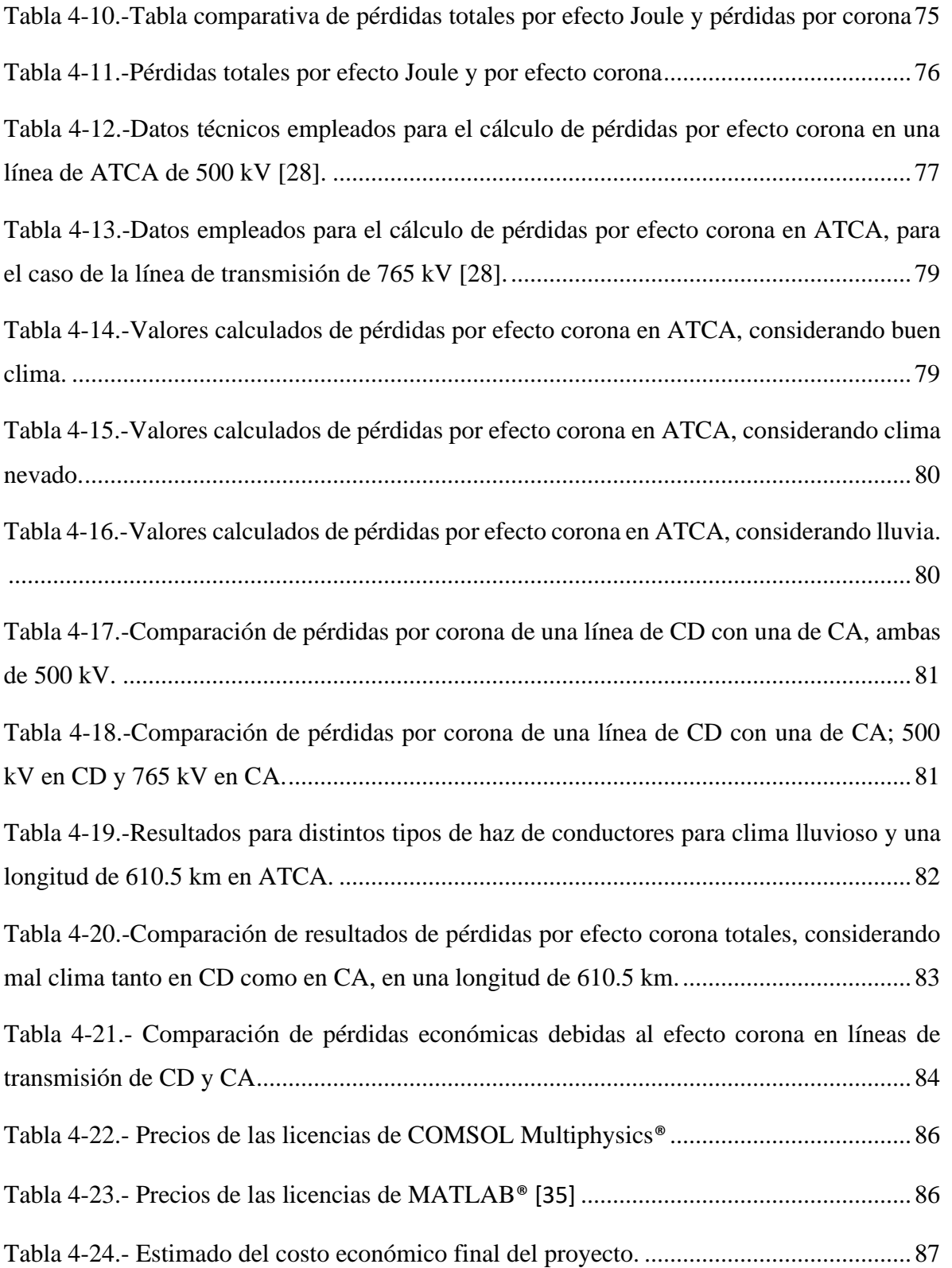

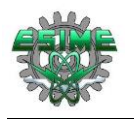

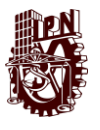

[Tabla 4-25.-Resultados para distintos tipos de haz de conductores para las características](#page-103-0)  [técnicas de la línea de transmisión en ATCD perfilada en México de Oaxaca a Morelos,](#page-103-0)  [considerando mal clima y una longitud de 1221 km de circuito..........................................89](#page-103-0)

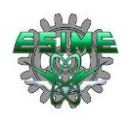

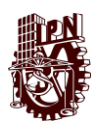

# **ABREVIATURAS**

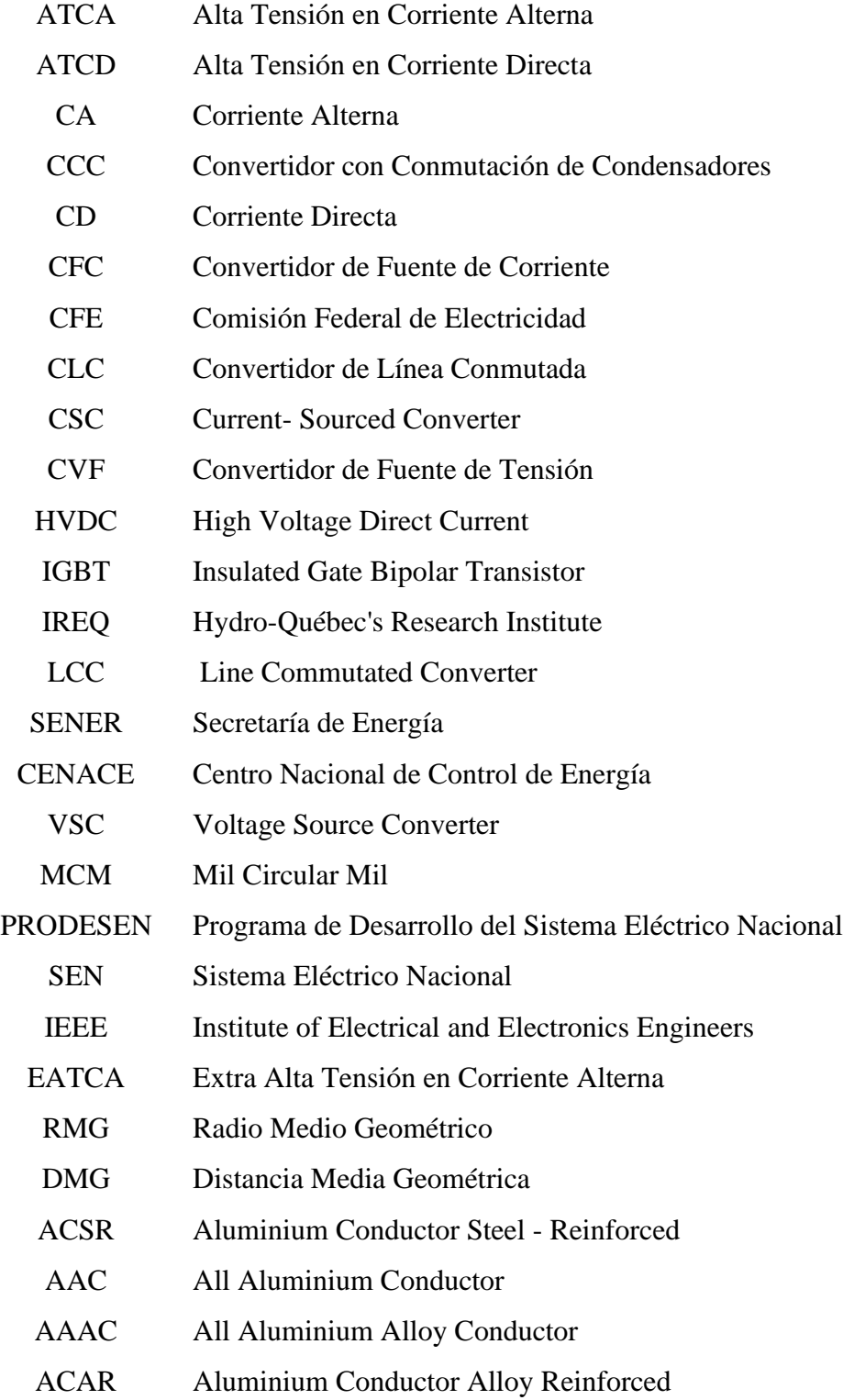

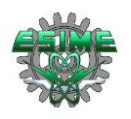

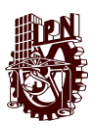

# **CAPÍTULO 1 INTRODUCCIÓN**

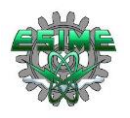

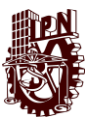

#### **1.1 Introducción**

El estudio de las pérdidas por efecto corona no ha estado presente tan rigurosamente en las líneas de transmisión de corriente directa, como lo es en el caso de la transmisión en corriente alterna. Este trabajo se enfoca en el estudio y cálculo precisamente de estas pérdidas, las cuales conllevan pérdidas económicas por parte de las compañías transmisoras, además de daño a la infraestructura (conductores y aisladores) de transmisión de energía.

Se comparan tres métodos de cálculo de pérdidas por efecto corona a través de un programa en el software MATLAB®, contra datos obtenidos en mediciones experimentales evaluadas en  $\pm 450$ ,  $\pm 500$ ,  $\pm 550$  y  $\pm 600$  kV de líneas bipolares horizontales de corriente directa. Los métodos mencionados anteriormente son; función monomial, formula empírica propuesta por el Instituto de Investigación Hydro-Québec (IREQ) y formula de Knutsen y Eliseto, y son comparados con la finalidad de obtener el método que arroje datos más aproximados a las lecturas reales para ser considerado como el más adecuado para efectuar cálculos de diseño.

Posteriormente se calculan las pérdidas por efecto corona que generan tres distintas configuraciones de haz de conductores en calibres mil circular mil (MCM): 2x2312 MCM,  $3x1272$  MCM y 4x795 MCM en los niveles de tensión de  $\pm 500$  y  $\pm 600$  kV y se identifica qué configuración es la más adecuada para transmitir potencia con la menor cantidad de pérdidas por efecto corona, considerando previamente todos los factores que intervienen en la generación de este efecto. Adicionalmente, los valores de campo eléctrico en la superficie de los conductores son simulados mediante el programa COMSOL Multiphysics®.

A lo largo del desarrollo de este trabajo se tiene la siguiente secuencia; en primera instancia se indica el planteamiento del problema, los objetivos, justificación, antecedentes, limitaciones y alcances, posteriormente se indican los principales componentes de las líneas de transmisión en corriente directa, los tipos de conductores empleados, algunos tipos de torres de transmisión para transmitir potencia en corriente directa, las más comunes, y finalmente se muestra la descripción de los tres métodos a evaluar, se hace el cálculo de pérdidas por efecto corona en corriente directa para buen clima (seco, sin contaminación) y mal clima (húmedo, mojado, con contaminación), con los tres métodos mencionados anteriormente, considerando distintos tipos de haz de conductores en un mismo tipo de torre de transmisión (perfilada para el proyecto en México, que correría desde Ixtepec, Oaxaca a Yautepec, Morelos con una longitud de 1221 km de circuito [1]).

Finalmente se realiza una comparación de las pérdidas por efecto corona respecto a las pérdidas por efecto Joule y con pérdidas por efecto corona en corriente alterna, así como una comparación económica de las pérdidas y del desarrollo del proyecto. Lo anterior a lo largo de 4 capítulos. Como complemento se tiene 1 apéndice en el cual se muestran los algoritmos programados en MATLAB® para el cálculo de pérdidas por efecto corona en corriente directa y en corriente alterna.

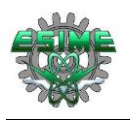

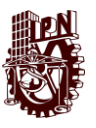

## **1.2 Planteamiento del problema**

En esta tesis se realiza un análisis comparativo de métodos de cálculo de pérdidas por efecto corona en líneas de transmisión de corriente directa, bajo la consideración de que las líneas de transmisión en corriente directa son una opción viable para la transmisión de energía a grandes distancias, ya que presenta varias ventajas, tales como: menores pérdidas de energía, mayor eficiencia energética, posibilidad de interconexión con sistemas diferentes de corriente alterna y menores corrientes de corto circuito.

Considerando que los sistemas de transmisión en corriente directa requieren de varios estudios, los cuales tienen la finalidad de obtener un adecuado y optimo funcionamiento de la línea de transmisión, tales como: análisis de efectos electromagnéticos (en este estudio se consideran el efecto corona, objeto de este trabajo), flujos de potencia, estabilidad transitoria, entre otros. Se realiza la comparativa de los métodos de cálculo de pérdidas por efecto corona para determinar el más adecuado para ser aplicado en los estudios o diseños de este tipo de líneas de transmisión.

Se calculan las pérdidas por efecto corona comparando varias configuraciones de haz de conductores en una línea de transmisión de corriente directa bipolar para  $\pm 500$  kV y  $\pm 600$ kV. Para el cálculo de las pérdidas se utilizan tres fórmulas empíricas desarrolladas por diversos grupos de investigación, las cuales se programaron en el software MATLAB®, y los resultados se compararon con mediciones experimentales publicadas en trabajos previos. Para el cálculo se requiere considerar variables tales como: el valor máximo del gradiente eléctrico en la superficie de los conductores, el diámetro de los subconductores, el número de subconductores por polo, la distancia entre los polos, la altura de los polos y las condiciones ambientales. Finalmente, la configuración que genera menores pérdidas de energía se compara con configuraciones utilizadas en líneas de corriente alterna, para de esta manera justificar el uso de líneas de transmisión en ATCD sobre las líneas de transmisión en ATCA.

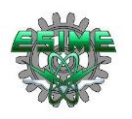

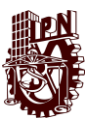

#### **1.3 Objetivo general**

Realizar un análisis comparativo de métodos de cálculo de pérdidas por efecto corona en líneas de transmisión de corriente directa con tres configuraciones de haz, para identificar el método más exacto con base en la comparación con mediciones experimentales.

#### **1.3.1 Objetivos específicos**

1. Indagar sobre los elementos que componen una línea de transmisión de corriente directa.

2. Investigar métodos de cálculo de pérdidas por efecto corona en líneas de corriente directa y realizar comparaciones con mediciones experimentales.

3. Emplear el software COMSOL Multiphysics® para simular el campo eléctrico y comparar el calculado con formula analítica.

4. Desarrollar un programa de cómputo con el software MATLAB® para el cálculo de pérdidas por efecto corona en líneas de corriente directa, empleando tres métodos distintos para el cálculo.

5. Comparar opciones de diseño de configuraciones de conductores para seleccionar el que presenta menores pérdidas por efecto corona en líneas bipolares.

## **1.4 Justificación**

El efecto corona es un fenómeno que puede ocasionar daños en los conductores (envejecimiento prematuro, calentamiento) y en los aisladores, así como radio interferencia electromagnética y perdidas de energía que afectan la eficiencia de la línea. Las pérdidas de potencia eléctrica debidas al efecto corona, que generalmente se calculan en kW/km, conllevan pérdidas económicas por parte de las compañías dedicadas a la transmisión de energía eléctrica y es por ello que se requiere que tales pérdidas sean las mínimas posibles en cuanto que las características técnicas y la rentabilidad de la línea lo permitan, por lo cual es necesario conocer el método de cálculo más exacto para tal fin.

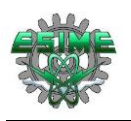

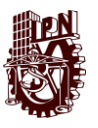

## **1.5 Antecedentes**

El efecto corona es un fenómeno relacionado con la alta tensión tanto en corriente alterna como en corriente continua. El desarrollo de las líneas de transmisión en corriente continua, inicio a mediados de 1920, pero no fue hasta 1954 que se logró crear un proyecto comercial, pero con algunas limitaciones por el proceso de rectificación e inversión. Fue hasta la aparición de los tiristores en el ámbito de la alta tensión (1970), que se le vio una gran alternativa viable para la transmisión de energía y desde entonces ha sido empleada por varios países para transmitir energía a largas distancias.

Los estudios de pérdidas por efecto corona en líneas de transmisión de corriente directa se han llevado a cabo en países en los cuales ya existe este tipo de tecnología. Algunos de los trabajos de investigación relacionados con el cálculo de pérdidas de energía por efecto corona en líneas de transmisión de corriente directa son los siguientes:

- 1. "Características de pérdida por corona en las líneas de prueba de transmisión en HVDC" por Maruvada P. Sarma y W. Janischewskyj, publicado en la revista IEEE Transactions on Power Apparatus and Systems, Vol. PAS-89, NO.5/6, en Mayo de 1970. En el cual se realizó un análisis teórico del efecto corona para estudiar las características de pérdidas por corona en las líneas de transmisión de HVDC bipolares prácticas. Los resultados mostraron la influencia de los parámetros de la línea en las características de pérdidas por corona de un solo conductor, así como de líneas bipolares de haz de conductores [2].
- 2. "Nuevas leyes de similitud para la predicción de pérdidas por corona en las líneas de transmisión de HVDC" por M. D'Amore, publicado en IEEE Transactions on Power Apparatue and Systems, Vol. PAS-95, no. 2, en Abril de 1976, en el cual el método de comparación de similitudes, desarrollado en forma general le permite calcular los parámetros de los modelos físicos y establecer fórmulas de predeterminación de las variables para sistemas similares. El método se aplica al estudio del fenómeno de la corona en líneas de transmisión HVDC unipolares y bipolares prácticas. Las nuevas leyes de similitud, presentadas en este trabajo, se derivan de las ecuaciones de grupos no dimensionales, conocidos como criterios de similitud, que incluyen las cantidades que describen el sistema y el fenómeno. Se proporcionan resultados detallados sobre la influencia de los parámetros de línea en las características de pérdida de corona de las líneas monopolar y bipolar [3].
- 3. "Pérdidas por efecto corona en líneas bipolares de ATCD", desarrollado por U. Corbellini y P. Pelacchi del departamento de sistemas eléctricos y automatización de la universidad de Pisa, Pisa, Italia, cuyo trabajo se publicó en la revista IEEE Transactions on Power Delivery, en el año 1996, en el cual se propuso una ecuación semi-empírica para el cálculo de pérdidas por efecto corona [4].
- 4. "Cálculo de la pérdida de potencia por efecto corona en un conductor bipolar", por Zakary M. y Al. Hamouz, del departamento de Ingeniería Eléctrica de la Universidad King Fahd de petróleos y minerales en Arabia Saudita, cuyo trabajo se publicó por la IEEE en el año 2000, en el cual se establecen las pérdidas por efecto corona basadas en estudios realizados en líneas de prueba [5].
- 5. "Pérdidas por efecto corona, campo eléctrico y perfiles de densidad de corriente en haces de conductores bipolares horizontales y verticales", por Zakary M. Al-Hamouz, miembro de IEEE, y publicado en 2002 por la revista IEEE Transactions on Inductry Aplications,

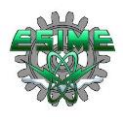

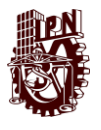

en tal trabajo se emplean para el cálculo de perdidas por efecto corona, el método del elemento finito (FEM por sus siglas en ingles) y el método de características (MOC por sus siglas en ingles) [6].

- 6. "Conductor optimizado y solución de haz de conductores para transmisión a largas distancias en HVDC", por A. Sigh, A.C. Britten, publicado en la revista Inaugural IEEE PES 2005 Conference and Exposition in Africa Durban, Sud Africa del 11 al 15 de Julio de 2005 [7].
- 7. "La Influencia de la contaminación en las características de la corona del conductor en líneas HVDC" por Minhua Ma, Yuming Zhao, Zhicheng Guan y Liming Wang publicado en la conferencia sobre aislamiento Eléctrico y Fenómenos Dieléctricos en el 2007 en el cual se realizan mediciones de corona en jaulas de prueba y las mediciones de las características de la corona de laboratorio se presenta en este documento, además de algunos resultados, los cuales revelaron que la contaminación en la superficie del conductor podrían aumentar la corriente de iones y el ruido audible del conductor de polaridad positiva. Las características de la corona variaron con el componente de diferentes contaminaciones y la polaridad del voltaje. Los factores que afectaron las características de la corona del conductor contaminado se analizaron en virtud del valor de medición de la corona del pulso de la corriente de la corona [8].
- 8. "Análisis de campo eléctrico, densidad de flujo de iones y pérdida por corona de líneas HVDC de doble circuito en la misma torre utilizando FE mejorada" por Jie Liu, Jun Zou, Jihuan Tian, y Jiansheng Yuan, publicado en la revista IEEE Transactions on Power Delivery, Vol. 24, No. 1, en Junio de 2009, en el cual se analizó el campo de iones de una torre de doble circuito en HVDC, utilizando un método mejorado. El método mejorado se basa en SUPG FEM, que es más preciso que el FEM ampliamente aplicado contra el viento [9].
- 9. "Impacto del tipo de superficie del conductor y la intensidad de la lluvia en las pérdidas por corona en líneas HVDC" por Martin Pfeiffer and Christian M. Franc, publicado en la revista IEEE Transactions on Power Delivery, Vol.30, No.5, en Octubre de 2015, en el cual se presentaron los resultados de una serie de experimentos de laboratorio en interiores realizados sobre conductores principales sobrecalentados sometidos a lluvia artificial. En un primer conjunto de experimentos, se investigó el impacto de la intensidad de la lluvia en el voltaje de inicio de la corona y las pérdidas totales de la corona [10].
- 10. "Método para el cálculo de pérdidas por efecto corona en líneas de transmisión basado en flujos de potencia de AC/DC", por Wen-xian Pan, XIn Chen y Yi Li del colegio de energía e Ingeniería Eléctrica de la Universidad de Hohai y publicado en el congreso ICHVE del año 2018, en el cual se presentó un método de cálculo de pérdidas por efecto corona en corriente alterna, especificando formulas correspondientes a la fase central de la línea y otra para las fases laterales de la misma, teniendo así que las pérdidas totales son la suma de las obtenidas en cada fase [11].

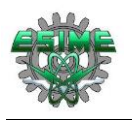

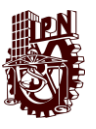

#### **1.6 Limitaciones y alcances**

El presente documento contempla las siguientes limitaciones y alcances.

#### **Limitaciones**

- a) Se calculan las pérdidas en líneas de transmisión de corriente directa únicamente considerando conexión bipolar en configuración horizontal.
- b) Los valores de pérdidas por corona calculados con fórmulas empíricas son comparados con mediciones realizadas únicamente en buen clima, ya que no se encontraron registros con mediciones realizadas en mal clima.

#### **Alcances**

- a) Se comparan las pérdidas por corona de tres configuraciones distintas de haz en dos líneas de transmisión de corriente directa: ±500 kV y ±600 kV respectivamente.
- b) Se desarrolla un programa en MATLAB®, para el cálculo de pérdidas por efecto corona en líneas de transmisión de corriente directa mediante tres fórmulas empíricas. Adicionalmente, los valores de campo eléctrico en la superficie de los conductores son calculados mediante simulaciones en el programa COMSOL Multiphysics<sup>®</sup>.
- c) Las fórmulas empíricas de los tres métodos empleados se comparan para determinar el más exacto en relación con mediciones experimentales.
- d) Se comparan las pérdidas por efecto corona en corriente directa, con las pérdidas por efecto Joule y con las perdidas por efecto corona en corriente alterna.

# **1.7 Estructura del trabajo**

El presente trabajo está dividido en 4 capítulos y 1 apéndice, los cuales se describen brevemente a continuación:

**Capítulo 1:** Se presenta el planteamiento del problema cuyo fin es ahondar en la importancia del cálculo de las pérdidas por efecto corona, el objetivo general el cual pretende determinar el método más exacto de los 3 que se utilizan en este trabajo, y los objetivos específicos que buscan indagar sobre los elementos que componen una línea de transmisión en HVDC, simular el campo eléctrico con las distintas configuraciones de haz a estudiar en el software COMSOL Multiphysics®, generar un programa en MATLAB® para el cálculo de pérdidas por corona por medio de tres métodos en CD, para su posterior comparación y análisis, la justificación, los antecedentes, alcances y la estructura del trabajo cuya finalidad es el cálculo de pérdidas por efecto corona considerando distintos haces de conductores.

**Capítulo 2:** Para el cálculo de pérdidas debidas al efecto corona se contempla en primera instancia el estudio de los componentes de una línea de ATCD; enfocándose en los convertidores, los tipos de conductores, configuraciones de haz, tipos de torres, más comunes, y los tipos de conexión del sistema de ATCD, así como la influencia de las perdidas por efecto corona en el diseño de la línea de transmisión.

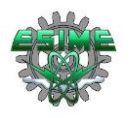

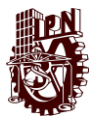

**Capítulo 3:** Los métodos conocidos de cálculo de pérdidas por efecto corona en ATCD se presentan considerando sus diferencias las unas de las otras, en este apartado también se menciona el concepto y características del efecto corona, para de esta manera tener un panorama general de lo que conlleva el estudio integral del efecto corona. Considerando todos los factores que influyen en el efecto. Además de mencionar los métodos empleados para calcular pérdidas por corona en CD.

El diseño del programa para calcular las pérdidas se lleva a cabo empleando el software MATLAB®, con el cual se trabajarán los casos de aplicación, los cuales son una línea de 500 kV y otra de 600 kV, con una capacidad de transmisión de 3000 MW a lo largo de 1221 km de circuito. En tal programa se varían factores como: el diámetro de los subconductores, el número de subconductores por polo, la distancia entre los polos y la altura de la línea, hasta obtener la configuración de haz con los que se logran las menores pérdidas debidas al efecto corona en los dos casos de aplicación.

Posteriormente se hace una comparación de los resultados obtenidos a través de los tres métodos contra las mediciones experimentales de pérdidas por efecto corona realizadas en líneas de prueba.

Al final del capítulo se muestra la metodología a seguir para obtener las pérdidas por efecto Joule y para calcular las pérdidas por efecto corona en corriente alterna.

**Capítulo 4:** Se presentan los casos de estudio donde se calculan las pérdidas por efecto corona en corriente directa con las tres fórmulas consideradas en este trabajo, lo anterior considerando tres configuraciones distintas de haz de conductores para corriente directa (4x795 MCM, 3 x 1272 MCM y 2 x 2312 MCM), resumiéndose en tablas donde se pueden apreciar y analizar en conjunto los resultados obtenidos. Además, se grafican los campos eléctricos que presenta cada configuración de haz en el Software COMSOL Multiphysics®.

Posteriormente se analizan los resultados obtenidos en los dos casos de aplicación en corriente directa (500 kV y 600 kV), indicando los valores obtenidos y analizando los resultados independientemente.

Al final del capítulo se hace la comparación de pérdidas por efecto corona en corriente directa, contra las pérdidas por efecto Joule y por efecto corona en corriente alterna, así como una comparación del impacto económico de las pérdidas por efecto corona y del desarrollo de este tipo de proyectos.

**Conclusiones:** Con base en los cálculos realizados y en su comparación con mediciones experimentales se define el método más aproximado a los datos reales, y con él se obtiene el haz más conveniente para transmitir potencia a largas distancias en ATCD de los 3 analizados en este trabajo.

**Apéndice A:** Se muestran los códigos mediante los cuales se programaron las fórmulas para calcular las pérdidas por efecto corona para corriente directa y para corriente alterna, así como los valores de referencia con los que se realizaron los cálculos.

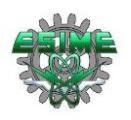

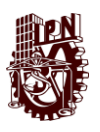

# **CAPÍTULO 2 ELEMENTOS QUE COMPONEN UNA LÍNEA DE TRANSMISIÓN DE CORRIENTE DIRECTA**

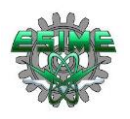

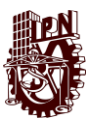

# **2.1 Introducción**

En el presente capítulo se hace una breve descripción de los diferentes elementos que componen una línea de transmisión de corriente directa, la tecnología empleada para convertir la corriente alterna en corriente directa y viceversa, ya que los sistemas de transmisión en corriente directa emplean para su correcto funcionamiento rectificadores e inversores los cuales son los principales elementos de este tipo de sistemas, lo anterior se lleva a cabo mediante electrónica de potencia.

Posteriormente se mencionan los tipos de conexión que se pueden realizar en alta tensión en corriente directa (ATCD), para satisfacer las distintas necesidades de energía, mostrándose un diagrama resumido de las mismas, donde se pueden apreciar el lugar que tienen las líneas de transmisión, parte fundamental de este estudio. Tales líneas de transmisión se componen básicamente de dos conceptos; torres de transmisión y conductores, temas que también se tocan brevemente en este capítulo, pues se mencionan los tipos de torres más comunes y los tipos de conductores empleados.

Al final del capítulo se indican las características físicas que presentan las configuraciones de haz de conductores, como lo son; radio equivalente, vector de gradiente máximo, vector de gradiente mínimo, vector de valor promedio del gradiente eléctrico, el vector de gradiente eléctrico, entre otros. Así como las repercusiones de las pérdidas por efecto corona en el diseño de líneas de corriente directa.

## **2.2 Tecnología empleada en los convertidores de onda**

Debido a que la corriente alterna y la corriente continua son de distinta naturaleza se requiere del uso de un dispositivo que permita transformar un tipo de corriente al otro (convertidores). Se le conoce como rectificador al dispositivo que permite pasar de corriente alterna a corriente continua y como inversor al que permite convertir de corriente continua a corriente alterna.

Las instalaciones donde se encuentran estos dispositivos se denominan centros de conversión. Es necesario el empleo de otros elementos para el correcto funcionamiento, como lo son: filtros de armónicos (los convertidores no pueden ser conectados directamente entre las dos redes ya que su uso genera una gran cantidad de armónicos, por esta razón se emplean los filtros), transformador de conversión (empleado para adecuar la tensión de red a los niveles requeridos para el buen funcionamiento del convertidor); a la vez, proporciona aislamiento entre la red, filtros capacitivos (empleados para disminuir el rizo de la señal), tal como se muestra en la figura 2.1. Adicional a lo mencionado anteriormente también se tienen fuentes de reactivos en el lado del inversor (condensadores síncronos, bancos capacitivos en derivación, etc.) [12].

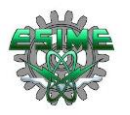

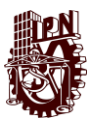

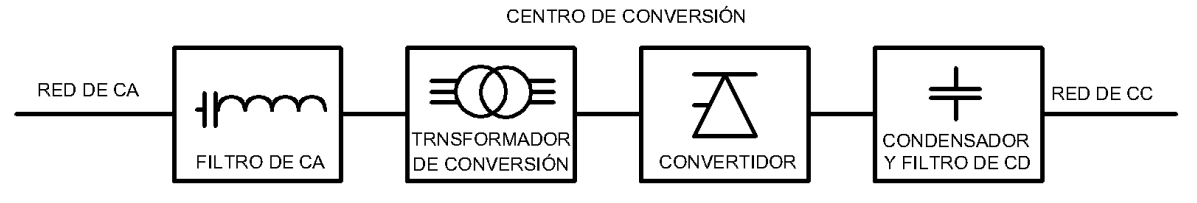

*Figura 2-1.-Esquema básico de los elementos de un centro de conversión [43].*

En la Tabla 2-1 se muestran las principales características de los dos principales tipos de tecnologías para convertidores de onda. Se aprecia que la tecnología convertidor de línea conmutada (CLC o LCC por sus siglas en inglés) presenta menores pérdidas en el proceso de conversión, las cuales oscilan el 0.8%, y la tecnología convertidor de fuente de tensión (CFV o VSC por sus siglas en inglés) presentan aproximadamente el doble de pérdidas, sin embargo la tecnología CLC requiere de un espacio mucho mayor al que requiere la tecnología CFV [12].

<span id="page-25-0"></span>*Tabla 2-1.-Comparación entre tecnología de convertidor de onda conmutada y convertidor de fuente de tensión [12].*

| Tecnología Convertidor de línea conmutada<br>(CLC o LCC).                                                                                                    | Tecnología Convertidor de fuente de<br>tensión (CFV o VSC).                       |
|----------------------------------------------------------------------------------------------------|-----------------------------------------------------------------------------------|
| Actúa como una fuente de intensidad<br>constante en el lado de corriente directa.                                                                                                    | Actúa como una fuente de intensidad<br>constante en el lado de corriente directa. |
| La corriente continua es unidireccional.                                                                                                    | La polaridad de la tensión es unidireccional.                                     |
| La polaridad de la tensión cambia con el                                                                                                    | La dirección de la corriente cambia con el                                        |
| flujo de potencia.                                                                                                    | flujo de potencia                                                                 |
| La conmutación dentro de los convertidores<br>viene definida por las tensiones de corriente<br>Se requieren bancos<br>alterna.<br>de<br>condensadores o Compensador Estático<br>Síncrono (STATCOM), para alimentar de<br>potencia reactiva a las válvulas de<br>conmutación. | No necesita un sistema de conmutación por<br>tensión.                             |
| Requiere de mucho espacio, debido Bajos requerimientos de espacio.<br>principalmente a los filtros necesarios (para<br>limitar los armónicos y proveer un control<br>de potencia reactiva).                                                                                  |                                                                                   |
| Los convertidores absorben potencia                                                                                                    | Control independiente de potencia activa y                                        |
| reactiva.                                                                                                    | reactiva.                                                                         |
| Pérdidas bajas $\sim 0.8\%$ .                                                                                                    | Pérdidas altas $\sim$ 1.6%.                                                       |

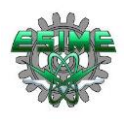

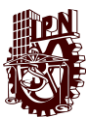

#### **2.3 Tipos de conexión en ATCD**

Otro punto importante sobre los elementos que componen una línea de transmisión en corriente directa son los tipos de conexión que estos pueden llegar a tener, pues de ello dependerá la cantidad de circuitos de transmisión. En los apartados 2.3.1, 2.3.2, 2.3.3, 2.3.4, 2.3.5 y 2.3.6 se muestran los tipos de conexión mencionados, así como su esquema eléctrico básico.

#### **2.3.1 Monopolar**

La configuración monopolar consiste en la utilización de un único conductor para transmitir potencia entre una estación de conversión y otra, realizando el retorno por tierra [13].

Este tipo de conexión, si bien son técnicamente factibles en los casos de conversión y supone un ahorro en el conductor, se debe tener presente la importancia de un buen sistema de tierras y las repercusiones (electroquímicas) que se tendrá al introducir o recibir gran cantidad de corriente directamente de la tierra [14].

Los sistemas monopolares son los más simples y menos costosos para transferencias moderadas de energía, ya que solo se requieren dos convertidores y un cable o conductor de línea de alta tensión. Dichos sistemas se han utilizado con líneas de electrodos de baja tensión y electrodos marinos para transportar la corriente de retorno en cruces de cables submarinos.

En algunas áreas, las condiciones no son propicias para el retorno por tierra o el mar. Este podría ser el caso en áreas con una gran congestión, cruces de canales de agua dulce o áreas con alta resistividad de tierra. En tales casos, se utiliza un cable metálico neutro o de baja tensión para la ruta de retorno y el circuito de corriente continua utiliza una conexión a tierra local simple para referencia de potencial únicamente. En la figura 2-2, se muestra el diagrama básico de un sistema de conversión monopolar con retorno por tierra; en el cual se aprecian los transformadores de cada subestación, su sistema de rectificación e inversión, así como una sola línea entre subestaciones y las respectivas puestas a tierra para el retorno de energía entre subestaciones.

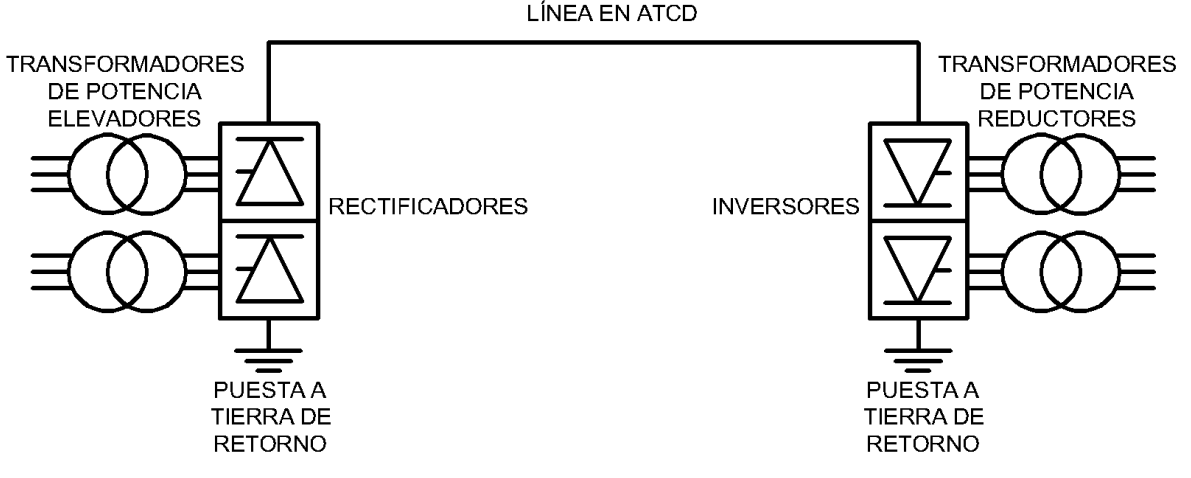

*Figura 2-2. Esquema básico de un sistema monopolar con retorno por tierra [36].*

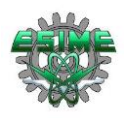

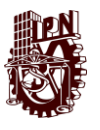

#### **2.3.2 Bipolar**

La conexión bipolar, tiene una capacidad de potencia mayor que una conexión monopolar, es el tipo de conexión más implementado actualmente en los sistemas de ATCD, basados en líneas aéreas [13].

Consiste en el uso de dos conductores; polo positivo y polo negativo, transmitiendo la misma potencia simultáneamente. El uso de esta conexión permite que en condiciones normales de operación la corriente de retorno sea cero. La configuración bipolar tiene la ventaja de una ruta de retorno inherente, pero la desventaja de no utilizar completamente los conductores disponibles sin reorganizar o agregar subconductores [14].

En la figura 2-3, se muestra el esquema básico de un sistema de convertidores bipolar apara un sistema de transmisión en corriente directa; en este se aprecia que, a diferencia del monopolar ahora existen dos líneas que unen a las subestaciones del sistema, y que los componentes como el transformador, rectificadores, inversores y puesta a tierra siguen presentes.

LÍNEA DE ATCD

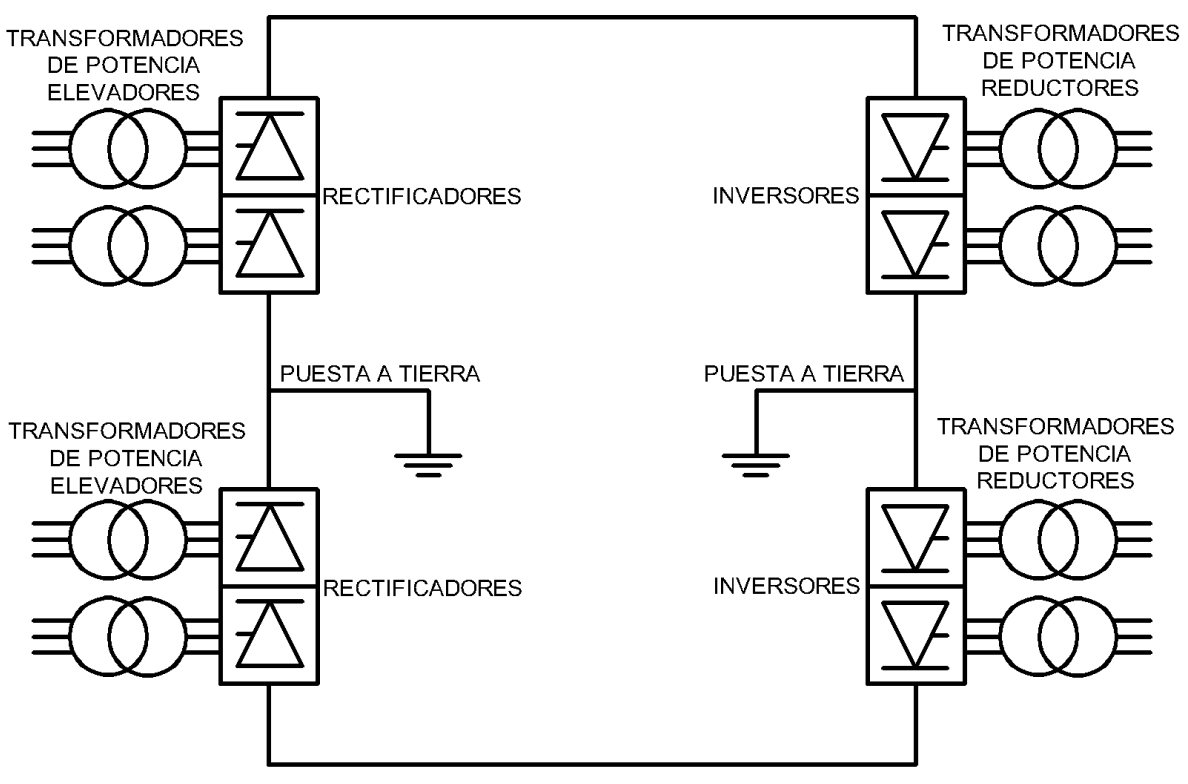

#### LÍNEA DE ATCD

*Figura 2-3. Esquema básico de un sistema bipolar [36].*

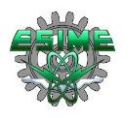

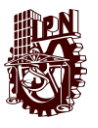

#### **2.3.3 Conexión espalada con espalda (back to back)**

Las conexiones back-to-back son implementadas principalmente en aquellos casos donde la conexión se realiza en el interior de una subestación (cambio de frecuencia, conexión asíncrona) y por lo tanto no es necesaria una línea de transmisión [13].

En la figura 2-4, se muestra el diagrama básico de un sistema espalda con espalda, en el cual se observa que existen transformadores, rectificadores e inversores al igual que en los casos anteriores, la diferencia es que ahora el sistema se encuentra en un solo recuadro, lo cual representa que no existe línea de transmisión entre los rectificadores, inversores y puesta a tierra de la subestación.

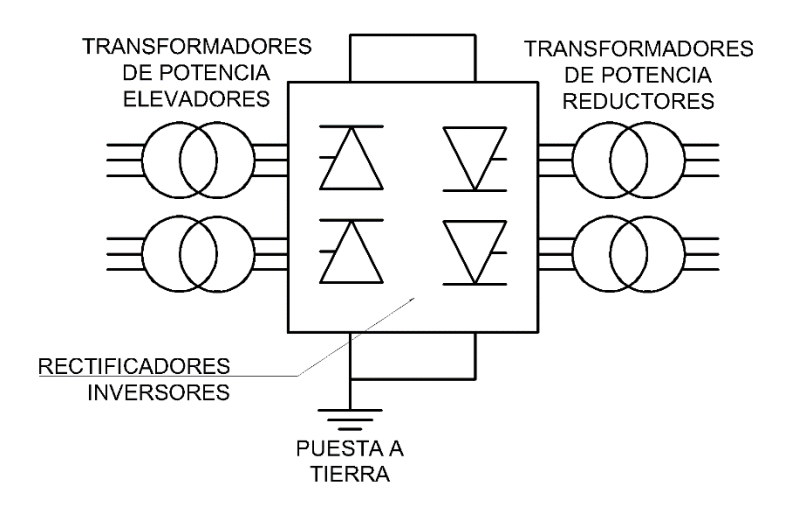

*Figura 2-4. Esquema básico de un sistema espalda con espalda [36].*

#### **2.3.4 Conexión punto a punto**

La conexión se realiza directamente entre dos subestaciones (punto a punto) cuando por razones técnicas, económicas o ambientales la conexión mediante ATCD es mejor que la alta tensión en corriente alterna (ATCA). En este caso cada una de las subestaciones del sistema funcionara como un convertidor, ya sea como rectificador o inversor en función de la dirección del flujo de potencia [13].

#### **2.3.5 Conexión multiterminal**

La conexión multiterminal es utilizada cuando se conectan tres o más subestaciones a un sistema ATCD.

Existen tres tipos de conexión multiterminal [13]:

1. Paralela: Mediante la conexión multiterminal paralela, todas las subestaciones se encuentran conectadas a una misma tensión. Se implementan principalmente cuando las subestaciones superan el 10% de la potencia total de las estaciones rectificadoras.

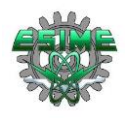

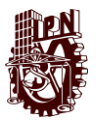

2. Serie: Al contrario que en la conexión paralela, en la conexión serie, todas las subestaciones se encuentran a una tensión diferente. En este tipo de conexión es importante tener en cuenta el rendimiento de las subestaciones ya que la caída de tensión en cada una afectara la tensión nominal de la red.

3. Mixta: La conexión multiterminal mixta, permite tener subestaciones conectada en configuración tanto serie, como paralelo.

En la figura 2-5, se presenta el diagrama básico de un sistema multiterminal, en el cual se aprecian los transformadores, rectificadores, inversores y puestas a tierra de las subestaciones.

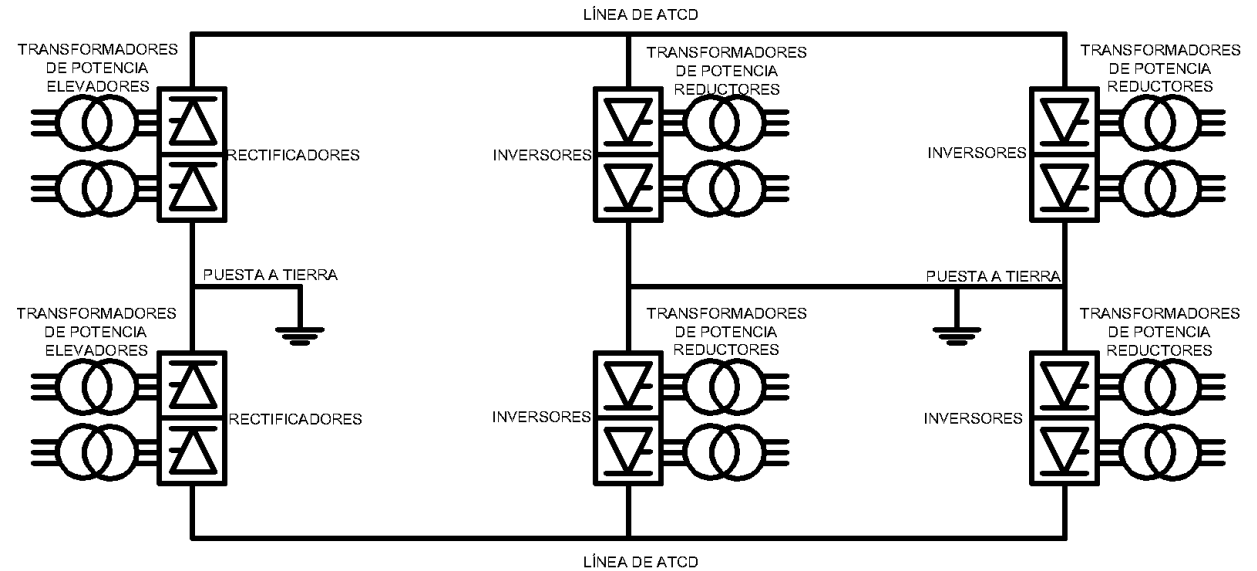

*Figura 2-5. Diagrama básico de un sistema de conversión multiterminal [36].*

#### **2.3.6 Conexión unitaria**

Se emplea una conexión unitaria cuando la transmisión en CD se implementa directamente en el punto de generación de energía.

Es utilizada principalmente en centrales hidroeléctricas o eólicas, en donde es posible alcanzar la máxima eficiencia de las turbinas debido a que, sin importar la velocidad de la turbina, el inversor se encarga de entregar a la red la señal de tensión a la frecuencia fundamental, ya sea 50 o 60 Hz [13].

#### **2.4 Torres de transmisión**

Las torres de transmisión son el soporte mecánico que sostiene a los conductores que transmiten la energía a lugares en los que se le requiere [12].

Selección de la estructura de la torre.

- 1.- Torre de circuito simple / torre de doble circuito.
- 2.- Longitud del ensamblaje del aislador.

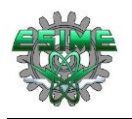

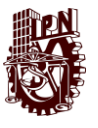

3.- Distancias mínimas que deben mantenerse entre los conductores de tierra, y entre los conductores y la torre.

4.-Ubicación del cable / cables de tierra con respecto al conductor más externo.

5.-Se requiere una separación de medio tramo a partir de las consideraciones del comportamiento dinámico de los conductores y la protección contra rayos de la línea.

6.-Distancia mínima del conductor más bajo sobre el nivel del suelo.

El rendimiento de la corona influye en gran medida en el diseño de los haces de conductores y, posteriormente, en las fuerzas mecánicas sobre las torres de la carga de viento y hielo de los conductores. Sin embargo, cualquier restricción en los campos electromagnéticos a nivel del suelo influirá principalmente en los costos del derecho de vía. Las torres de transmisión ATCD pueden estar sujetas como se muestra en la figura 2-6 a) o auto soportadas, sin alambres como se indica en la figura 2-6 b). Las torres con alambres se llaman torres tangentes y solo se pueden usar en secciones de líneas de transmisión que no cambian de dirección (denominadas líneas tangentes).

Las torres de transmisión ATCD pueden ser más altas, por lo que no es necesario despejar tierra debajo.

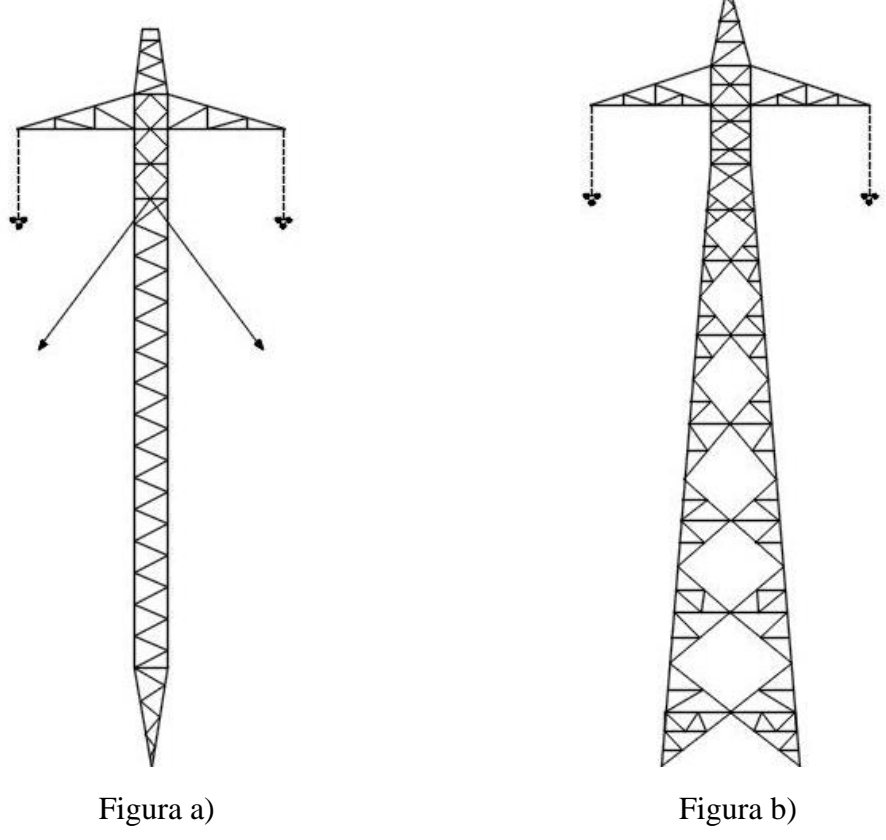

*Figura 2-6.Tipos de torres de transmisión de corriente directa, tipo sujeta (Figura a) y tipo auto soportada (Figura b). [42]*

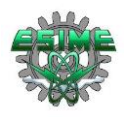

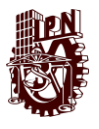

En la figura 2.7 se muestra una estructura tipo celosía de corriente continua para 500 kV, en la cual se observa la altura de la torre (39 m), la cantidad de subconductores por haz (cuatro conductores), la altura de los conductores con respecto al suelo (mínimo de 12 m a mitad del tramo entre torres y 27 m en la torre), La distancia entre polos (16 m), el ancho de la base de la torre (de 10 a 13 m), el ancho de la torre (de 27 a 29 m), la distancia típica de tramo entre torres es de 365 m [15].

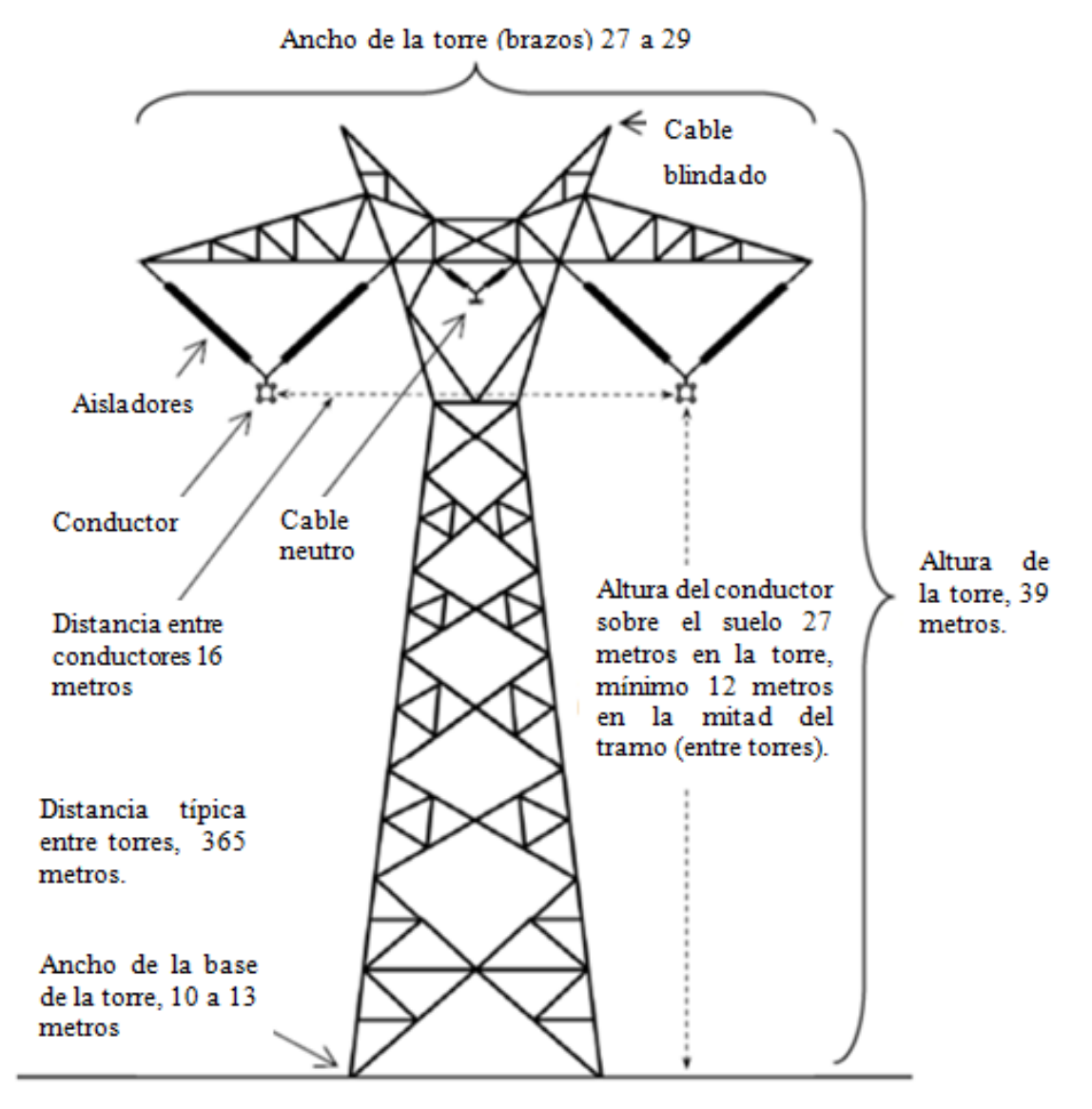

*Figura 2-7.Estructura de una torre de celosía de ± 500 kV de una línea de ATCD [15] .* 

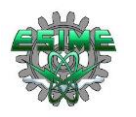

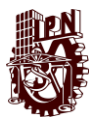

En la figura 2.8 se muestra una estructura de una torre BISON para un nivel de tensión de 500 kV en corriente directa, tipo bipolar con haces triples, con una altura total de 38.84 m, un ancho total de 22 m, la cual es igual a la distancia entre polos. También se muestra la distancia desde el punto medio de la torre hasta los polos (11 m), la longitud del aislador hasta el último conductor del haz (6.97 m), la altura de los polos desde el suelo (26.35 m), entre otros [16].

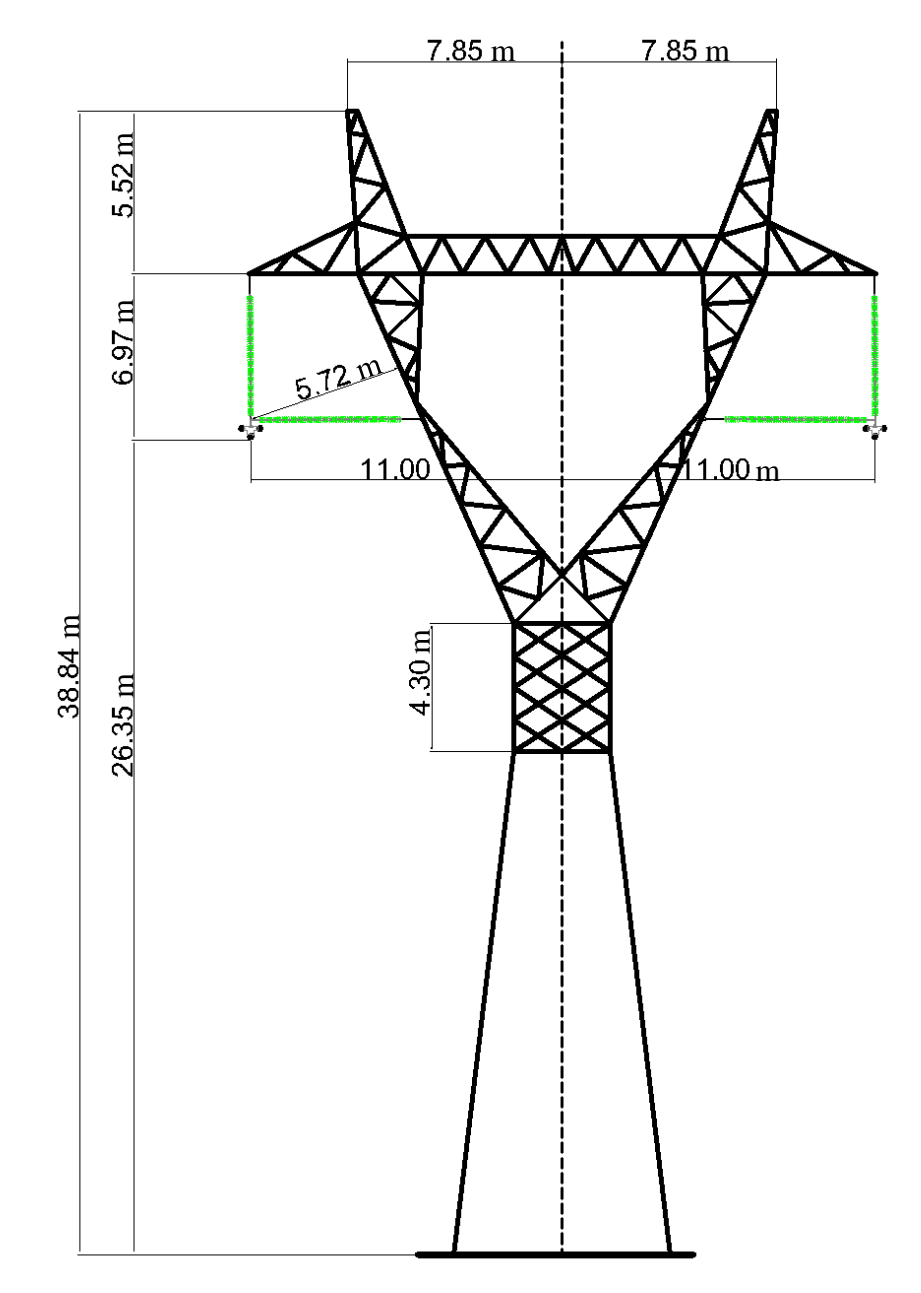

*Figura 2-8. Estructura de una torre BISON de ± 500 kV de ATCD bipolo con haces triples [16] .* 

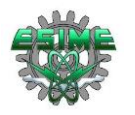

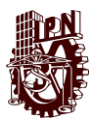

En la figura 2.9 se muestra la estructura de una torre doble bipolo con haces triples, para transmisión de energía de corriente directa, para 500 kV, en este caso la altura es mucho mayor que en los casos anteriores, pues supera los 50.25 m, esto debido a el transporte de doble circuito, el ancho superior de la torre es igual a 12.7 m, lo cual nos indica que es más delgada que los casos anteriores, además de lo mencionado se muestran algunas medidas características de este tipo de torre [16].

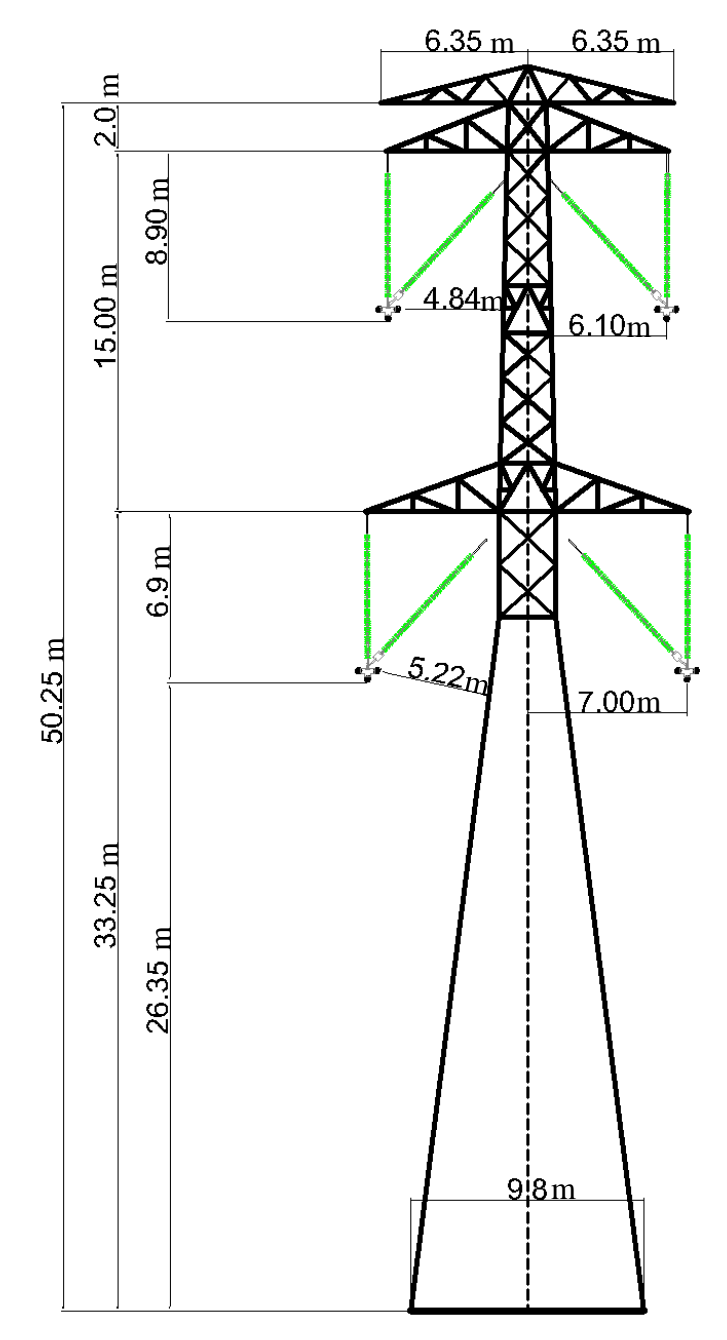

*Figura 2-9. Estructura de torre de ± 500 kV de ATCD doble bipolo con haces triples [16].*

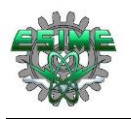

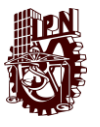

#### **2.5 Conductores para líneas de transmisión de corriente directa**

Los conductores empleados para transmitir energía en ATCD son los mismos que se emplean en transmisión en corriente alterna, ya que diseñar y fabricar un conductor adecuado para la corriente directa resultaría costoso puesto que la corriente directa viaja por toda la sección transversal del conductor; entonces, el conductor ideal sería aquel que tuviera una mayor sección transversal continua, alambrón, el cual sería poco maleable a la hora de instalarlo en líneas de transmisión, entonces se colocan los mismos conductores que en corriente alterna, tales como;

ACC: Conductor de aluminio (clases AA, A, B, C)

AAAC: Conductor de aluminio con aleación

ACSR: Conductor de aluminio con refuerzo de acero

ACAR: Conductor de aluminio con refuerzo de aleación

El AAAC tiene mayor resistencia a la tensión que los conductores de aluminio de tipo ordinario. Los ACSR consisten en un núcleo central de alambre de acero rodeado por capas de alambre de aluminio. ACAR tiene un núcleo de aluminio de alta resistencia rodeado por capas de conductores eléctricos de aluminio tipo especial.

Los conductores son los encargados de transportar la corriente y su sección transversal depende de la energía que se transporte. Si la tensión de operación de la línea de transmisión es elevada se hacen presente una serie de fenómenos que se deben considerar para la selección del tipo y calibre del conductor y la posibilidad de utilizar varios conductores por fase o polo. El conductor por su peso y longitud se ve afectado por esfuerzos mecánicos, interviniendo estos factores en la selección el tipo de conductor a utilizar, destacándose que esto se puede solventar utilizando conductores equivalentes con mayor carga de ruptura.

La carga mecánica, y por lo tanto el costo de inversión de torres, aisladores y conductores, depende principalmente del diseño de los haces de conductores y las condiciones climáticas.

Las pérdidas de potencia afectan principalmente a los costos de operación y, por lo tanto, deben optimizarse con respecto al costo de inversión de los conductores de línea en el nivel de tensión dado.

Para líneas de ATCD, la selección de la sección transversal del conductor con respecto a las pérdidas resistivas se realiza de la misma manera que con alta tensión en corriente alterna. Sin embargo, las pérdidas por corona de corriente directa son menos preocupantes para el diseño de los haces de conductores, ya que el aumento durante la lluvia o la escarcha es mucho menor que con la corriente alterna, solo entre 2 o 3 veces. El efecto de la altitud sobre la pérdida de corona de corriente directa es similar al de la corriente alterna [17].

# **2.6 Conductores en haz**

Por arriba de los 300 kV la mayoría de las líneas de transmisión de energía tienen más de un conductor por fase, en cuyo caso se habla de conductores en haz (bundle conductors).

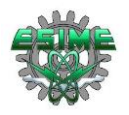

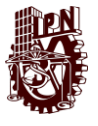

Estos tienen como finalidad limitar el valor del gradiente eléctrico superficial a valores tolerables.

Por lo general un haz de conductores se caracteriza por el radio ( r ) de los subconductores, el número de ellos ( n ), los valores promedio, máximo y mínimo  $(E_a, E_{\text{max}}, E_{\text{min}})$  del gradiente eléctrico superficial, el radio equivalente ( $R_{eq}$ ) y la separación (D) entre dos subconductores adyacentes. En la práctica el valor más importante es  $E_{\text{m\'{a}x}}$ , pues de exceder éste al gradiente crítico ( $E_{\text{max}} > E_0$ ) en un punto cualquiera sobre la superficie de los conductores, comienza allí las descargas del tipo corona.

El radio equivalente corresponde al radio de un cilindro imaginario que denota la misma capacitancia del haz verdadero respecto a todos los subconductores vecinos.

En la figura 2-10 se muestra un haz de seis subconductores, indicando los parámetros que caracterizan la configuración de un haz, como lo son: el radio equivalente  $(R_{eq})$ , el espacio entre subconductores (s), el vector de gradiente máximo (Emáx), el vector de gradiente mínimo ( $E_{\text{min}}$ ), el radio (R), el vector del valor promedio del gradiente eléctrico  $(E_a)$  y el vector del gradiente critico  $(E_\theta)$  [12].

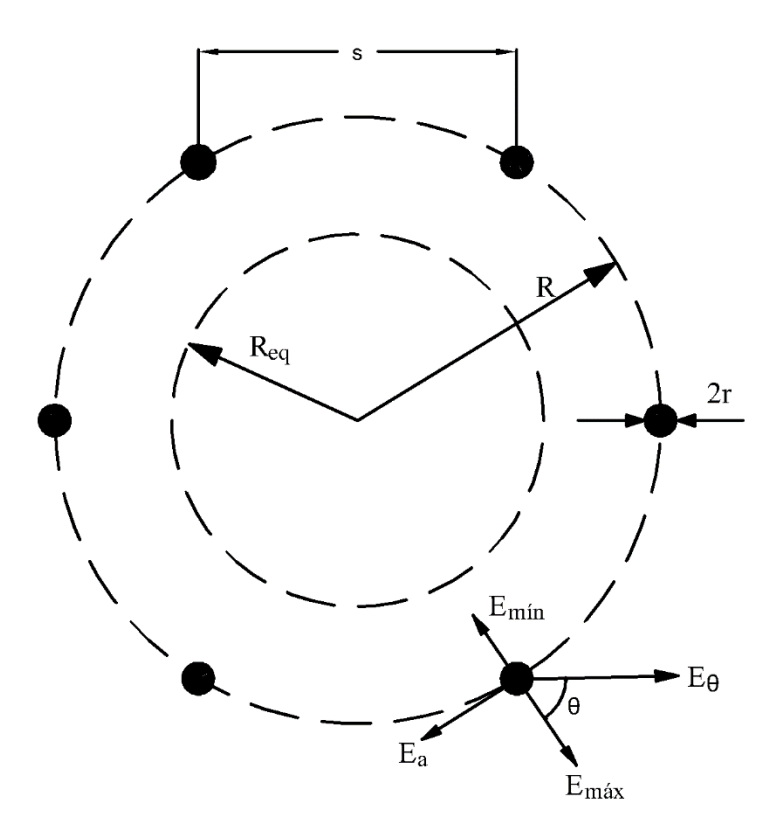

*Figura 2-10. Haz de seis subconductores indicando sus parámetros más relevantes [12].*
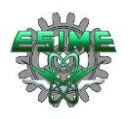

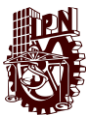

## **2.7 Influencia de las pérdidas por efecto corona en el diseño de líneas de transmisión en ATCD**

Los costos de una línea de transmisión son esencialmente dos; el costo de la inversión inicial y el costo de las pérdidas de energía durante su operación. La suma de estos dos componentes es expresada en una base anual, por un tiempo especificado de vida de la línea. El uso de conductores pequeños da como resultado bajos costos de inversión, pero altos costos anuales en pérdidas de energía, mientras que un conductor grande da como resultado un gran costo de inversión, pero pocas perdidas de energía anuales. Para una capacidad de transmisión de potencia y tensión de línea dada se puede encontrar un tamaño de conductor óptimo que corresponda al costo mínimo total de la línea.

Para líneas de transmisión sujetas a condiciones climáticas normales, la influencia de las pérdidas por corona en la elección del conductor óptimo o haz de conductores óptimo generalmente no es muy significativa. Sin embargo, para líneas de transmisión sujetas a un largo periodo de mal clima durante el año, las pérdidas por efecto corona son altas. La elección del conductor óptimo se verá influenciada en tal caso por las perdidas por corona. Esto es algo cierto en el caso de líneas de transmisión sujetas a contaminación intensa en los conductores por largos periodos de tiempo en el año.

Las pérdidas por efecto corona también pueden influir en los requisitos de demanda máxima de una línea de transmisión.

Las líneas de transmisión largas suelen aportar la mayor cantidad energía durante ciertos periodos de tiempo en un año. Esta demanda máxima puede ocurrir durante el verano si el aire acondicionado constituye una parte importante de la carga y en invierno si la energía se utiliza principalmente para calefacción. En ambos casos, si prevalecen las malas condiciones climáticas, como fuertes lluvias o nieve durante el periodo de mayor demanda, la capacidad de transferencia de energía de la línea tiende a reducirse debido a los altos niveles de pérdidas por efecto corona, por lo tanto, es necesario tener en cuenta las pérdidas por efecto corona al tiempo en que se determinan los requisitos máximos de demanda de la línea [18].

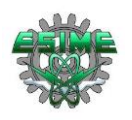

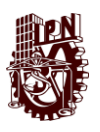

## **CAPÍTULO 3 MÉTODOS DE CÁLCULO DE PÉRDIDAS POR EFECTO CORONA EN LÍNEAS DE TRANSMISIÓN DE CD**

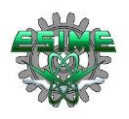

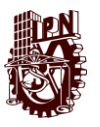

## **3.1 Introducción**

En este capítulo se plantean conceptos, tales como; rigidez dieléctrica, efecto corona, tipos de corona, tensión critica disruptiva del aire, gradiente eléctrico y posteriormente se presentan las tres metodologías empleadas para el cálculo de pérdidas por efecto corona en corriente directa; función monomial (método 1), formula empírica propuesta por IREQ (método 2) y la fórmula de Knutsen y Eliseto (método 3), las cuales se evalúan con datos de configuraciones de haz y niveles de tensión distintos para posteriormente ser comparadas con mediciones experimentales previas y se define el método de cálculo más aproximado a las lecturas reales de este fenómeno físico.

Los tres métodos estudiados para el cálculo de pérdidas por efecto corona son los mayormente empleados en los estudios de esta índole, pues así lo indica la literatura investigada en los antecedentes de este trabajo, debido a que se tienen dos formulaciones de un mismo método, una formulación para cálculos con buen clima y otra para cálculos con mal clima, esto en el método1 y 2, en el método 3 se tiene una única formulación para aplicarse en buen clima.

Al final del capítulo se muestran los procedimientos a seguir para calcular las pérdidas por efecto Joule y las pérdidas por efecto corona en corriente alterna, con la finalidad de ser aplicados y obtener datos para comparar con las producidas por efecto corona en corriente directa.

## **3.2 Rigidez dieléctrica**

Se puede definir como el máximo campo eléctrico que no ioniza las moléculas de un dieléctrico.

Los campos eléctricos de pequeño módulo polarizan los dieléctricos, orientan sus moléculas sin arrancar electrones de sus átomos. No producen, por tanto, corrientes de conducción en el dieléctrico, salvo las que puedan deberse a los pocos electrones libres que pueda haber. Pero, si aumenta el módulo del campo eléctrico, puede llegar a arrancar electrones ligados y, por tanto, a ionizar las moléculas del dieléctrico. Entonces el dieléctrico se hace conductor debido a los electrones que el campo ha arrancado, que pasan a ser libres, la corriente crece bruscamente y suele dañar al dieléctrico por elevación de su temperatura. Esa corriente se llama corriente disruptiva. El mayor valor del campo eléctrico que no produce este incremento brusco de corriente es la rigidez dieléctrica. Por eso una definición práctica de rigidez dieléctrica puede ser máximo campo eléctrico que puede soportar un dieléctrico sin perder sus propiedades aislantes [19].

## **3.3 Efecto corona**

El efecto corona consiste en la ionización del aire que rodea a los conductores de alta tensión. Este fenómeno tiene lugar cuando el gradiente eléctrico supera la rigidez dieléctrica del aire y se manifiesta en forma de pequeñas chispas o descargas a escasos centímetros de los cables [18].

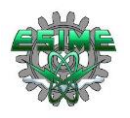

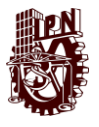

Las líneas eléctricas se diseñan para que el efecto corona sea mínimo, puesto que también suponen una pérdida en su capacidad de transporte de energía; en su aparición e intensidad influyen los siguientes condicionantes [20]:

- Tensión de la línea: cuanto mayor sea la tensión de funcionamiento de la línea, mayor será el gradiente eléctrico en la superficie de los cables y, por tanto, mayor el efecto corona.
- La humedad relativa del aire: una mayor humedad, especialmente en caso de lluvia o niebla, incrementa de forma importante el efecto corona.
- El estado de la superficie del conductor: las rugosidades, irregularidades, defectos, impurezas adheridas, etc, incrementan el efecto corona.
- Número de subconductores: el efecto corona será menor cuanto más subconductores tenga cada polo de la línea.

Como consecuencia del efecto corona se produce una emisión de energía acústica y energía electromagnética en el rango de las radiofrecuencias, de forma que los conductores pueden generar ruido e interferencias en la radio y la televisión; otra consecuencia es la producción de ozono y óxidos de nitrógeno.

El efecto corona es un fenómeno ampliamente conocido y no representa ningún peligro para la salud. En este sentido, la Organización Mundial de la Salud declaraba en una Nota Descriptiva publicada en noviembre de 1998 que "Ninguno de estos efectos (debidos al efecto corona) es suficientemente importante para afectar a la salud."

El ruido provocado por el efecto corona consiste en un zumbido de baja frecuencia (sobre los 100 Hz) provocado, a su vez, por el movimiento de los iones y un chisporroteo producido por las descargas eléctricas. Frecuencias entre 0.4 y 16 kHz generan ruidos de pequeña intensidad que en muchos casos apenas son perceptibles; únicamente cuando el efecto corona sea elevado se percibirán en la proximidad inmediata de las líneas de muy Alta Tensión, disminuyendo rápidamente al aumentar la distancia a la línea.

Cuando la humedad relativa es elevada, por ejemplo, cuando llueve el efecto corona aumenta, dando lugar a un incremento importante del ruido audible. En condiciones de niebla también aumenta el efecto corona y el ruido audible, pero la existencia de ésta frena la propagación del ruido, es decir, se oye más al lado de la línea, pero se deja de percibir a mayor distancia. En la valoración del impacto debido al ruido por efecto corona habrá que tener en cuenta que el nivel de ruido ambiente para un área rural varía entre los 20 y 35 dB (A), que puede llegar a ser muy superior en el caso de uso de maquinarias agrícolas o presencia de carreteras.

La tensión para la cual comienzan las pérdidas a través del aire es la mencionada en 3.3.1, la tensión crítica disruptiva, para cuyo valor el fenómeno no es aún visible. Los efluvios se hacen luminosos cuando se alcanza la tensión crítica visual. O sea, que la disruptiva es de menor valor que la visual.

La consecuencia práctica del efecto corona es, en definitiva, una corriente de fuga análoga a la debida a la conductancia del aislamiento, la que representa una pérdida en la

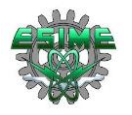

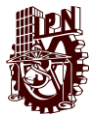

energía transmitida por la línea. Esta pérdida comienza a producirse cuando la tensión de la línea supera la tensión crítica disruptiva.

#### **3.3.1 Tensión crítica disruptiva del aire**

La tensión crítica disruptiva en el aire es el nivel de tensión en el cual el aire comienza a ionizarse.

La ecuación 3-1 es la más utilizada para determinar la tensión crítica disruptiva, es propuesta por el ingeniero americano F.W. Peek [21]:

$$
V_c = 21.2 * \delta * r * ln \frac{DMG}{RMG} * n * k_r * k_m * k_g
$$
\n
$$
(3-1)
$$

Donde:

- : Radio del conductor en centímetros (cm)
- : Distancia media geométrica entre fases (cm)
- : Radio medio geométrico (cm)
- : Número de conductores por fase
- $k<sub>r</sub>$ : Coeficiente de rugosidad del conductor empleado, cuyo valor suele ser:

1 para conductores nuevos

- 0,98 0,93 para conductores viejos (con protuberancias)
- 0,87 0,83 para cables formados por hilos
- $k_m$ : Coeficiente medioambiental, cuyo valor suele ser:
	- 1 cuando el aire es seco

0,8 para aire húmedo o contaminado

 $k_a$ : Factor de cableado (relación entre la carga de rotura mínima y la carga de rotura calculada. Su valor está en función de la composición del cable) [22]

El cálculo de RMG y DMG dependerá en cada caso de la geometría de la línea eléctrica.

El factor de densidad del aire se calcula con la ecuación 3-2:

$$
\delta = \frac{273 + 20}{273 + T} \times \frac{P}{760} \tag{3-2}
$$

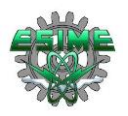

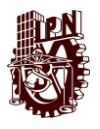

Donde:

T: Temperatura del aire en grados Celsius (°C)

P: Presión del aire en milímetros de mercurio (mmHg)

## **3.4 Tipos de corona**

La clasificación de la descarga por efecto corona está en función de la magnitud y la polaridad de la tensión aplicada, se describen en los apartados 3.4.1 y 3.4.2 [12].

## **3.4.1 Corona Negativa**

Cuando se aplica un voltaje en los conductores se produce un campo eléctrico no uniforme dada su configuración geométrica; en el caso que la tensión sea negativa se producirá una repulsión de los electrones que se ubican en la periferia del conductor. Esto último da pie a una avalancha que se detiene en el sector donde se cumple que los coeficientes de ionización y de enlace de electrones se igualan, da tal forma que se origina una frontera. En el proceso de descarga negativa, los electrones de la primera avalancha se estrellan con átomos neutros (principalmente aire) ionizándolos, con ello, se generan iones positivos que se van a dirigir al conductor, para chocar con él, liberando electrones lo que conlleva a una segunda ionización, sin embargo, los electrones de la primera ionización se dirigen a la frontera [14].

Debido a que los iones poseen mayor masa que los electrones, su rapidez es menor, lo que conlleva a que éstos se ubiquen entre la frontera y el conductor, por otra parte, los electrones se colocarán en la periferia de la frontera. La distribución del campo eléctrico se ve claramente afectada, ya que los electrones que se están alejando se enlazan con moléculas del exterior, por ejemplo, agua, oxígeno, etc. En virtud de la ley de Coulomb, a medida que nos alejamos de la frontera la magnitud del campo eléctrico decrece, lo que además nos lleva a que la separación entre la frontera y el conductor se reduzca [12].

Los tipos de descarga negativa se muestran en los apartados 3.4.1.2, 3.4.1.2 y 3.4.1.3.

## **3.4.1.1 Descarga por Dardo de Trichel**

Esta descarga se produce cuando la magnitud del campo eléctrico en la superficie del conductor supera al valor umbral corona. El origen del nombre de dardo es debido a que esta descarga se genera a través de canales en forma de dardo (las que posee poca duración), producto de las avalanchas dada por las repulsiones que genera el conductor a esta avalancha. Una de sus características es su luminosidad con forma de dardo de alta frecuencia de repetición [12].

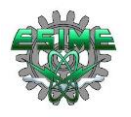

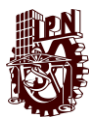

#### **3.4.1.2 Descarga De Brillo Sin Pulsación Negativa**

En el caso que la magnitud del campo eléctrico superficial aumente y alcance una frecuencia crítica, la descarga corona presenta una descarga de tipo continua. El aspecto es similar a las descargas de brillo, que se forman a través de una esfera brillante junto a una columna cónica separadas, esta última se debe a que la distribución de los electrones libres está en la zona de menor campo eléctrico. También es importante destacar que la corriente producida está dada a la magnitud del voltaje aplicado [12].

#### **3.4.1.3 Descarga Por Dardo Negativa**

Cuando la tensión en el conductor aumenta, se produce un fenómeno adicional de descarga, a través de un canal angosto con forma de dardo. Esta descarga depende de los electrones repelidos por el conductor que además tiene un ingrediente adicional, el campo eléctrico dado por las cargas espaciales. Una característica importante que se debe señalar es que esta descarga no se detiene por completo a diferencia de los dardos de Trichel [12].

#### **3.4.2 Corona Positiva**

Esta descarga se inicia con avalanchas producidas por electrones cercanos a la frontera, los cuales son atraídos por el conductor; debido a lo anterior, estos electrones van a aumentar su energía cinética lo que implica que los enlaces con el oxígeno sean poco probables. Estos electrones, dada su naturaleza ionizan las partículas neutras que encuentran a su paso generando iones cargados positivamente que se alejan del conductor. Dado que estos iones tienen poca movilidad, se ubican cercanos al conductor, lo que conlleva a la recombinación con las avalanchas secundarias. El proceso de descarga se propaga a lo largo del espacio hasta que la magnitud del campo eléctrico sea capaz de sostener la descarga auto sostenida. Es importante mencionar que la descarga positiva también (al igual que la negativa) es responsable de los cambios existentes en la distribución del campo eléctrico. La descarga positiva posee cuatro tipos de descarga, los cuales son en orden de magnitud: estallido de corona, descarga de dardo de inicio, descarga brillo y la descarga por dardos interrumpidas [12].

Los tipos de descarga positiva se muestran en los apartados 3.4.2.1, 3.4.2.2, 3.4.2.3 y 3.4.2.4.

## **3.4.2.1 Estallido de Corona**

Esta descarga positiva se produce gracias al esparcimiento de los electrones atraídos por el conductor; éstos poseen una alta energía cinética lo que provoca que ellos no se recombinen con el conductor. En este proceso se crean iones positivos que se localizan en las cercanías del conductor. Se produce en este mecanismo una descarga de pequeños pulsos positivos, los que corresponden directamente al esparcimiento de los electrones en algunas zonas del conductor [12].

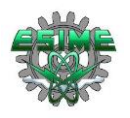

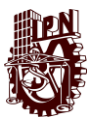

#### **3.4.2.2 Descarga por Dardo De Inicio**

Los iones que rodean al conductor aumentan la magnitud del campo eléctrico, lo cual hace que los electrones sean atraídos formando avalanchas a través de canales en forma de dardo. Esta carga se detiene cuando se crean suficientes cargas espaciales positivas que se localizan lejos del conductor que a la postre disminuyen la intensidad de campo eléctrico. La descarga dura hasta que las cargas que afectan al campo eléctrico se despejen. Características importantes que vale la pena mencionar son la gran amplitud de onda y baja frecuencia de la corriente generada, y por ser la principal razón de la interferencia electromagnética [12].

#### **3.4.2.3 Descarga por Brillo**

Es una capa de luminosidad que se localiza en la periferia del conductor, la cual produce una importante ionización en las inmediaciones del conductor, y es el resultado de una creación de iones positivos en el espacio. Sin embargo, la intensidad de campo eléctrico no es tan grande para generar canales en forma de dardo. La corriente de la descarga es prácticamente continúa superpuesta con pulsos de corriente de alta frecuencia [12].

#### **3.4.2.4 Descarga por Dardos Interrumpida**

Si el voltaje es alto, se producen canales de tipo dardo. A diferencia de la descarga por dardos de inicio, la frecuencia, la intensidad de corriente y los anchos de los canales son mucho mayores [12].

## **3.5 Pérdidas por efecto corona en líneas de ATCD**

El efecto corona se ve caracterizado por una descarga luminosa, un chisporroteo característico, formación de ozono y fuerte radiación electromagnética de alta frecuencia. Todos estos efectos conllevan a una distribución de energía, la cual bien puede expresarse como una pérdida de potencia por unidad de longitud (kW/km).

Debido a la influencia intensiva de circunstancias exteriores, las mediciones de corona no son fáciles de llevar a cabo en la práctica y los resultados obtenidos no son muy exactos.

La mayoría de las fórmulas que cuantifican en forma aproximada las pérdidas ocasionadas por el efecto corona suponen condiciones climáticas buenas o ideales. En la práctica, sin embargo, se puede demostrar que las pérdidas bajo lluvia exceden notablemente a aquellas calculadas en condiciones de buen tiempo. En efecto, las pérdidas por corona dependen del estado del tiempo (buen tiempo, lluvia, rocío, hielo, nieve, etc.), de las condiciones del conductor (limpio, sucio, con irregularidades sobre su superficie, etc.) y de otros factores secundarios. Las fórmulas más difundidas, incluso, no contemplan las pérdidas en los aisladores. Estas pueden exceder fácilmente a las pérdidas del conductor bajo condiciones de buen tiempo [23].

En la figura 3-1 se pueden apreciar la comparación de las pérdidas por efecto corona en porciento de cuatro tipos distintos de líneas de transmisión, tres de ellas de corriente directa

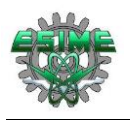

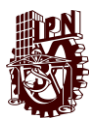

y una de ellas de corriente alterna, reflejando que a pesar de que se hable de extra alta tensión en corriente alterna, considerando la longitud de la línea, siempre las pérdidas son menores en un sistema de transmisión en corriente directa. Tomando como referencia el proyecto de Yautepec – Ixtepec, el cual contempla una longitud de 610.5 km [1]; se tiene que las perdidas con el sistema de ATCD son aproximadamente de 3.5 % con 500 kV, y de 3% con 600 kV, y de aproximadamente 2.5% con 750 kV, en comparación a las pérdidas en corriente alterna que serían aproximadamente de 4.1% con 800 kV.

Logrando apreciar que en los tres sistemas mencionados de alta tensión en corriente directa (ATCD), se logra obtener menores pérdidas, aunque sean de menor tensión que el sistema de corriente alterna al cual se comparan. También se considera que al comparar la línea ATCD y extra alta tensión en corriente alterna (EATCA) con respecto a las pérdidas de potencia, la principal diferencia es que las pérdidas por corona de las líneas ATCD son mucho menos sensibles a las variaciones en las condiciones climáticas.

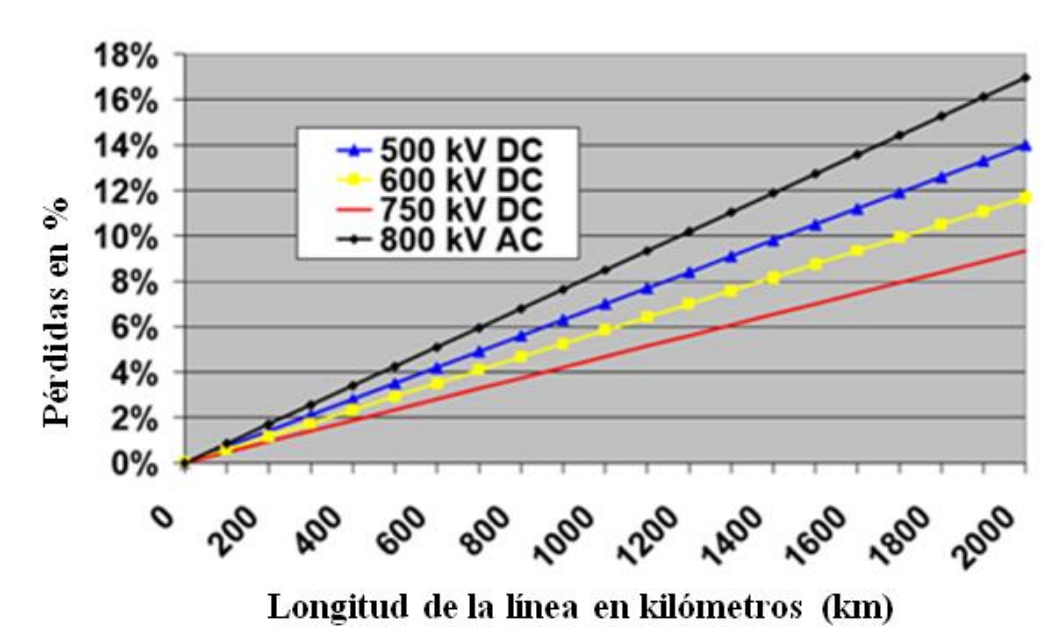

*Figura 3-1. Gráfica comparativa de pérdidas por efecto corona en tres sistemas de ATCD y un sistema de extra alta tensión en corriente alterna (EATCA) con respecto a la longitud del sistema [41].*

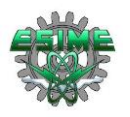

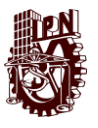

## **3.6 Cálculos de pérdidas por efecto corona en líneas de ATCD**

La evaluación directa de las pérdidas por efecto corona en una línea durante la fase de diseño es particularmente compleja debido a su dependencia de todos los parámetros de la línea principal. Para simplificar el cálculo, se puede determinar, en lugar del valor absoluto de las pérdidas, su valor relativo calculado con respecto al valor conocido de una línea que se asume como una referencia.

#### **3.6.1 Método 1, función monomial**

Las pérdidas corona pueden, por lo tanto, expresarse a través de la siguiente función monomial [4]:

$$
P = P_0 \cdot \left(\frac{g}{g_0}\right)^{a_1} \cdot \left(\frac{d}{d_0}\right)^{a_2} \cdot \left(\frac{n}{n_0}\right)^{a_3} \cdot \left(\frac{H}{H_0}\right)^{a_4} \cdot \left(\frac{D}{D_0}\right)^{a_5}
$$
\n
$$
(3\cdot3)
$$

Donde:

: Pérdidas de potencia en dB en 1 kW/circuito- km

 $P_0$ : Pérdidas de potencia, en dB en 1 kW / circuito-km, se supone como referencia

: Valor máximo de gradiente de superficie del subconductor (kV/cm)

: Diámetro del subconductor (cm)

: Número de subconductores

: Altura promedio de los polos desde el suelo (m)

: Distancia entre polos (m)

 $g_0$ : 25 kV/cm

 $d_0$ : 30.5 mm

 $n_0$ : 3

 $D_0$ : 15 m

 $H_0$ : 15 m

Debe recordarse, además, que las condiciones atmosféricas (buen tiempo, lluvia, nieve, etc.) tienen menos influencia sobre las pérdidas en CD que en CA. Las pruebas también han demostrado que hay una variación estacional en las pérdidas que está relacionada con los diferentes contenidos de vapor de agua y la cantidad de polvo en el aire [4].

La determinación de cada uno de los exponentes  $a_i$  se lleva a cabo en los siguientes pasos:

a) los datos experimentales de las pérdidas corona contra la variación del gradiente superficial se interpolan para determinar el  $a_i$  exponente asociado; los otros parámetros se mantienen constantes.

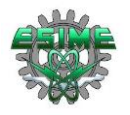

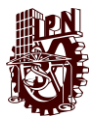

- b) los datos experimentales se modifican según el exponente  $a_i$ ; como resultado, todos los datos ya no dependen del gradiente de superficie, sino solo de los otros parámetros.
- c) los pasos a) y b) se llevan a cabo para cada uno de los otros parámetros (diámetro y número de subconductores, altura sobre el suelo, etc.) para obtener  $a_2,..., a_5$ exponentes; en cada paso, los datos experimentales se modifican de acuerdo con los  $a_i$  exponentes ya determinados.

Sobre la base del método ilustrado en la sección anterior, se obtienen las siguientes ecuaciones semiempíricas:

para buen tiempo;

$$
P = P_0 \cdot \left(\frac{g}{g_0}\right)^5 \cdot \left(\frac{d}{d_0}\right)^3 \cdot \left(\frac{n}{n_0}\right)^2 \cdot \left(\frac{H}{H_0}\right)^{-1} \cdot \left(\frac{D}{D_0}\right)^{-1}
$$
\n(3-4)

para mal tiempo;

$$
P = P_0 \cdot \left(\frac{g}{g_0}\right)^4 \cdot \left(\frac{d}{d_0}\right)^2 \cdot \left(\frac{n}{n_0}\right)^{1.5} \cdot \left(\frac{H}{H_0}\right)^{-1} \cdot \left(\frac{D}{D_0}\right)^{-1}
$$
 (3-5)

Los valores de referencia; propios de la formulación de la ecuación, asumidos para los otros parámetros son los siguientes [4]:

 $g_0$ : 25 kV/cm

 $d_0$ : 30.5 mm

 $n_0: 3$ 

 $D_0$ : 15 m

 $H_0$ : 15 m

Los valores de referencia asumidos para la potencia  $P_0$  dependen tanto de los parámetros de línea como de los elementos inciertos que son difíciles de evaluar. Por lo tanto, es conveniente elegir los valores para minimizar el promedio aritmético de las diferencias entre las pérdidas calculadas y las medidas. Por lo tanto, los valores de referencia asumidos para la potencia Po han sido Po = 2.9 dB para buen tiempo y  $P_0 = 1$  1 dB para mal tiempo. En (3-4) y (3-5), las variaciones estacionales de las pérdidas no se toman en cuenta [4].

Para convertir el resultado de pérdidas por corona en dB obtenidos con las fórmulas 3-4 y 3-5, a pérdidas en watts/metro (W/m), se emplea la fórmula 3-6 [24]:

$$
P\left(\frac{W}{m}\right) = 10^{P(dB)/10} \tag{3-6}
$$

Donde:

: Pérdidas de potencia en líneas bipolares (W/m)

W: watts

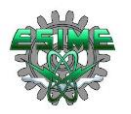

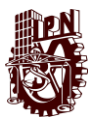

m: metro

 $P(dB)$ : Pérdidas de potencia en decibeles (dB)

#### **3.6.2 Método 2, formulas empíricas propuestas por IREQ**

Una ecuación para el cálculo de pérdidas por efecto corona ha sido desarrollada empíricamente, con estudios exhaustivos en lo que se ha trabajado con distintas cantidades de subconductores por haz, operando a distintas tensiones, entre  $\pm 600 \text{ kV}$  y  $\pm 1200 \text{ kV}$ . La ecuación puede emplearse para calcular pérdidas por efecto corona considerando buen o mal clima y las distintas estaciones de año, tal ecuación es la siguiente [18]:

$$
P = P_0 + k_1(g - g_0) + k_2 log\left(\frac{n}{n_0}\right) + 20 log\left(\frac{d}{d_0}\right)
$$
 (3-7)

Donde:

: Perdidas por efecto corona en dB sobre 1 W/m

: Máximo gradiente en kV/cm

: Diámetro del subconductor (cm)

: Número de subconductores por haz

 $n_0: 6$ 

 $d_0$ : 4.064 cm

 $g_0$ : 25 kV/cm

La Tabla 3-1 muestra los factores que se emplean en la ecuación 3-7, los cuales indican las variaciones de magnitud de corona, que se tienen en las distintas estaciones del año con buen y mal clima en cada una de ellas, así como un factor  $P_0$  que varía también de acorde a las distintas estaciones del año con buen o mal clima, tal factor son valores de referencia de pérdidas, dados en dB.

*Tabla 3-1. Parámetros que definen la ecuación empírica para el cálculo de pérdidas por efecto corona en líneas bipolares para cualquier zona a cero metros sobre el nivel del mar [18].*

| Estación del año | Condición<br>climática | $P_0$<br>(dB) | $k_1$ | $k_2$ |
|------------------|------------------------|---------------|-------|-------|
| <b>Verano</b>    | <b>Bueno</b>           | 13.7          | 0.80  | 28.1  |
|                  | Malo                   | 19.3          | 0.63  | 9.7   |
| Otoño/Primavera  | Bueno                  | 12.3          | 0.88  | 36.9  |
|                  | Malo                   | 17.9          | 0.72  | 12.8  |
| <b>Invierno</b>  | <b>Bueno</b>           | 9.6           | 1.00  | 44.3  |
|                  | Malo                   | 14.9          | 0.85  | 10.2  |

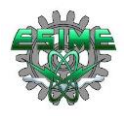

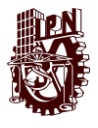

De la ecuación 3-7, la cual es una formula empírica se han derivado ecuaciones correspondientes a buen y mal clima; para buen clima, las pérdidas están dadas por 3-8, y para mal clima las pérdidas están dadas por 3-9, por lo tanto:

para buen clima;

$$
P = P_0 + 50\log\left(\frac{g}{g_0}\right) + 30\log\left(\frac{d}{d_0}\right) + 20\log\left(\frac{n}{n_0}\right) - 10\log\left(\frac{H*S}{H_0*S_0}\right) \tag{3-8}
$$

para mal clima;

$$
P = P_0 + 40log\left(\frac{g}{g_0}\right) + 20log\left(\frac{d}{d_0}\right) + 15log\left(\frac{n}{n_0}\right) - 10log\left(\frac{H*S}{H_0*S_0}\right) \tag{3-9}
$$

Donde:

- : Perdidas por efecto corona en dB sobre 1 W/m
- : Máximo gradiente en kV/cm
- : Diámetro del subconductor (cm)
- : Número de subconductores por haz
- : Altura del conductor desde el suelo (m)
- S: Espacio entre polos (m)
- $g_0$ : 25 kV/cm

 $d_0$ : 3.05 cm

 $n_0: 3$ 

 $H_0$ : 15 m

 $S_0$ : 15 m

Los valores de referencia correspondientes de  $P_0$  se han obtenido por análisis de regresión para minimizar el promedio aritmético de la diferencia entre las pérdidas calculadas y las medidas. Los valores obtenidos son los siguientes [18]:

 $P_0$ : 2.9 dB para buen tiempo

 $P_0$ : 11 para mal tiempo

Para convertir el resultado de pérdidas por corona en dB obtenidos con las fórmulas 3-8 y 3-9, a pérdidas en watts por metro (W/m), se emplea la fórmula 3-6 [24].

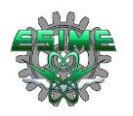

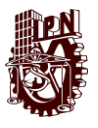

#### **3.6.3 Método 3, fórmula de Knutsen y Eliseto**

Una de las primeras ecuaciones de las pérdidas de corona de corriente directa, para sistemas tanto unipolares como bipolares se derivó de experimentos de campo usando una línea de transmisión de prueba. De acuerdo con Knutsen y Eliceto, las pérdidas de corona para el sistema unipolar se pueden escribir como [15]:

$$
P = U \cdot k_c \cdot n \cdot r \cdot 2^{0.25(g - g_0) \cdot 10^{-3}} \tag{3-10}
$$

Donde:

*P*: Pérdidas en watts por metro (W/m)

: Tensión de línea (kV)

: Número de subconductores por haz

: Radio del subconductor (cm)

 $g y g_0$ : Valores máximos registrados eléctricamente de los conductores del haz y el valor del campo de referencia, respectivamente

 $k_c$ : Constante y varía con el estado de la superficie del conductor (para conductor plano, liso y limpio,  $k_c$  es igual a 0.15. Sin embargo,  $k_c$  es 0.35 para conductores viejos, rudos y contaminados) [15]

El valor de referencia de la clasificación eléctrica depende de la densidad relativa del aire ( $g_0 = 22. \delta kV/cm$ ).

Para las líneas de corriente directa bipolares, las pérdidas de corona dependen en gran medida de la altura de los conductores y del espaciado de los polos. Por lo tanto, la ecuación anterior se puede escribir con algunas modificaciones para el sistema bipolar [15]:

$$
P = 2U\left(1 + \frac{2}{\pi}tan^{-1}\frac{2H}{S}\right) * k_c * n * r * 2^{0.25(g - g_0)} * 10^{-3}
$$
 (3-11)

Donde:

U: Tensión de la línea bipolar (kV)

H: Altura del conductor desde el suelo (m)

S: Espacio entre los polos

- : Número de subconductores
- $r$ : Radio de cada subconductor (cm)

 $k_c$ : Coeficiente de la superficie del conductor; 0.15 para conductor limpio y 0.35 para conductor con imperfecciones, valores propios de la metodología

: Máximo gradiente eléctrico (kV/cm)

 $g_0$ : Máximo gradiente eléctrico de referencia (kV/cm)

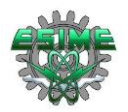

"*Análisis comparativo de métodos de cálculo de pérdidas por efecto corona en líneas de transmisión de corriente directa*"

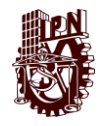

$$
g_0 = 22 * \delta \ \left( kV/cm \right) \tag{3-12}
$$

Donde:

: Densidad relativa del aire

$$
\delta = \left(\frac{Pre}{P_0}\right) \left(\frac{273 + T_0}{273 + T}\right) \tag{3-13}
$$

Donde:

: Presión en milímetros de mercurio (mmHg)

 $P_0$ : Presión de referencia (760 mmHg)

T: Temperatura en grados centígrados (°C)

 $T_0$ : Temperatura de referencia (20 °C) [25]

#### **3.6.4 Cálculo del gradiente máximo en un haz de conductores**

La base habitual para la evaluación del rendimiento de corona de la línea de transmisión es el gradiente nominal de tensión de la superficie del conductor. Esto se calcula para una geometría de línea y tensión dada, asumiendo superficies de conductores suaves. En la práctica, las irregularidades superficiales causadas por imperfecciones, insectos, gotas de agua, hielo, etc., crean aumentos locales en el gradiente y tienen una influencia muy marcada en los efectos corona, una influencia que varía ampliamente a lo largo de las estaciones. Aunque se puede calcular la influencia en el gradiente de algunas de estas irregularidades superficiales, como el encallamiento, solo el efecto combinado de todas ellas es de interés para el ingeniero de diseño y esto es prácticamente imposible de calcular. Normalmente se determina de forma experimental y se expresa como un "factor de superficie" que indica un aumento porcentual sobre el gradiente nominal en un sistema práctico. Por lo tanto el parámetro de referencia se considera gradiente máximo nominal cuando se estudia el rendimiento de la corona de los conductores de la línea de transmisión [26].

La ecuación para el cálculo del gradiente eléctrico es la siguiente [26, 27]:

$$
g = \frac{\left[1 + (N-1)(r/R)\right]V}{Nr * ln \frac{2H}{\left[Nr * R^{N-1}\right]^{\frac{1}{N}} * \sqrt{\left(\frac{2H}{S}\right)^2 + 1}}}
$$
\n(3-14)

Donde:

: Gradiente eléctrico (kV/cm)

: Tensión (kV)

: Número de subconductores por haz

 $r:$  Radio de los subconductores (cm)

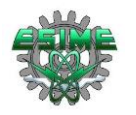

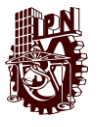

: Distancia entre polos (cm)

: Altura promedio de los conductores, definida como la altura mínima sobre el suelo más un tercio de la flecha (cm)

: Radio del círculo en el que se encuentra el centro de los subconductores, se calcula de la siguiente manera (cm)

$$
R = \frac{\frac{B}{2}}{\text{sen} \frac{\pi}{N}}
$$
 (3-15)

Donde:

: Distancia entre subconductores adyacentes (cm)

: Número de subconductores por haz

## **3.7 Comparación de fórmulas empíricas con mediciones experimentales**

En esta sección se presenta una comparación de las pérdidas por efecto corona calculadas con las fórmulas 3-4, 3-8 y 3-11 descritas anteriormente (método 1, 2 y 3), con valores medidos y reportados en la referencia [5, 6] mostrados en la figura 3-2. La comparación de pérdidas por corona se realiza considerando buen clima dado que fueron las condiciones con las que se obtuvieron las mediciones experimentales. Los datos de la línea de prueba bipolar utilizada para realizar los cálculos con las tres metodologías se muestran en la Tabla 3-2, los cuales son los mismos valores con los que se evaluaron las pérdidas experimentalmente.

| <b>Tensión</b>                       | 450 kV, 500 kV, 550 kV, 600 kV |  |
|--------------------------------------|--------------------------------|--|
| Número de subconductores por haz     | $\overline{A}$                 |  |
| Radio de cada subconductor           | $1.525$ cm                     |  |
| Altura de los conductores            | $13.5 \text{ m}$               |  |
| Distancia entre polos                | 13.2 m                         |  |
| Espacio entre subconductores del haz | 54.7 cm                        |  |

*Tabla 3-2.- Datos técnicos para la comparación de métodos de cálculo con mediciones experimentales [5, 6].*

En la figura 3-2 se aprecian la gráfica de mediciones esperimentales de pérdidas por efecto corona de referencia para comparación, en donde el método de análisis se aplicó a diferentes líneas de transmisión bipolares de ATCD horizontales y verticales (de dos y cuatro conductores) a escala real en laboratorio. En tal figura se trazaron varias líneas horizontales en color rojo ajenas a la gráfica original para observar con mayor facilidad el valor de las pérdidas por corona para los niveles de tensión de: 450 kV, 500 kV, 550 kV y 600 kV.

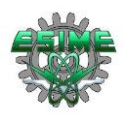

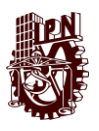

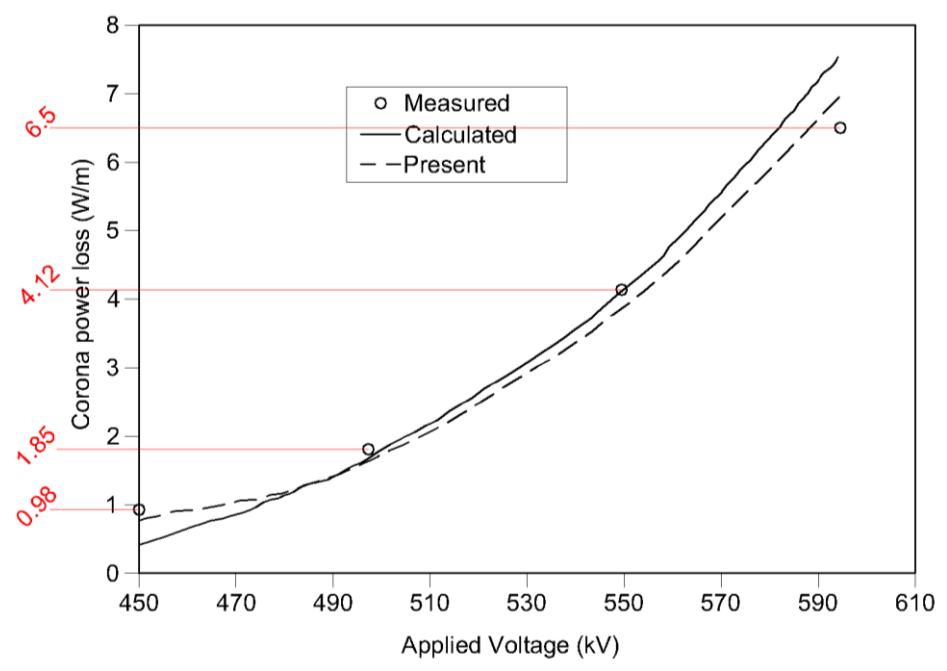

*Figura 3-2.- Perfiles de pérdidas de potencia por efecto corona de una línea de transmisión bipolar horizontal con haz de 4 subconductores a escala completa [5, 6].*

En los apartados 3.7.1 y 3.7.2 se muestra el ejemplo de la aplicación de los tres métodos para el cálculo de perdidas por efecto corona y la comparación de resultados obtenidos con las mediciones experimentales indicadas en la Figura 3-2, respectivamente.

#### **3.7.1 Ejemplos de aplicación de metodologías para cálculo de pérdidas por efecto corona para comparación con mediciones experimentales**

En los apartados 3.7.1.1, 3.7.1.2 y 3.7.1.3 se muestran 3 ejemplos de la aplicación de los tres métodos de cálculo de pérdidas por efecto corona en los niveles de tensión de: 450 kV, 500 kV y 550 kV con las especificaciones de haz mostradas en la Tabla 3-2, con los que se obtuvieron los valores mostrados en la Tabla 3-3 para la comparación con mediciones experimentales, dado que mostrar todos los cálculos podría hacer monótona la lectura de este trabajo, la evaluación completa de los tres métodos en cada uno de los niveles de tensión con los tres métodos se realiza plenamente con el software MATLAB®.

#### **3.7.1.1 Método 1, para ± 450 kV, función monomial**

Se calcula el radio del círculo total del haz, en el que se encuentran los subconductores con la ecuación 3-15:

$$
R = \frac{\frac{B}{2}}{\text{sen}\left(\frac{\pi}{n}\right)} = \frac{54.7 \text{cm}}{2} / \text{sen}\frac{\pi}{4} = 38.6787 \text{ cm}
$$

Se calcula el gradiente eléctrico máximo que presenta el haz con la ecuación 3-14:

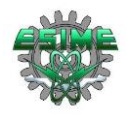

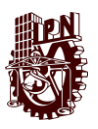

$$
g = \frac{[1 + (N - 1)(r/R)](V)}{Nr * ln \frac{2H}{[Nr * R^{N-1}]^{\frac{1}{N}} * \sqrt{(\frac{2H}{S})}^2 + 1}}
$$

$$
g = \frac{[1 + (4 - 1)(1.525/38.6787)](450)}{2 * 1350}
$$
  
\n
$$
[(4)(1.525) * (38.6787)^{4-1}]^{\frac{1}{4}} * \sqrt{(\frac{2 * 1350}{1320})^2 + 1}
$$
  
\n= 21.236 kV/cm

Se sustituyen los valores en la ecuación 3-4 para obtener las pérdidas por efecto corona, esta ecuación se emplea para buen clima (seco, sin contaminación) en el haz de subconductores:

$$
P = P_0 \cdot \left(\frac{g}{g_0}\right)^5 \cdot \left(\frac{d}{d_0}\right)^3 \cdot \left(\frac{n}{n_0}\right)^2 \cdot \left(\frac{H}{H_0}\right)^{-1} \cdot \left(\frac{D}{D_0}\right)^{-1}
$$

$$
P = 2.9 \cdot \left(\frac{21.236}{25}\right)^5 \cdot \left(\frac{3.05}{3.05}\right)^3 \cdot \left(\frac{4}{3}\right)^2 \cdot \left(\frac{13.5}{15}\right)^{-1} \cdot \left(\frac{13.2}{15}\right)^{-1} = 2.8790 \text{ } dB
$$

Convirtiendo los dB obtenidos a W/m, aplicando la ecuación 3-6, se obtienen las perdidas por metro en el haz de subcondcutores en buen clima:

$$
10^{2.8790}/_{10} = 1.9404 W/m
$$

#### **3.7.1.2 Método 2, para ± 500 kV, fórmulas empíricas propuestas por IREQ**

Se calcula el radio del círculo total del haz, en el que se encuentran los subconductores con la ecuación 3-15;

$$
R = \frac{\frac{B}{2}}{\text{sen}\left(\frac{\pi}{n}\right)} = \frac{54.7 \text{cm}}{2} / \text{sen}\frac{\pi}{4} = 38.6787 \text{ cm}
$$

Se calcula el gradiente eléctrico máximo que presenta el haz con la ecuación 3-14:

$$
g = \frac{[1 + (N-1)(r/R)](V)}{Nr * ln \frac{2H}{[Nr * R^{N-1}]^{\frac{1}{N}} * \sqrt{(\frac{2H}{S})}^2 + 1}}
$$

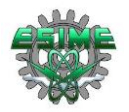

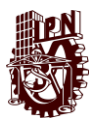

$$
g = \frac{[1 + (4 - 1)(1.525/38.6787)](500)}{2 * 1350}
$$
  
\n
$$
[(4)(1.525) * (38.6787)^{4-1}]^{\frac{1}{4}} * \sqrt{(\frac{2 * 1350}{1320})^2 + 1}
$$
  
\n= 23.595*kV/cm*

Se calculan las pérdidas por efecto corona para buen clima (seco, sin contaminación), con la ecuación 3-8;

$$
P = P_0 + 50\log\left(\frac{g}{g_0}\right) + 30\log\left(\frac{d}{d_0}\right) + 20\log\left(\frac{n}{n_0}\right) - 10\log\left(\frac{H*S}{H_0*S_0}\right)
$$
  

$$
P = 2.9 + 50\log\left(\frac{23.595}{25}\right) + 30\log\left(\frac{3.05}{3.05}\right) + 20\log\left(\frac{4}{3}\right) - 10\log\left(\frac{13.5 * 13.2}{15 * 15}\right)
$$
  

$$
= 5.1563 \text{ dB}
$$

Convirtiendo los dB obtenidos a W/m, aplicando la ecuación 3-6, se obtienen las perdidas por metro en el haz de subcondcutores en buen clima:

$$
\frac{W}{m} = 10^{P_{dB}/10}
$$

$$
10^{5.1563}/10 = 3.2781 W/m
$$

#### **3.7.1.3 Método 3, para ± 550 kV, fórmula de Knutsen y Eliseto**

Para la aplicación de este método, en primera instancia se calcula la presión Pre, con  $Pre = P_0 * (1 - (Y * 22.55) * 10^{-6})^{5.256}$ , donde  $P_0$  es la presión de referencia en milímetros de mercurio (mmHg), *Y* es la altitud sobre el nivel del mar, que en este caso se considera de 1210 m:

$$
Pre = 760 mmHg * (1 - (1210 m * 22.55) * 10^{-6})^{5.256} = 657.1504 mmHg
$$

Calculando la densidad relativa del aire:

$$
\delta = (Pre/P_0)((273 + T_0)/(273 + T))
$$

$$
\delta = \left(\frac{657.1504 \text{mmHg}}{760 \text{mmHg}}\right) \left(\frac{273 + 20^{\circ}C}{273 + 20^{\circ}C}\right) = 0.8646
$$

Calculando el gradiente de referencia:

$$
g_0 = 22 * \delta
$$
  

$$
g_0 = 22(0.8646) = 19.0228 \, kV/cm
$$

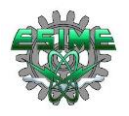

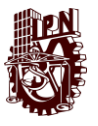

Se calcula el radio del círculo total del haz, en el que se encuentran los subconductores con la ecuación 3-15:

$$
R = \frac{\frac{B}{2}}{\text{sen}\left(\frac{\pi}{n}\right)} = \frac{54.7 \text{cm}}{2} / \text{sen}\frac{\pi}{4} = 38.6787 \text{ cm}
$$

Se calcula el gradiente eléctrico máximo que presenta el haz con la ecuación 3-14:

$$
g = \frac{[1 + (N - 1)(r/R)](V)}{Nr * ln \frac{2H}{\left[Nr * R^{N-1}\right]^{\frac{1}{N}} * \sqrt{\left(\frac{2H}{S}\right)^2 + 1}}
$$

$$
g = \frac{[1 + (4 - 1)(1.525/38.6787)](550)}{2 * 1350}
$$
  
\n
$$
[(4)(1.525) * (38.6787)^{4-1}]^{\frac{1}{4}} * \sqrt{\left(\frac{2 * 1350}{1320}\right)^{2} + 1}
$$
  
\n= 25.955*kV/cm*

Considerando un factor  $k_c$  para un conductor en buen estado, se calculan las pérdidas por efecto corona con la ecuación 3-11:

$$
P = 2U\left(1 + \frac{2}{\pi}tan^{-1}\frac{2H}{S}\right) * k_c * n * r * 2^{0.25(g - g_0)} * 10^{-3}
$$
  

$$
P = 2 * 550 * \left(1 + \frac{2}{\pi}tan^{-1}\frac{2 * 13.5}{13.2}\right) * 0.15 * 4 * 1.525 * 2^{0.25(25.955 - 19.0228)} * 10^{-3}
$$
  

$$
= 5.7237 \, kW/km
$$

#### **3.7.2 Comparación de resultados**

En este apartado se muestran las cifras obtenidas con la evaluación de los tres métodos en cada uno de los 4 niveles de tensión en el programa realizado en MATLAB®, de los cuales se muestran los ejemplos en el apartado 3.7.1.

En la tabla 3-3, se logran apreciar que la fórmula 3-8 (Método 2, fórmula empírica propuesta por IREQ) es la que produce los valores más cercanos a los medidos experimentalmente, teniendo una diferencia de: 0.9557 W/m para 450 kV, 1.4281 W/m para 500 kV, 1.1595 para 550 kV y la mayor diferencia se presenta en 600 kV donde los valores medidos son 6.5 W/m, y los valores calculados son 8.1571 W/m, es decir, se tiene una diferencia de 1.8 W/m en contraste con los datos arrojados en el método 1 y 2 donde los valores son mayores a los obtenidos en el método 2 para todos los niveles de tensión evaluados.

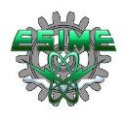

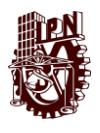

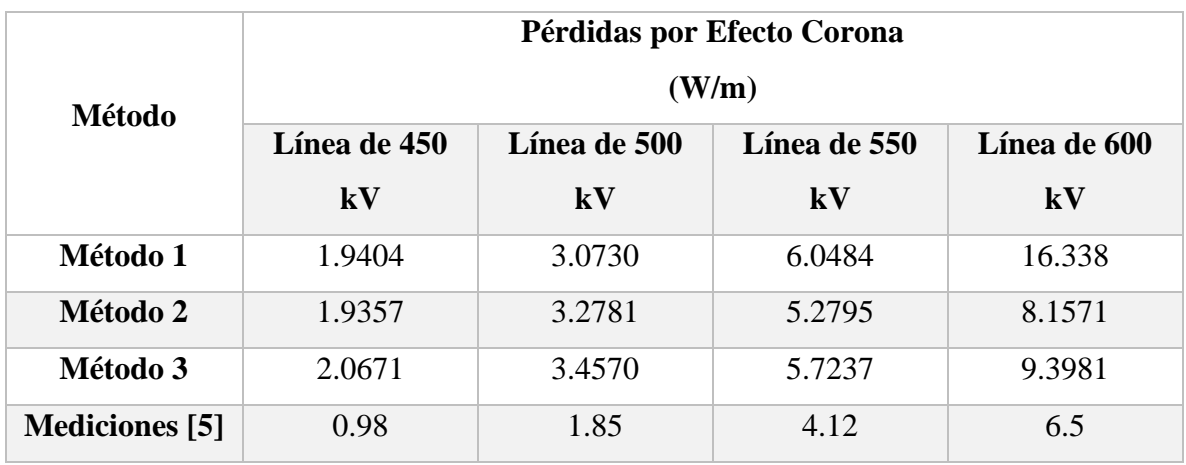

*Tabla 3-3.- Resultados de los cálculos de pérdidas por corona considerando buen clima.*

Con la finalidad de mostrar los resultados de la tabla 3-3 gráficamente para mayor apreciación visual, se genera la Figura 3-3 con la comparación de valores medidos y calculados de pérdidas por efecto corona en W/m.

Las mediciones experimentales corresponden a la línea inferior en color morado no punteada y los valores arrojados por el método 2 a la línea color verde punteada, lo cual indica que tal método es el más aproximado para calcular analíticamente los valores de pérdidas por efecto corona en líneas de transmisión en ATCD bipolares. A la vez se observa que el método 1 es el que tiene menor aproximación a los datos reales de perdidas por efecto corona en tanto el nivel de tensión de la línea bipolar aumenta por sobre los 550 kV y que el método 3 genera resultados muy próximos a los del método 2 pero tiene una tendencia a alejarse de los valores medidos en todos los niveles de tensión evaluados conforme estos valores de tensión incrementan.

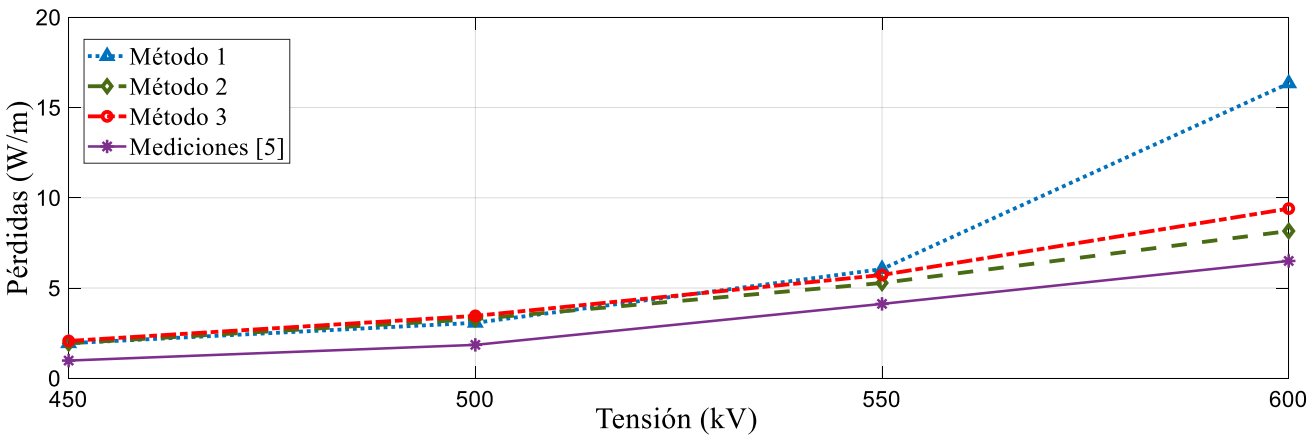

*Figura 3-3.- Gráfica de resultados de los cálculos de pérdidas por corona en buen clima, comparados con mediciones experimentales.*

## **3.8 Cálculo de pérdidas por efecto Joule en líneas de ATCD**

Después de definir los parámetros de la línea de transmisión en ATCD, se realizan varios cálculos para determinar el rendimiento total de la línea, tales como; pérdidas por efecto

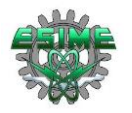

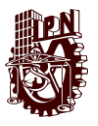

Joule, pérdidas por efecto corona y caída de tensión. Las pérdidas por efecto Joule son uno de los principales criterios de diseño para líneas aéreas con largas distancias, por lo tanto, se deben de calcular para ser sumadas a las pérdidas por efecto corona y determinar la magnitud de pérdidas totales.

La corriente por polo (considerando una línea bipolar, materia de este estudio), se calcula con la fórmula 3-16 [15]:

$$
I_{polo} = \frac{S_{max}/2}{U}
$$
 (3-16)

Donde:

 $I_{polo}$ : Corriente por polo en amperes (A)

 $S_{max}$ : Potencia máxima de la línea en watts (W)

: Tensión de la línea en volts (V)

La corriente por subconductor por polo se calcula con la fórmula 3-17:

$$
I_1 = \frac{I_{polo}}{n} \tag{3-17}
$$

Donde:

 $I_1$ : Corriente por subconductor en amperes (A)

 $I_{\text{polo}}$ : Corriente por polo en amperes (A)

: Número de subconductores

Las pérdidas por efecto Joule por polo se calculan con la fórmula 3-18:

$$
P_{joule} = I_1^2 \times R \times n \tag{3-18}
$$

Donde:

P<sub>ioule</sub>: Pérdidas por efecto Joule en kW/km

 $I_1$ : Corriente por subconductor en amperes (A)

*R*: Resistencia del conductor en ohm por kilómetro (Ω/km)

: Número de subconductores por polo

Finalmente, las pérdidas totales por efecto Joule en los dos polos a lo largo de la longitud total de la línea se calculan con la fórmula 3-19:

$$
P_{total} = P_{joule} \times 2 \times l \tag{3-19}
$$

Donde:

 $P_{total}$ : Perdidas totales para una línea bipolar en su longitud total (kW)

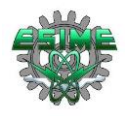

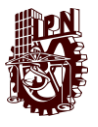

 $P_{ioule}$ : Pérdidas por efecto Joule en kW/km

: Longitud total de la línea bipolar en km

## **3.9 Fórmulas para el cálculo de pérdidas por efecto corona en líneas de ATCA**

La ecuación para calcular la pérdida de corona en ATCA, por unidad de longitud de la línea de transmisión de CA se generó mediante la recopilación de más de 40 conjuntos de datos de prueba completos de 500 a 1100 kV de pérdida de corona, incluido un solo conductor, dos, tres, cuatro, seis, ocho, diez y doce conductores de haz [11].

$$
P_f = r_{eq}^{0.66} e^{\left(8.32 \frac{E_M}{E_0} - 8.8\right)}
$$
 (3-20)

$$
P_s = r_{eq}^{0.58} e^{\left(7.6 \frac{E_M}{E_0} - 6.45\right)}
$$
 (3-21)

$$
P_r = r_{eq}^{0.52} e^{\left(6.68 \frac{E_M}{E_0} - 4.09\right)}
$$
 (3-22)

Donde:

 $P_f$ : Pérdidas por corona a lo largo de un día claro (kW/km)

: Pérdidas por corona a lo largo de un día nevado (kW/km)

- : Pérdidas por corona a lo largo de un día lluvioso (kW/km)
- $r_{eq}$ : Radio equivalente del haz de conductores (cm)
- $E_M$ : Intensidad de campo eléctrico máximo en la superficie del conductor (kV/cm)

 $E_0$ : Intensidad crítica del campo eléctrico calculada por la ecuación de Peek (kV/cm)

La máxima intensidad de campo eléctrico de la superficie de la fase media se puede calcular mediante la siguiente ecuación:

$$
E_M(Z) = \left[1 + 2(n-1)\frac{r'}{d}\sin\frac{\pi}{n}\right] \frac{U}{nr'ln\frac{D_m}{r_{eq}}} = k_1 U
$$
\n(3-23)

La intensidad de campo eléctrico máxima de la fase lateral se puede calcular mediante la siguiente ecuación:

$$
E_M(Z) = \left[1 + 2(n-1)\frac{r'}{d}\sin\frac{\pi}{n}\right] \frac{U*1.03}{nr'n\frac{D_m}{r_{eq}}*1.1} = k_2 U
$$
\n(3-24)

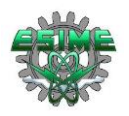

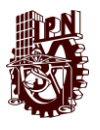

Donde:

: Número de subconductores

 $r'$ : Radio de cada subconductor (cm)

 $D_m$ : Distancia media geométrica (cm)

U: Tensión de operación actual (kV)

Debido a que  $k_1$  es solo 6% mayor que  $k_2$ , se puede considerar:

$$
k_1 = k_2 = k, E_M(Z) = E_M(B) = E_M
$$
\n(3-25)

La ecuación de Peek se puede expresar como:

$$
E_0 = 30.3 m_1 m_2 \delta (1 + 0.298/\sqrt{\delta r'})
$$
\n(3-26)

Donde:

 $m_1$ : Coeficiente de rugosidad de la superficie del conductor

 $m_2$ : Coeficiente meteorológico

: Densidad relativa del aire

r´: Radio de conductor (cm)

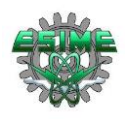

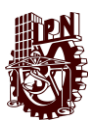

# **CAPÍTULO 4 CASOS DE APLICACIÓN**

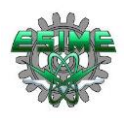

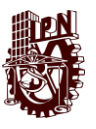

## **4.1 Introducción**

En este capítulo primeramente se indican las características técnicas con las que se evaluaran los métodos, y posteriormente se presenta la aplicación de las tres metodologías y se obtienen los cálculos de pérdidas por efecto corona en una línea bipolar de CD considerando tres configuraciones de haz: 2x2312 MCM, 3x1272 MCM y 4x795 MCM, en el nivel de tensión de ±500 kV en CD (la evaluación de las configuraciones de haz en 600 kV se llevó a cabo en el programa desarrollado en MATLAB®, dado el volumen que implica colocar todos los cálculos para 500 kV y 600 kV en este apartado se muestra ejemplificativamente los procedimientos que se siguieron para obtener los resultados buscados solo en el nivel de tensión de 500 kV, mismos que fueron programados y evaluados para 600 kV). Para efectuar los cálculos se consideran dos condiciones ambientales; el primero es buen clima, donde los conductores están secos y en una atmosfera sin contaminación y el segundo es mal clima, donde los conductores están húmedos, en presencia de lluvia o en una atmosfera contaminada, lo anterior se considera únicamente para el método 1 y 2 dado que en sus formulaciones existen las dos variantes, caso contrario para el método 3 donde solo se tiene una variante aplicable para buen clima. Las configuraciones mencionadas anteriormente son arreglos comunes en líneas ATCD ya existentes, al final de los cálculos con los distintos métodos se presentan graficas de simulación del campo eléctrico para cada configuración.

Más adelante se realizan las comparaciones de pérdidas por efecto corona respecto a las pérdidas por efecto Joule evaluadas para la línea de 500 kV en CD en kW/km y por efecto corona en corriente alterna para dos líneas, una de 500 kV y otra de 765 kV en kW/km por medio de tablas donde se concentran los datos obtenidos que a la vez son analizados con una breve comparación económica.

Finalmente se lleva a cabo un análisis de los datos obtenidos con las tres configuraciones de haz estudiadas para definir la que presenta menores pérdidas por efecto corona en kW, a lo largo de 1210 km de circuito (610.5 km de longitud dado que considera una línea bipolar). Esta evaluación de pérdidas totales en kW los 610 km de longitud se llevan a cabo de igual manera para las pérdidas por efecto Joule y para las pérdidas por efecto corona en corriente alterna para ser comparadas y analizadas con las arrojadas por el método más exacto de pérdidas por efecto corona en corriente directa.

## **4.2 Descripción de la línea de ATCD**

La línea de transmisión empleada para los cálculos de pérdidas por efecto corona es una línea de ATCD cuyas características se presentan en la Tabla 4-1, en ella dos niveles de tensión: 500 kV y 600 kV, y tres configuraciones de haz de conductores: 2x2312 MCM, 3x1272 MCM y 4x795 MCM así como la altura de los subcondutores en la torre: 34 m, la distancia entre polos: 16 m, el espaciamiento entre subcondcutores del haz: 45 cm, la temperatura: 20 °C, y la longitud total de la línea de transmisión: 610.5 km [7, 15, 28].

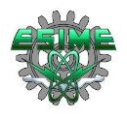

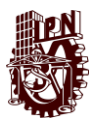

| Tensión $(V)$                                                 | $\pm 500 \text{ kV}, \pm 600 \text{ kV}$ |                 |                |  |
|---------------------------------------------------------------|------------------------------------------|-----------------|----------------|--|
| Número de subconductores (n)                                  | $\overline{2}$                           | 3               | $\overline{4}$ |  |
| Diámetro de subconductores (d)                                | 4.58 cm                                  | 3.41 cm         | 2.77 cm        |  |
| Altura de subconductores (H)                                  | 34 <sub>m</sub>                          |                 |                |  |
| Distancia entre polos (D)                                     |                                          | 16 <sub>m</sub> |                |  |
| $45 \text{ cm}$<br>Espacio entre subconductores de un haz (B) |                                          |                 |                |  |
| Temperatura (T)                                               |                                          | $20^{\circ}$ C  |                |  |
| Longitud de la Línea                                          | 610.5 km                                 |                 |                |  |

*Tabla 4-1.-Datos empleados para calcular las pérdidas por corona en corriente directa [28].*

La figura 4-1 representa la torre que se considera para realizar los cálculos de pérdidas por efecto corona, con las dimensiones específicas para tal fin, en esta figura se muestra un haz de cuatro conductores. Las consideraciones que se toman para elegir esta línea se deben a que corresponde al diseño propuesto para el proyecto de la línea de transmisión en corriente directa que se tiene perfilada para México, y que correría desde Ixtepec, Oaxaca hasta Yautepec, Morelos, cuya longitud total será de 610.5 km y al ser una línea bipolar se tendrán 1221 km de circuito, siendo capaz de transmitir 3000 MW [1].

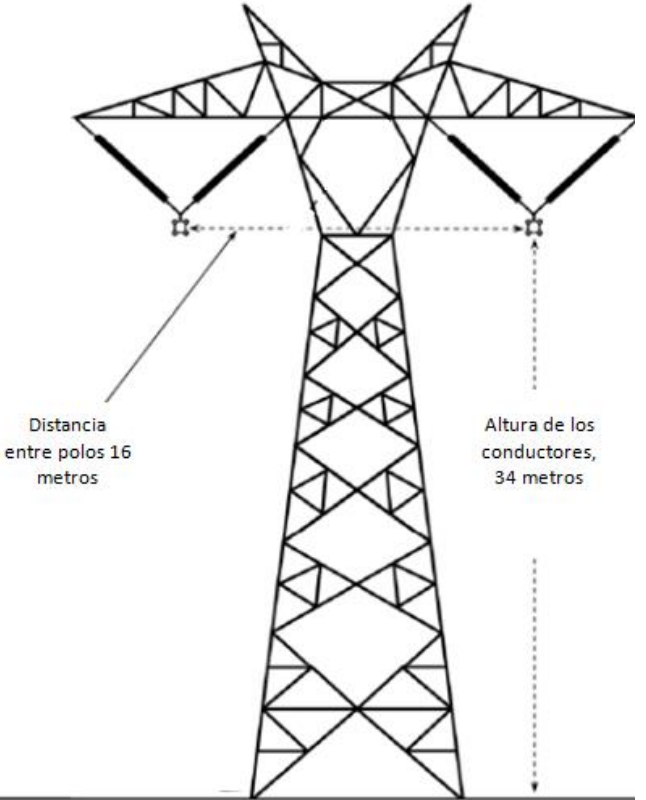

*Figura 4-1.-Geometría de la torre empleada para los cálculos de pérdidas por corona en una línea ATCD [28].*

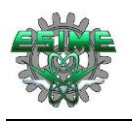

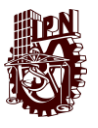

## **4.3 Descripción de configuración de haz**

En esta sección se presentan los datos técnicos para el cálculo de pérdidas por corona en tres configuraciones cuyos datos se muestran la Tabla 4-2, en la que se muestran tres configuraciones de haz; 2x2312 MCM, 3x1272 MCM, 4x795 MCM, así como la distancia entre subcondcutores que forman el haz, que para las tres configuraciones se considera 45 cm de espaciamiento.

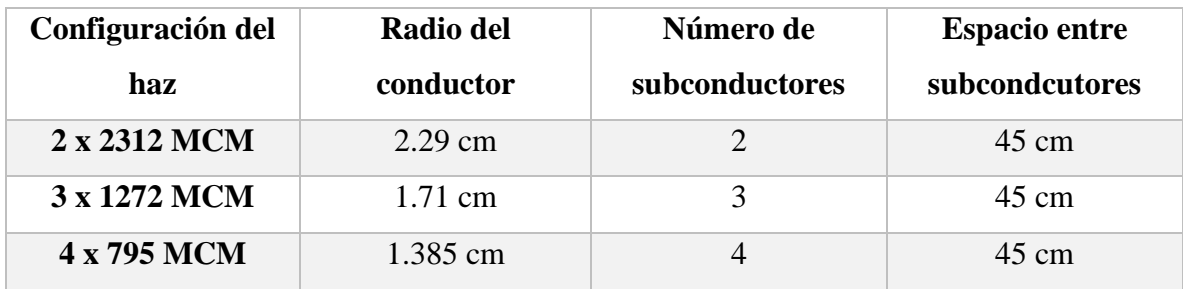

*Tabla 4-2.-Configuraciones de haz considerados para el cálculo de pérdidas por corona en CD.*

Los datos empleados en las fórmulas empíricas de los tres métodos se presentan en la Tabla 4-3, en la cual se indica que el gradiente eléctrico de referencia es 25 kV/cm, propio de la metodología de las formulaciones para el cálculo de pérdidas por efecto corona, a la vez se muestran demás datos técnicos que son necesarios para la correcta evaluación de los parámetros en los 3 métodos empleados que al igual que el gradiente eléctrico son propios de las formulaciones [4, 15, 18].

*Tabla 4-3.- Valores técnicos de referencia para el cálculo de pérdidas por efecto corona [4, 15, 18].*

| Gradiente eléctrico de referencia $(g_0)$                            | $25$ kV/cm         |
|----------------------------------------------------------------------|--------------------|
| Diámetro de referencia del conductor $(d_0)$                         | $3.05$ cm          |
| Número de subconductores de referencia $(n_0)$                       | 3                  |
| Altura de los conductores de referencia $(H_0)$                      | 15 <sub>m</sub>    |
| Espaciamiento entre polos de referencia $(S_0)$                      | 15 <sub>m</sub>    |
| Pérdidas en decibeles $P_0$ de referencia para buen clima            | 2.9 dB             |
| Pérdidas en decibeles $P_0$ de referencia para mal clima             | 11 dB              |
| Temperatura de referencia $(T_0)$                                    | 20 °C              |
| Presión atmosférica de referencia ( $P_0$ )                          | $760 \text{ mmHg}$ |
| Factor $k_c$ para conductor en buen estado (plano, liso y limpio)    | 0.15               |
| Factor $k_c$ para conductor en mal estado (viejo, rudo, contaminado) | 0.35               |
| Altitud sobre el nivel del mar                                       | $1210 \text{ m}$   |

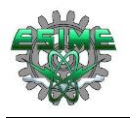

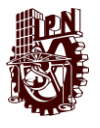

En las secciones 4.4, 4.5 y 4.6 se describe y se lleva a cabo la aplicación de la metodología para el cálculo de pérdidas por efecto corona con los tres métodos considerados en este trabajo.

## **4.4 Configuración 2 x 2312 MCM**

En este apartado se muestra el cálculo de las pérdidas por efecto corona para la configuración 2 x 2312 MCM a 500 kV en corriente directa. Los datos de la línea que son necesarios para el cálculo de las pérdidas por efecto corona son los indicados en la tabla 4-4.

*Tabla 4-4.-Datos técnicos con los se calculan las pérdidas por efecto corona para el haz 2 x 2312 MCM ACSR [28].*

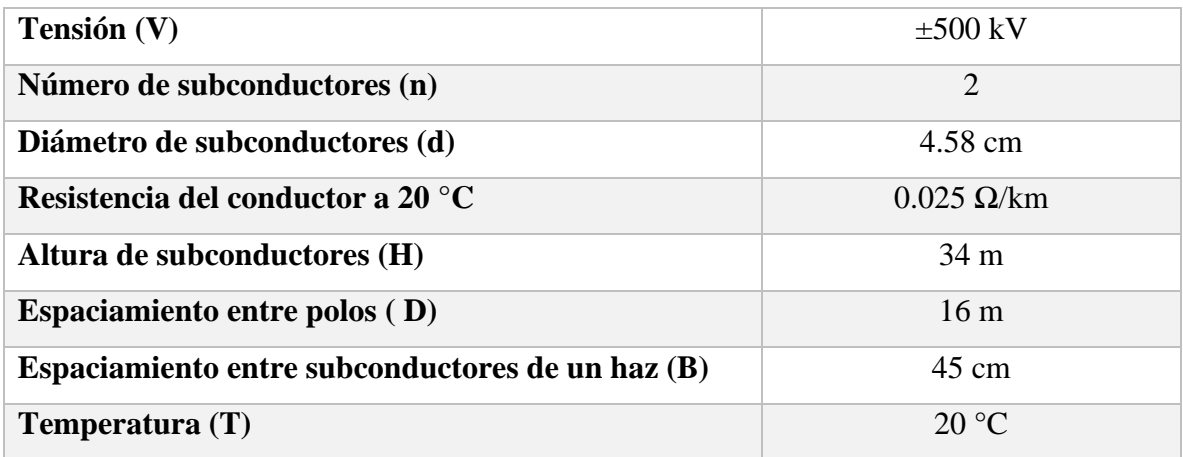

#### **4.4.1 Aplicación del método 1**

Para el caso del cálculo de las pérdidas por efecto corona con el método 1, se procede de la siguiente manera, considerando los datos de la Tabla 4-3 y 4-4.

Se calcula el radio del círculo en el que se encuentra el centro de los 2 subconductores, con la ecuación 3-15:

$$
R = \frac{\frac{B}{2}}{\text{sen}\left(\frac{\pi}{n}\right)} = \frac{45}{2} / \text{sen}\frac{\pi}{2} = 22.5 \text{ cm}
$$

Se calcula el gradiente eléctrico máximo que presentan los dos subconductores (haz) con la ecuación 3-14:

$$
g = \frac{[1 + (N - 1)(r/R)](V)}{Nr * ln \frac{2H}{\left[Nr * R^{N-1}\right]^{\frac{1}{N}} * \sqrt{\left(\frac{2H}{S}\right)^2 + 1}}
$$

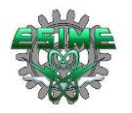

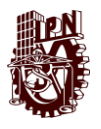

$$
g = \frac{[1 + (2 - 1)(2.29/22.5)](500)}{(2)(2.29) * ln \frac{2 * 3400}{\left[ (2)(2.29) * (22.5)^{2-1} \right]^{\frac{1}{2}} * \sqrt{\left(\frac{2 * 3400}{1600}\right)^2 + 1}} = 23.8976 \, kV/cm
$$

Se sustituyen los valores en la ecuación 3-4 para obtener las pérdidas por efecto corona, esta ecuación se emplea para buen clima (seco, sin contaminación) en el haz de subconductores:

$$
P = P_0 \cdot \left(\frac{g}{g_0}\right)^5 \cdot \left(\frac{d}{d_0}\right)^3 \cdot \left(\frac{n}{n_0}\right)^2 \cdot \left(\frac{H}{H_0}\right)^{-1} \cdot \left(\frac{D}{D_0}\right)^{-1}
$$

$$
P = 2.9 \cdot \left(\frac{23.8976}{25}\right)^5 \cdot \left(\frac{4.58}{3.05}\right)^3 \cdot \left(\frac{2}{3}\right)^2 \cdot \left(\frac{34}{15}\right)^{-1} \cdot \left(\frac{16}{15}\right)^{-1} = 1.4407 \, dB
$$

Convirtiendo los dB obtenidos, a watts por metro (W/m), aplicando la ecuación 3-6, se obtienen las pérdidas de potencia por metro en el haz de subcondcutores en buen clima:

$$
10^{1.4407}/_{10} = 1.3934 W/m
$$

Sustituyendo los valores en la ecuación 3-5, la cual corresponde a las pérdidas por efecto corona para mal clima (contaminación, lluvia, humedad) en el haz de subconductores:

$$
P = P_0 \cdot \left(\frac{g}{g_0}\right)^4 \cdot \left(\frac{d}{d_0}\right)^2 \cdot \left(\frac{n}{n_0}\right)^{1.5} \cdot \left(\frac{H}{H_0}\right)^{-1} \cdot \left(\frac{D}{D_0}\right)^{-1}
$$

$$
P = 11 \cdot \left(\frac{23.8976}{25}\right)^4 \cdot \left(\frac{4.58}{3.05}\right)^2 \cdot \left(\frac{2}{3}\right)^{1.5} \cdot \left(\frac{34}{15}\right)^{-1} \cdot \left(\frac{16}{15}\right)^{-1} = 4.6626 \text{ dB}
$$

Convirtiendo los dB obtenidos a watts por metro (W/m) aplicando la ecuación 3-6, se obtienen las pérdidas de potencia por metro en el haz de subcondcutores en mal clima:

$$
\frac{W}{m} = 10^{P_{dB}/10}
$$

$$
10^{4.6626}/10 = 2.9259 W/m
$$

#### **4.4.2 Aplicación del método 2**

Se considera el radio del círculo total del haz en el que se encuentran los 2 subconductores calculado en el método 1:

$$
R=22.5\ cm
$$

Se considera el gradiente eléctrico máximo que presenta el haz, calculado en el método 1:

$$
g=23.8976\,kV/cm
$$

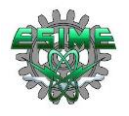

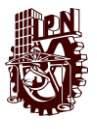

Se calculan las pérdidas por efecto corona para buen clima (seco, sin contaminación), con la ecuación 3-8:

$$
P = P_0 + 50\log\left(\frac{g}{g_0}\right) + 30\log\left(\frac{d}{d_0}\right) + 20\log\left(\frac{n}{n_0}\right) - 10\log\left(\frac{H*S}{H_0*S_0}\right)
$$
  

$$
P = 2.9 + 50\log\left(\frac{23.8976}{25}\right) + 30\log\left(\frac{4.58}{3.05}\right) + 20\log\left(\frac{2}{3}\right) - 10\log\left(\frac{34 * 16}{15 * 15}\right)
$$
  

$$
= -0.1383 \text{ dB}
$$

Convirtiendo los dB obtenidos a watts por metro (W/m), aplicando la ecuación 3-6, se obtienen las pérdidas de potencia por metro en el haz de subcondcutores en buen clima:

$$
\frac{W}{m} = 10^{P_{dB}/10}
$$

$$
10^{-0.1383}/10 = 0.9686 W/m
$$

Siguiendo los mismos pasos se calculan las pérdidas para mal clima (contaminación, lluvia, humedad) con 3-9:

$$
P = P_0 + 40\log\left(\frac{g}{g_0}\right) + 20\log\left(\frac{d}{d_0}\right) + 15\log\left(\frac{n}{n_0}\right) - 10\log\left(\frac{H*S}{H_0*S_0}\right)
$$
  

$$
P = 11 + 40\log\left(\frac{23.8976}{25}\right) + 20\log\left(\frac{4.58}{3.05}\right) + 15\log\left(\frac{2}{3}\right) - 10\log\left(\frac{34*16}{15*15}\right)
$$
  

$$
= 7.2723 \text{ dB}
$$

Convirtiendo los dB obtenidos a watts por metro (W/m) aplicando la ecuación 3-6, se obtienen las pérdidas de potencia por metro en el haz de subcondcutores en mal clima:

$$
\frac{W}{m} = 10^{P_{dB}/10}
$$

$$
10^{7.2723}/10 = 5.3362 W/m
$$

#### **4.4.3 Aplicación del método 3**

Para el caso del cálculo de pérdidas por efecto corona con la ecuación 3-11, la cual es aplicable solo para buen clima, ya que no existe una adaptación para el cálculo considerando mal clima, se procede de la siguiente manera, considerando de igual manera los valores de las Tablas 4-2 y 4-3, pero en este caso calculando el valor del gradiente eléctrico de referencia con la ecuación 3-12, la cual está en función de la densidad relativa del aire, la cual a la vez se calcula con la ecuación 3-13:

El procedimiento indica que en primera instancia se debe calcular la presión  $(Pre)$  con:

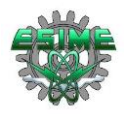

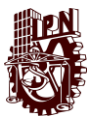

 $Pre = P_0 * (1 - (Y * 22.55) * 10^{-6})^{5.256}$ , donde  $P_0$  es la presión de referencia en milímetros de mercurio (mmHg), *Y* es la altitud sobre el nivel del mar, que en este caso se considera de 1210 m:

$$
Pre = 760 * (1 - (1210 * 22.55) * 10^{-6})^{5.256} = 657.1204 \, mmHg
$$

Calculando la densidad relativa del aire:

$$
\delta = (Pre/P_0)((273 + T_0)/(273 + T))
$$

$$
\delta = \left(\frac{657.1204 \text{mmHg}}{760 \text{mmHg}}\right) \left(\frac{273 + 20^{\circ}C}{273 + 20^{\circ}C}\right) = 0.8646
$$

Calculando el gradiente de referencia:

$$
g_0 = 22 * \delta
$$
  

$$
g_0 = 22(0.8646) = 19.0219 \, kV/cm
$$

Considerando un factor  $k_c$  para un conductor en mal estado (dado que son las condiciones más severas en las que operarían los subconductores), se calculan las pérdidas por efecto corona con la ecuación 3-11:

$$
P = 2U\left(1 + \frac{2}{\pi}tan^{-1}\frac{2H}{S}\right) * k_c * n * r * 2^{0.25(g - g_0)} * 10^{-3}
$$
  

$$
P = 2 * 500 * \left(1 + \frac{2}{\pi}tan^{-1}\frac{2 * 34}{16}\right) * 0.35 * 2 * 2.29 * 2^{0.25(23.8976 - 19.0219)} * 10^{-3}
$$
  

$$
= 6.9137 \, kW/km
$$

#### **4.4.4 Simulación del campo eléctrico en Software COMSOL Multiphysics®**

Empleando una herramienta de modelado de fenómenos físicos mediante la aplicación de elemento finito (COMSOL Multiphysics®), se llevada a cabo una simulación del tipo electroestática, estacionario, en 2 dimensiones (sobre los ejes X y Y), para mostrar gráficamente la magnitud del campo eléctrico obtenido con el haz de subconductores tratado (2x2312 MCM), y comparar con el calculado con la ecuación 3-14.

Los parámetros para la simulación se muestran en la figura 4.2, en la cual se aprecia que la altura de los conductores es 34 m, espaciamiento entre polos: 16 m, el calibre: 2312 MCM y la cantidad de subconductores por haz: 2, los cuales se muestran todos ellos en un área delimitada para el estudio, la cual es aleatoria puesto que el mayor campo eléctrico se presenta en la periferia de los conductores. Además, se considera una tensión de: ±500 kV, permitividad relativa de los subconductores de aluminio: ~1, y permitividad relativa del aire:  $-1.$ 

El arreglo considerado para la simulación es una vista de la sección transversal de los subconductores, teniendo el polo positivo de lado izquierdo y el polo negativo de lado derecho.

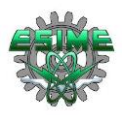

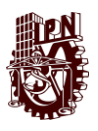

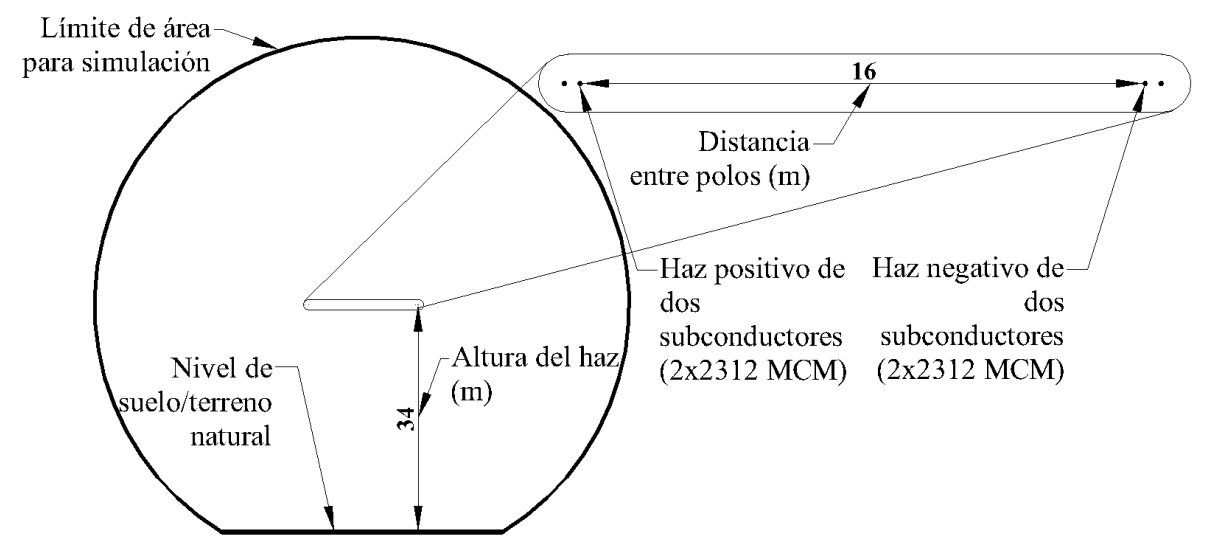

*Figura 4-2.- Parámetros para simulación de campo eléctrico con haz de 2x2312MCM en ±500kV C.D.*

En la figura 4-3 se muestran los resultados obtenidos en la simulación de campo eléctrico en una gráfica de curvas de nivel (líneas equipotenciales de campo eléctrico) plasmada sobre los ejes X y Y que representan metros, pues los subconcutores están simulados a escala real, logrando apreciar en el lado de las ordenadas que se encuentran a una altura de 34 m como se indica en la figura 4-2 anterior, así como a una separación entre polos de 16 m.

En la escala mostrada de lado derecho en colores; el color vino representa el máximo valor de campo eléctrico, el color turquesa representa el nivel con los valores medios del campo eléctrico y el color azul marino representan los niveles de menor valor de campo eléctrico, entonces, se aprecia que el máximo valor de campo eléctrico es de: 23.28 kV/cm y en los cálculos realizados con la ecuación 3-14, obtenemos  $q = 23.8976 \, kV/cm$ , la diferencia puede ser debida a que en la fórmula analítica se considera un radio equivalente del haz de conductores, en cambio, en el programa COMSOL Multiphysics® es posible simular la geometría real de la línea, teniendo una diferencia de 2.58% entre ambos resultados.

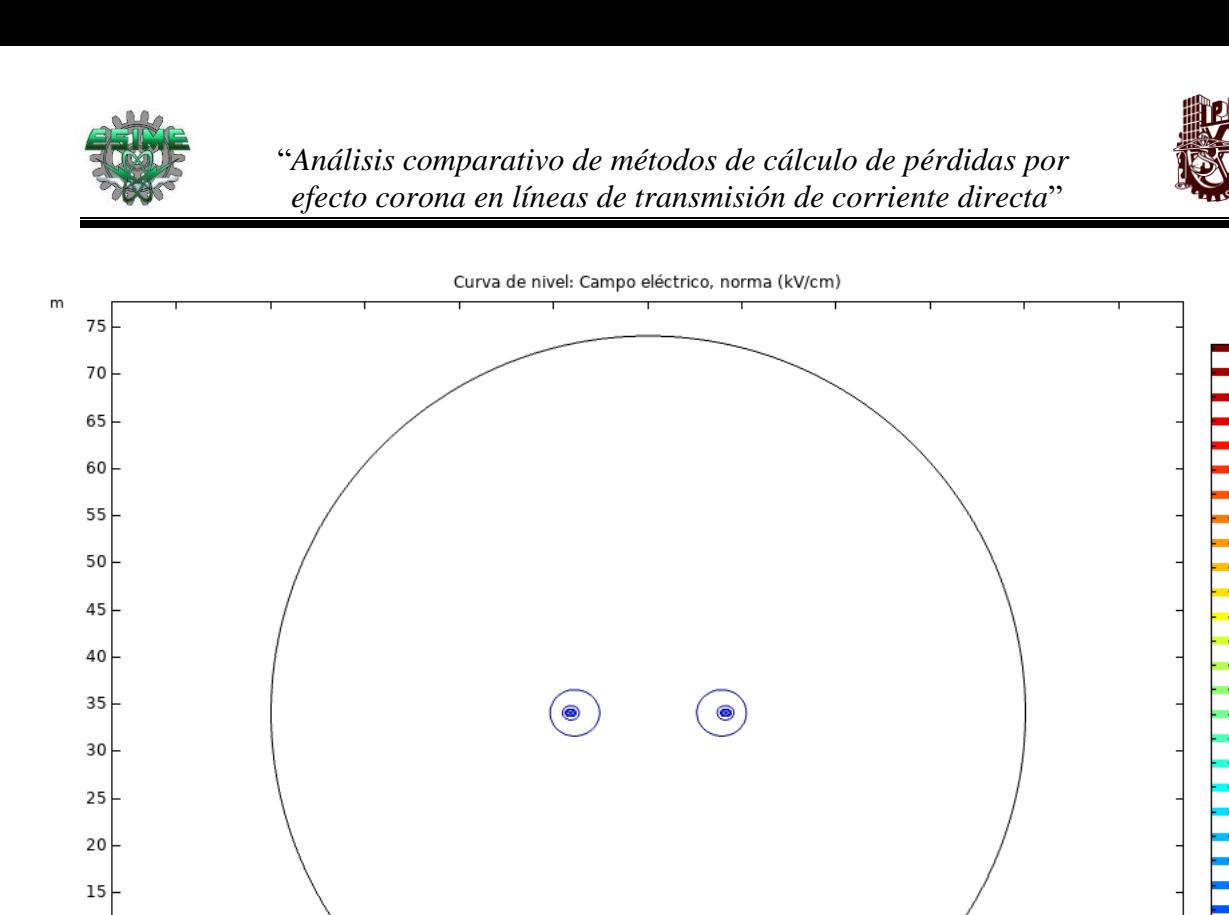

4.34  $10\,$ **Separation** 3.55 2.76 5 1.97 0  $1.18\,$ I  $0.4$  $-10$  $\mathbf 0$  $10\,$ 20 30 40 50 60 70 80 90  $\mathsf{m}$ 

*Figura 4-3.-Líneas equipotenciales de campo eléctrico y máximo gradiente en configuración 2x2312MCM a 500kV C.D.*

Con fines ilustrativos se muestra la interacción y magnitud del campo eléctrico que presenta el haz de 2 subconductores en la figura 4-4, en ella se aprecia que el máximo campo eléctrico se tiene en la periferia más cercana de los conductores, con un valor de 23.28 kV/cm, lo cual se indica por las de curvas de nivel en color guinda, a la vez se observa que existe campo eléctrico generado por la interacción de los dos subconductores en el espacio intermedio de ellos y que los campos eléctricos al ser misma polaridad en cada conductor presentan cierta repulsión observada en las curvas de nivel de color azul.

 $\blacksquare$ 

23.28 22.49

21.7

20.91

20.12

19.34 18.55

17.76 16.97

16.18 15.39

 $14.6\,$ 13.81

13.02 12.23

11.44 10.65

9.87 9.07

8.29  $7.5$ 

6.71 Ξ 5.92

T 5.13

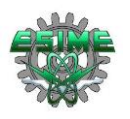

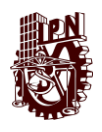

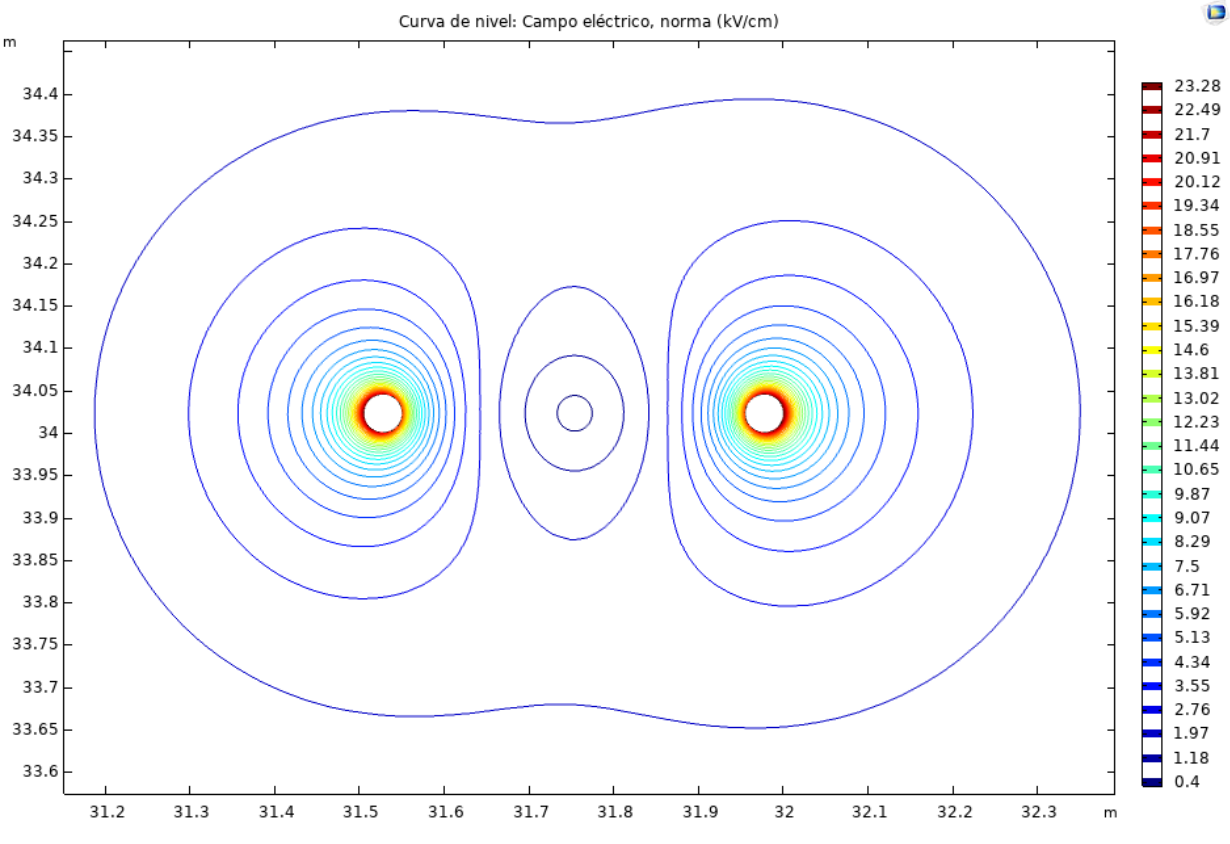

*Figura 4-4.- Superficies equipotenciales de campo eléctrico en haz positivo de 2x2312MCM a 500kV.*

#### **4.4.5 Cálculo de pérdidas por efecto Joule**

Se consideran los valores de la tabla 4-4 y una potencia máxima de transmisión de 3000 MW, así como una longitud de línea de 610.5 km, procediendo a calcular la corriente por polo con la fórmula 3-16:

$$
I_{polo} = \frac{S_{max}}{U} = \frac{3000,000,000 \, W}{500,000 \, V} = 3000 \, A
$$

Se calcula la corriente por subconductor con la fórmula 3-12:

$$
I_1 = \frac{I_{polo}}{n} = \frac{3000 \text{ A}}{2} = 1500 \text{ A}
$$

Se calculan las pérdidas por efecto Joule por polo con la fórmula 3-18:

$$
P_{joule} = I_1^2 \times R \times n
$$

$$
P_{joule} = 1500^2 \times 0.025 \times 2 = 112500 \, W/m = 112.5 \, kW/km
$$

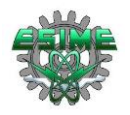

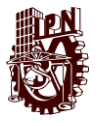

Se calculan las pérdidas totales en los dos polos a lo largo de la longitud total de la línea con la fórmula 3-19:

$$
P_{total} = P_{joule} \times 2 \times l = 112.5 \times 2 \times 610.5 = 137.3625 \, MW
$$

Las pérdidas para esta configuración representan el 4.57% del total de potencia que es capaz de transmitir la línea estudiada en este trabajo (3000 MW), y que será disipada en forma de calor por efecto Joule en los dos conductores del haz.

## **4.5 Configuración 3 x 1272 MCM**

En este apartado se muestra el cálculo de las pérdidas por efecto corona para la configuración 3 x 1272 MCM a 500 kV en corriente directa. Los datos de la línea que son necesarios para el cálculo de las pérdidas por efecto corona en esta sección son los mostrados en la tabla 4-5.

| Tensión $(V)$                                         | $\pm 500$ KV      |  |  |
|-------------------------------------------------------|-------------------|--|--|
| Número de subconductores (n)                          | 3                 |  |  |
| Diámetro de subconductores (d)                        | 3.41 cm           |  |  |
| Resistencia del conductor a 20 <sup>°</sup> C         | $0.042 \Omega/km$ |  |  |
| Altura de subconductores (H)                          | 34 <sub>m</sub>   |  |  |
| <b>Espaciamiento entre polos (D)</b>                  | 16 <sub>m</sub>   |  |  |
| Espaciamiento entre subconductores de<br>un haz $(B)$ | 45 cm             |  |  |
| Temperatura $(T)$                                     | $20^{\circ}$ C    |  |  |

*Tabla 4-5.-Datos técnicos con los se calculan las pérdidas por efecto corona para el haz 3 x 1272 MCM ACSR [28]*

#### **4.5.1 Aplicación del método 1**

Para el caso del cálculo de las pérdidas por efecto corona con el método 1 y las ecuaciones 3-4 y 3-5, se procede de la siguiente manera, considerando los datos de la Tabla 4-2 y 4-3.

Se calcula el radio del círculo en el que se encuentra el centro de los 3 subconductores, con la ecuación 3-15:

$$
R = \frac{\frac{B}{2}}{\text{sen}\left(\frac{\pi}{n}\right)} = \frac{45}{2} / \text{sen}\frac{\pi}{3} = 25.9808 \text{ cm}
$$

Se calcula el gradiente eléctrico máximo que presentan los tres subconductores (haz) con la ecuación 3-14:
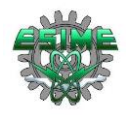

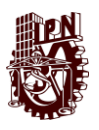

$$
g = \frac{[1 + (N - 1)(r/R)](V)}{Nr * ln \frac{2H}{[Nr * R^{N-1}]^{\frac{1}{N}} * \sqrt{(\frac{2H}{S})}^2 + 1}}
$$

$$
g = \frac{[1 + (3 - 1)(1.71/25.9808)](500)}{(3)(1.71) * ln \frac{2 * 3400}{\left[ (3)(1.71) * (25.9808)^{3-1} \right]^{\frac{1}{3}} * \sqrt{\left(\frac{2 * 3400}{1600}\right)^2 + 1}} = 23.8570 \text{ kV/cm}
$$

Se sustituyen los valores en la ecuación 3-4, para obtener las pérdidas por efecto corona, esta ecuación se emplea para buen clima (seco, sin contaminación) en el haz de subconductores:

$$
P = P_0 \cdot \left(\frac{g}{g_0}\right)^5 \cdot \left(\frac{d}{d_0}\right)^3 \cdot \left(\frac{n}{n_0}\right)^2 \cdot \left(\frac{H}{H_0}\right)^{-1} \cdot \left(\frac{D}{D_0}\right)^{-1}
$$

$$
P = 2.9 \cdot \left(\frac{23.8570}{25}\right)^5 \cdot \left(\frac{3.41}{3.05}\right)^3 \cdot \left(\frac{3}{3}\right)^2 \cdot \left(\frac{34}{15}\right)^{-1} \cdot \left(\frac{16}{15}\right)^{-1} = 1.3266 \text{ dB}
$$

Convirtiendo los dB obtenidos, a watts por metro (W/m), aplicando la ecuación 3-6, se obtienen las pérdidas de potencia por metro en el haz de subcondcutores en buen clima:

$$
\frac{W}{m} = 10^{P_{dB}/10}
$$

$$
10^{1.3266}/10 = 1.3572 W/m
$$

Sustituyendo los valores en la ecuación 3-5, la cual corresponde a las pérdidas por efecto corona para mal clima (contaminación, lluvia, humedad) en el haz de subconductores:

$$
P = P_0 \cdot \left(\frac{g}{g_0}\right)^4 \cdot \left(\frac{d}{d_0}\right)^2 \cdot \left(\frac{n}{n_0}\right)^{1.5} \cdot \left(\frac{H}{H_0}\right)^{-1} \cdot \left(\frac{D}{D_0}\right)^{-1}
$$

$$
P = 11 \cdot \left(\frac{23.8570}{25}\right)^4 \cdot \left(\frac{3.41}{3.05}\right)^2 \cdot \left(\frac{3}{3}\right)^{1.5} \cdot \left(\frac{34}{15}\right)^{-1} \cdot \left(\frac{16}{15}\right)^{-1} = 4.7162 \text{ dB}
$$

Convirtiendo los dB obtenidos a watts por metro (W/m) aplicando la ecuación 3-6, se obtienen las pérdidas de potencia por metro en el haz de subcondcutores en mal clima:

$$
\frac{W}{m} = 10^{P_{dB}/10}
$$

$$
10^{4.7162}/10 = 2.9622 W/m
$$

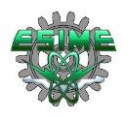

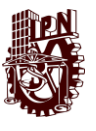

#### **4.5.2 Aplicación del Método 2**

Se considera el radio del círculo total del haz en el que se encuentran los 3 subconductores calculado en el método 1:

$$
R=25.9808\ cm
$$

Se considera el gradiente eléctrico máximo que presenta el haz, calculado en el método 1:

$$
g=23.8570\;kV/cm
$$

Se calculan las pérdidas por efecto corona para buen clima (seco, sin contaminación), con la ecuación 3-8:

$$
P = P_0 + 50\log\left(\frac{g}{g_0}\right) + 30\log\left(\frac{d}{d_0}\right) + 20\log\left(\frac{n}{n_0}\right) - 10\log\left(\frac{H*S}{H_0*S_0}\right)
$$
  

$$
P = 2.9 + 50\log\left(\frac{23.8570}{25}\right) + 30\log\left(\frac{3.41}{3.05}\right) + 20\log\left(\frac{3}{3}\right) - 10\log\left(\frac{34*16}{15*15}\right)
$$
  

$$
= -0.4967 \text{ dB}
$$

Convirtiendo los dB obtenidos a watts por metro (W/m), aplicando la ecuación 3-6, se obtienen las pérdidas de potencia por metro en el haz de subcondcutores en buen clima:

$$
\frac{W}{m} = 10^{P_{dB}/10}
$$
\n
$$
10^{-0.4967}/10 = 0.8919 W/m
$$
\n(4-1)

Siguiendo los mismos pasos se calculan las pérdidas para mal clima (contaminación, lluvia, humedad) con 3-9:

$$
P = P_0 + 40\log\left(\frac{g}{g_0}\right) + 20\log\left(\frac{d}{d_0}\right) + 15\log\left(\frac{n}{n_0}\right) - 10\log\left(\frac{H*S}{H_0*S_0}\right)
$$
  

$$
P = 11 + 40\log\left(\frac{23.8570}{25}\right) + 20\log\left(\frac{3.41}{3.05}\right) + 15\log\left(\frac{3}{3}\right) - 10\log\left(\frac{34*16}{15*15}\right)
$$
  

$$
= 7.3220 \text{ dB}
$$

Convirtiendo los dB obtenidos a watts por metro (W/m) aplicando la ecuación 3-6, se obtienen las pérdidas de potencia por metro en el haz de subcondcutores en mal clima:

$$
\frac{W}{m} = 10^{P_{dB}/10}
$$

$$
10^{7.3220}/10 = 5.3976 W/m
$$

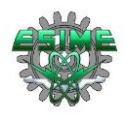

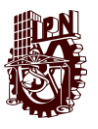

### **4.5.3 Aplicación del método 3**

Para el caso del cálculo de pérdidas por efecto corona con el método 3 y la ecuación 3- 11, la cual es específica para buen clima, ya que no existe una adaptación para el cálculo considerando mal clima, se procede de la siguiente manera, considerando de igual manera los valores de las Tablas 4-2 y 4-3, pero en este caso calculando el valor del gradiente eléctrico de referencia, con la siguiente ecuación 3-12, la cual está en función de la densidad relativa del aire, la cual a la vez se calcula con la ecuación 3-13:

Se calcula la presión (*Pre*), con  $Pre = P_0 * (1 - (Y * 22.55) * 10^{-6})^{5.256}$ , donde  $P_0$ es la presión de referencia en milímetros de mercurio (mmHg), *Y* es la altitud sobre el nivel del mar, que en este caso se considera de 1210 m:

 $Pre = 760 * (1 - (1210 * 22.55) * 10^{-6})^{5.256} = 657.1204 \, mmHg$ 

Calculando la densidad relativa del aire:

$$
\delta = (Pre/P_0)((273 + T_0)/(273 + T))
$$

$$
\delta = \left(\frac{657.1204 \text{mmH}g}{760 \text{mmH}g}\right)\left(\frac{273 + 20^{\circ}C}{273 + 20^{\circ}C}\right) = 0.8646
$$

Calculando el gradiente de referencia:

$$
g_0 = 22 * \delta
$$
  

$$
g_0 = 22(0.8646) = 19.0219 \, kV/cm
$$

Considerando un factor  $k_c$  para un conductor en mal estado (dado que son las condiciones más severas en las que operarían los subconductores), se calculan las pérdidas por efecto corona con la ecuación 3-11:

$$
P = 2U\left(1 + \frac{2}{\pi}tan^{-1}\frac{2H}{S}\right) * k_c * n * r * 2^{0.25(g - g_0)} * 10^{-3}
$$
  

$$
P = 2 * 500\left(1 + \frac{2}{\pi}tan^{-1}\frac{2 * 34}{16}\right) * 0.35 * 3 * 1.71 * 2^{0.25(23.8570 - 19.0219)} * 10^{-3}
$$
  

$$
= 7.6673 \, kW/km
$$

#### **4.5.4 Simulación del campo eléctrico en Software COMSOL Multiphysics®**

Nuevamente se emplea una herramienta de modelado de fenómenos físicos mediante la aplicación de elemento finito (COMSOL Multiphysics®), para el cálculo del campo eléctrico en la superficie de los conductores de la configuración 3x1272 MCM, en 2 dimensiones (sobre los ejes X y Y). El objetivo es comparar el resultado obtenido de la simulación con el calculado con la ecuación 3-14.

Los parámetros para la simulación se muestran en la figura 4-5, en la cual se aprecia que se consideró la altura de los haces de subconductores: 34 m, espaciamiento entre polos: 16m, el calibre: 1272 MCM y la cantidad de subconductores: 3, los cuales se muestran en un área delimitada para el estudio, la cual es aleatoria puesto que el mayor campo eléctrico se

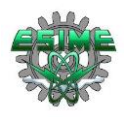

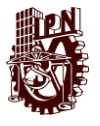

presenta en la periferia de los conductores. Además, se considera una tensión de operación de: ± 500 kV. La permitividad relativa de los subconductores de aluminio: ~1, y permitividad relativa del aire: ~1.

El arreglo considerado para la simulación es una vista de la sección transversal de los subconductores, teniendo el polo positivo de lado izquierdo y el polo negativo de lado derecho.

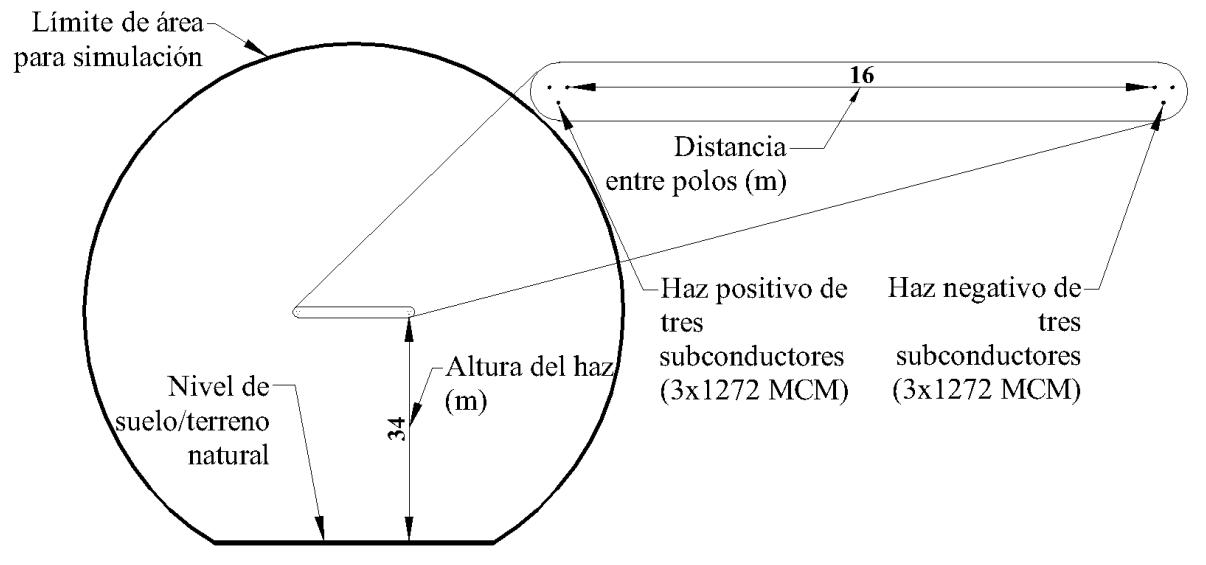

*Figura 4-5.-Parámetros para simulación de campo eléctrico con haz de 3x1272MCM en ±500kV C.D.*

En la figura 4-6 se muestran los resultados obtenidos en la simulación de campo eléctrico en una gráfica de curvas de nivel (líneas equipotenciales de campo eléctrico) plasmada sobre los ejes X y Y que representan metros, pues los subconcutores están simulados a escala real, logrando apreciar en el lado de las ordenadas que se encuentran a una altura de 34 m como se indica en la figura 4-5 anterior, así como a una separación entre polos de 16 m.

En la escala mostrada de lado derecho en colores; el color vino representa el máximo valor de campo eléctrico, el color turquesa representa el nivel con los valores medios del campo eléctrico y el color azul marino representan los niveles de menor valor de campo eléctrico, entonces, se aprecia que el máximo valor de campo eléctrico es de: 23.21  $kV/cm$ y en los cálculos realizados con la ecuación 3-14, obtenemos  $g = 23.8570 \, kV/cm$ , la diferencia puede ser debida a que en la fórmula analítica se considera un radio equivalente del haz de conductores, en cambio, en el programa COMSOL Multiphysics® es posible simular la geometría real de la línea, teniendo una diferencia de 2.71% entre ambos resultados.

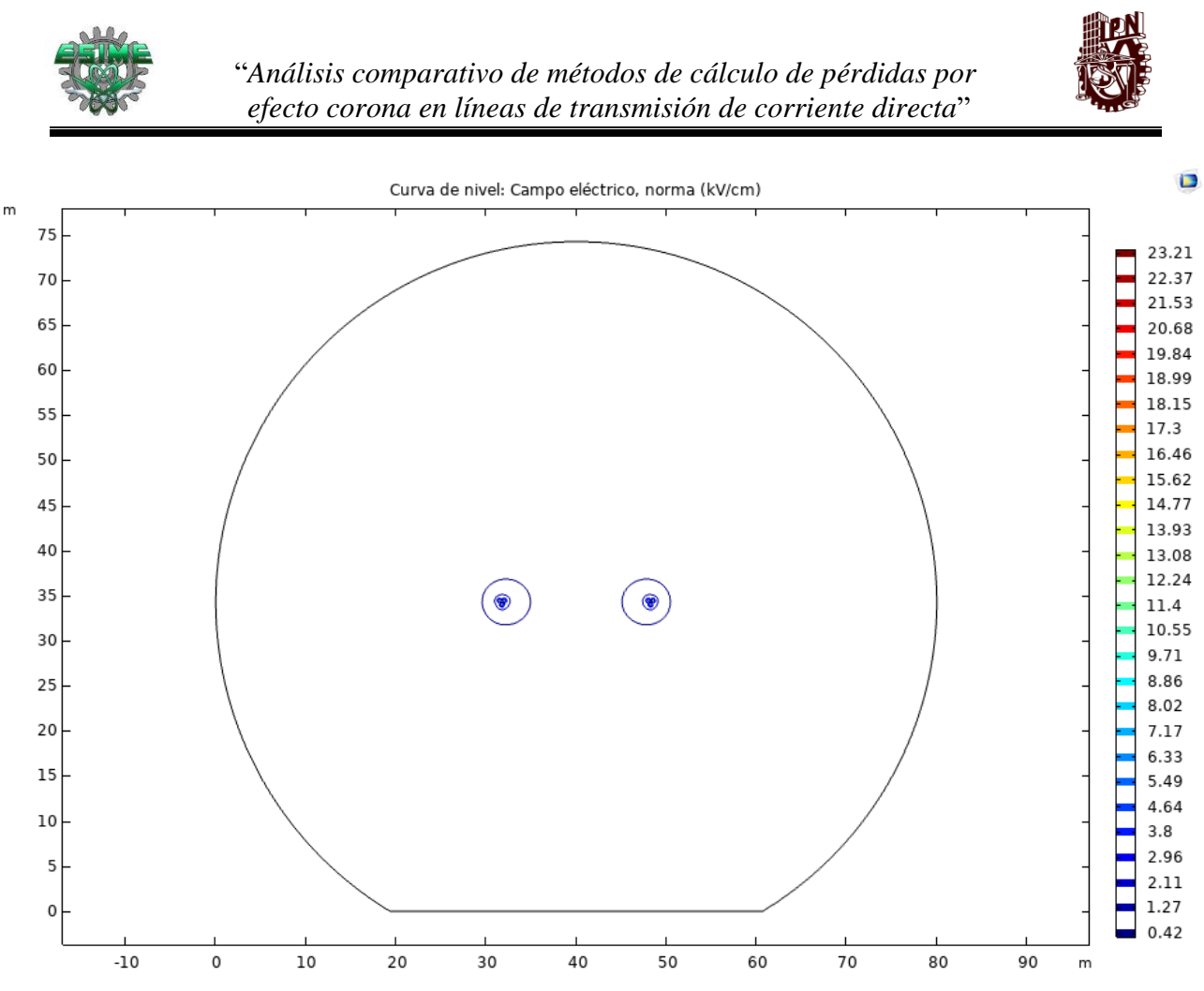

*Figura 4-6.-Líneas equipotenciales de campo eléctrico y máximo gradiente en configuración 3x1272MCM a ±500kV C.D.*

Con fines ilustrativos se muestra la interacción y magnitud del campo eléctrico que presenta el haz de 3 subconductores en la figura 4-7; en ella se aprecia que el máximo campo eléctrico se tiene en la periferia más cercana de los conductores, con un valor de 23.21 kV/cm , lo cual se indica por las de curvas de nivel en color guinda, a la vez se observa que existe campo eléctrico generado por la interacción de los dos subconductores en el espacio intermedio de ellos y que los campos eléctricos al ser misma polaridad en cada conductor presentan cierta repulsión observada en las curvas de nivel de color azul.

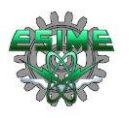

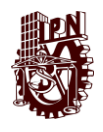

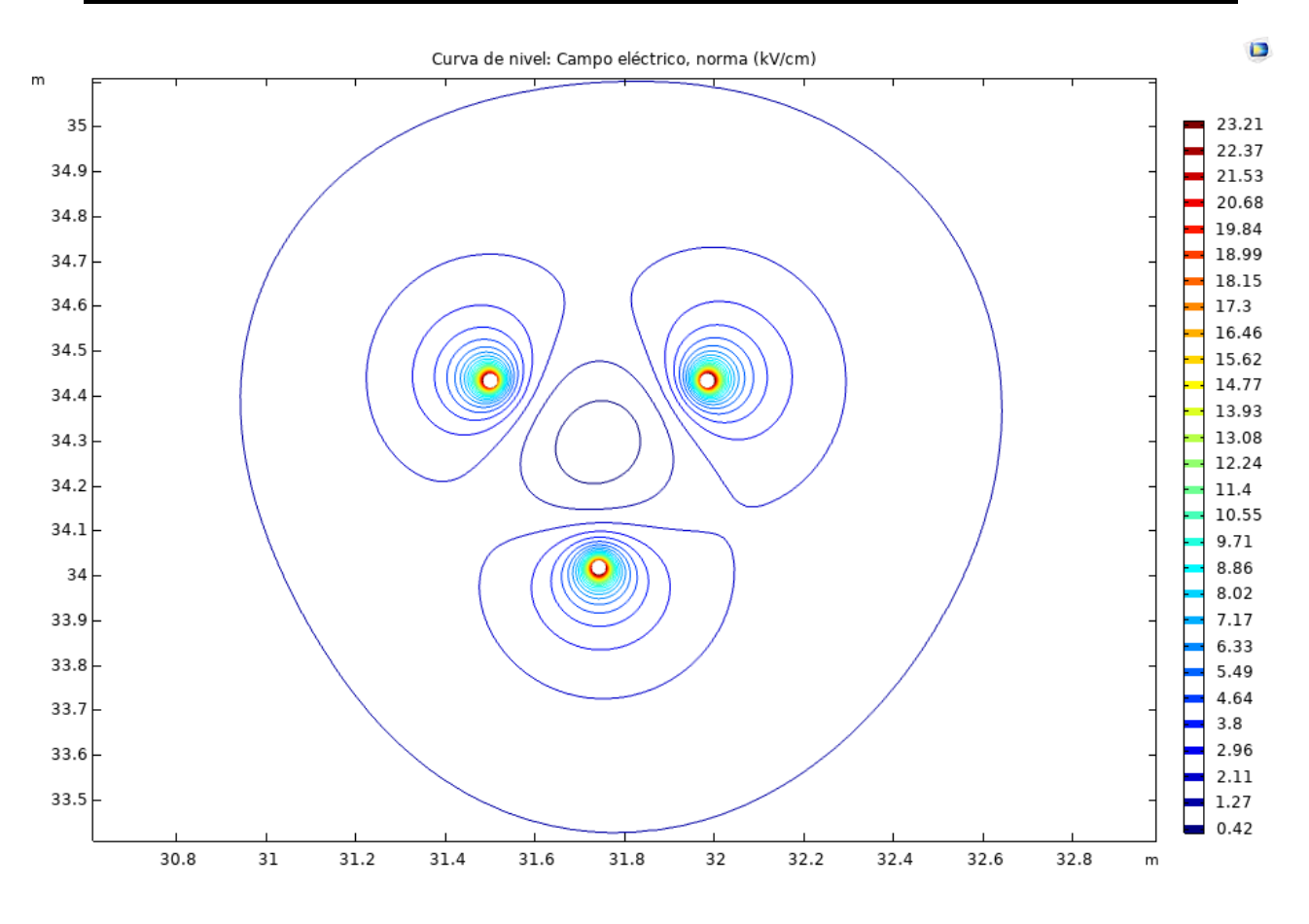

*Figura 4-7.-Superficies equipotenciales de campo eléctrico en haz positivo de 3x1272MCM a 500kV.*

## **4.5.5 Cálculo de pérdidas por efecto Joule**

Se consideran los valores de la tabla 4-5 y una potencia máxima de transmisión de 3000 MW, así como una longitud de línea de 610.5 km, procediendo a calcular la corriente por polo con la fórmula 3-16:

$$
I_{polo} = \frac{S_{max}}{U} = \frac{3000,000,000 \, W}{500,000 \, V} = 3000 \, A
$$

Se calcula la corriente por subconductor con la fórmula 3-12:

$$
I_1 = \frac{I_{polo}}{n} = \frac{3000 \text{ A}}{3} = 1000 \text{ A}
$$

Se calculan las pérdidas por efecto Joule por polo con la fórmula 3-18:

$$
P_{joule} = 1000^2 \times 0.042 \times 3 = 126000 \ W/m = 126 \ kW/km
$$

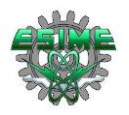

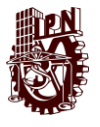

Se calculan las pérdidas totales en los dos polos a lo largo de la longitud total de la línea con la fórmula 3-19:

$$
P_{total} = P_{joule} \times 2 \times l = 126 \times 2 \times 610.5 = 153.846 \, MW
$$

Las pérdidas para esta configuración representan el 5.12% del total de potencia que es capaz de transmitir la línea estudiada en este trabajo (3000 MW), y que será disipada en forma de calor por efecto Joule en los tres conductores del haz.

# **4.6 Configuración 4 x 795 MCM**

En este apartado se muestra el cálculo de las pérdidas por efecto corona para la configuración 4 x 795 MCM a 500 kV en corriente directa. Los datos de la línea que son necesarios para el cálculo de las pérdidas por efecto corona en esta sección son los mostrados en la tabla 4-6.

| Tensión $(V)$                                         | $\pm 500~\rm{KV}$ |
|-------------------------------------------------------|-------------------|
| Número de subconductores (n)                          | $\overline{4}$    |
| Diámetro de subconductores (d)                        | 2.77 cm           |
| Resistencia del conductor a 20 <sup>o</sup> C         | $0.072 \Omega/km$ |
| Altura de subconductores (H)                          | 34 m              |
| Espaciamiento entre polos $(D)$                       | 16 <sub>m</sub>   |
| Espaciamiento entre subconductores de<br>un haz $(B)$ | 45 cm             |
| Temperatura (T)                                       | $20^{\circ}C$     |

*Tabal 4-6.-Datos técnicos con los se calculan las pérdidas por efecto corona para el haz 4 x 795 MCM ACSR [28]*

### **4.6.1 Aplicación del Método 1**

Para el caso del cálculo de las pérdidas por efecto corona con el método 1 y las ecuaciones 3-4 y 3-5, se procede de la siguiente manera, considerando los datos de la Tabla 4-2 y 4-3.

Se calcula el radio del círculo total del haz en el que se encuentran los centros de los subconductores con la ecuación 3-15;

$$
R = \frac{\frac{B}{2}}{\text{sen}\left(\frac{\pi}{n}\right)} = \frac{45}{2} / \text{sen}\frac{\pi}{4} = 31.8198 \text{ cm}
$$

Se calcula el gradiente eléctrico máximo que presenta el haz con la ecuación 3-14:

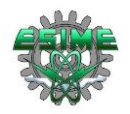

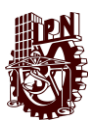

$$
g = \frac{[1 + (N - 1)(r/R)] * (V)}{Nr * ln \frac{2H}{[Nr * R^{N-1}]^{\frac{1}{N}} * \sqrt{(\frac{2H}{S})}^2 + 1}}
$$

$$
g = \frac{[1 + (4 - 1)(1.385/31.8198)](500)}{2 * 3400}
$$
  
\n
$$
= \frac{[4](1.385) * ln \frac{2 * 3400}{(4)(1.385) * (31.8198)^{4-1}^{\frac{1}{4}} * \sqrt{(\frac{2 * 3400}{1600})}^2 + 1}
$$
  
\n= 23.5776 kV/cm

Se sustituyen los valores en la ecuación 3-4 para obtener las pérdidas por efecto corona, esta ecuación se emplea para buen clima (seco, sin contaminación) en el haz de subconductores:

$$
P = P_0 \cdot \left(\frac{g}{g_0}\right)^5 \cdot \left(\frac{d}{d_0}\right)^3 \cdot \left(\frac{n}{n_0}\right)^2 \cdot \left(\frac{H}{H_0}\right)^{-1} \cdot \left(\frac{D}{D_0}\right)^{-1}
$$

$$
P = 2.9 \cdot \left(\frac{23.5776}{25}\right)^5 \cdot \left(\frac{2.77}{3.05}\right)^3 \cdot \left(\frac{4}{3}\right)^2 \cdot \left(\frac{34}{15}\right)^{-1} \cdot \left(\frac{16}{15}\right)^{-1} = 1.1918 \, dB
$$

Convirtiendo los dB obtenidos a W/m, aplicando la ecuación 3-6, se obtienen las perdidas por metro en el haz de subcondcutores en buen clima:

$$
\frac{W}{m} = 10^{P_{dB}/10}
$$

$$
10^{1.1918}/10 = 1.3158 W/m
$$

Sustituyendo los valores en la ecuación 3-5, la cual corresponde a las pérdidas para mal clima (contaminación, lluvia, humedad) en el haz de subconductores:

$$
P = P_0 \cdot \left(\frac{g}{g_0}\right)^4 \cdot \left(\frac{d}{d_0}\right)^2 \cdot \left(\frac{n}{n_0}\right)^{1.5} \cdot \left(\frac{H}{H_0}\right)^{-1} \cdot \left(\frac{D}{D_0}\right)^{-1}
$$

$$
P = 11 \cdot \left(\frac{23.5776}{25}\right)^4 \cdot \left(\frac{2.77}{3.05}\right)^2 \cdot \left(\frac{4}{3}\right)^{1.5} \cdot \left(\frac{34}{15}\right)^{-1} \cdot \left(\frac{16}{15}\right)^{-1} = 4.5707 \text{ dB}
$$

Convirtiendo los dB obtenidos a W/m aplicando la ecuación 3-6, se obtienen las perdidas por metro en el haz de subcondcutores en mal clima:

$$
\frac{W}{m} = 10^{P_{dB}/10}
$$

$$
10^{4.5707}/10 = 2.8646 W/m
$$

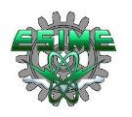

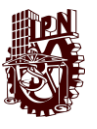

#### **4.6.2 Aplicación del método 2**

Se considera el radio del círculo total del haz en el que se encuentran los centros de los subconductores calculado en el método 1:

$$
R=31.8198\ cm
$$

Se considera el gradiente eléctrico máximo que presenta el haz, calculado con el método 1:

$$
g=23.5776\,kV/cm
$$

Se calculan las pérdidas por efecto corona para buen clima (seco, sin contaminación), con la ecuación 3-8:

$$
P = P_0 + 50\log\left(\frac{g}{g_0}\right) + 30\log\left(\frac{d}{d_0}\right) + 20\log\left(\frac{n}{n_0}\right) - 10\log\left(\frac{H*S}{H_0*S_0}\right)
$$
  

$$
P = 2.9 + 50\log\left(\frac{23.5776}{25}\right) + 30\log\left(\frac{2.77}{3.05}\right) + 20\log\left(\frac{4}{3}\right) - 10\log\left(\frac{34*16}{15*15}\right)
$$
  

$$
= -0.9620 \text{ dB}
$$

Convirtiendo los dB obtenidos a W/m, aplicando la ecuación 3-6, se obtienen las perdidas por metro en el haz de subcondcutores en buen clima:

$$
\frac{W}{m} = 10^{P_{dB}/10}
$$

$$
10^{-0.9620}/10 = 0.8013 W/m
$$

Siguiendo los mismos pasos se calculan las pérdidas para mal clima (contaminación, lluvia, humedad) con 3-9:

$$
P = P_0 + 40\log\left(\frac{g}{g_0}\right) + 20\log\left(\frac{d}{d_0}\right) + 15\log\left(\frac{n}{n_0}\right) - 10\log\left(\frac{H*S}{H_0*S_0}\right)
$$
  

$$
P = 11 + 40\log\left(\frac{23.5776}{25}\right) + 20\log\left(\frac{2.77}{3.05}\right) + 15\log\left(\frac{4}{3}\right) - 10\log\left(\frac{34*16}{15*15}\right)
$$
  
= 7.1859 dB

Convirtiendo los dB obtenidos a W/m aplicando la ecuación 3-6, se obtienen las perdidas por metro en el haz de subcondcutores en mal clima:

$$
\frac{W}{m} = 10^{P_{dB}/10}
$$

$$
10^{7.1859}/10 = 5.2310 W/m
$$

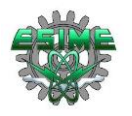

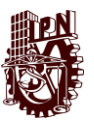

### **4.6.3 Aplicación del método 3**

Se calcula la presión (*Pre*), con  $Pre = P_0 * (1 - (Y * 22.55) * 10^{-6})^{5.256}$ , donde  $P_0$  es la presión de referencia en milímetros de mercurio (mmHg), *Y* es la altitud sobre el nivel del mar, que en este caso se considera de 1210 m:

 $Pre = 760 * (1 - (1210 * 22.55) * 10^{-6})^{5.256} = 657.1204 \, mmHg$ 

Calculando la densidad relativa del aire:

$$
\delta = (P/P_0)((273 + T_0)/(273 + T))
$$

$$
\delta = \left(\frac{657.1204 \text{mmHg}}{760 \text{mmHg}}\right) \left(\frac{273 + 20^{\circ}C}{273 + 20^{\circ}C}\right) = 0.8646
$$

Calculando el gradiente de referencia:

 $g_0 = 22 * \delta$ 

$$
g_0 = 22(0.8646) = 19.0219 \, kV/cm
$$

Considerando un factor  $k_c$  para un conductor en mal estado (dado que son las condiciones más severas en las que operarían los subconductores), se calculan las pérdidas por efecto corona con la ecuación 3-11:

$$
P = 2U\left(1 + \frac{2}{\pi}tan^{-1}\frac{2H}{S}\right) * k_c * n * r * 2^{0.25(g - g_0)} * 10^{-3}
$$
  

$$
P = 2 * 500\left(1 + \frac{2}{\pi}tan^{-1}\frac{2 * 34}{16}\right) * 0.35 * 4 * 1.385 * 2^{0.25(23.5776 - 19.0219)} * 10^{-3}
$$
  

$$
= 7.9118 \text{ kW/km}
$$

#### **4.6.4 Simulación del campo eléctrico en Software COMSOL Multiphysics ®**

De manera similar a las anteriores configuraciones de haz, se realiza la simulación en el programa COMSOL Multiphysics® para mostrar gráficamente la magnitud del campo eléctrico obtenido con el haz de subconductores tratado (4x795 MCM) en dos dimensiones (sobre los ejes X y Y), y comparar con el valor calculado con la ecuación 3-14.

Los parámetros para la simulación se muestran en la figura 4-8, en la cual se aprecia que para la simulación se consideró la altura de los conductores: 34m, distancia entre polos: 16 m, el calibre de 795 MCM y 4 subconductores en el haz, los cueles se muestran en un área delimitada para el estudio, la cual es aleatoria puesto que el mayor campo eléctrico se presenta en la periferia de los conductores. Además, se considera una tensión de: ± 500 kV, permitividad relativa de los subconductores de aluminio: ~1, y permitividad relativa del aire:  $-1.$ 

El arreglo considerado para la simulación es una vista de la sección transversal de los subconductores, teniendo el polo positivo de lado izquierdo y el polo negativo de lado derecho.

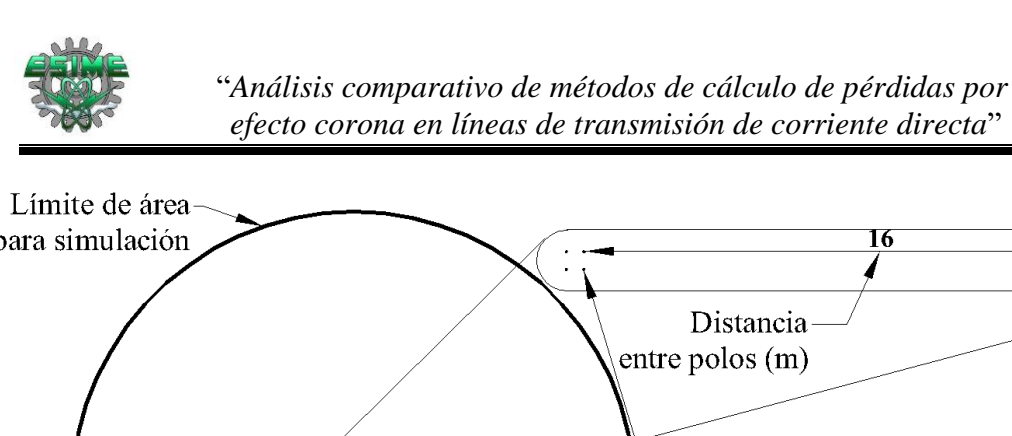

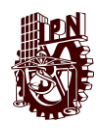

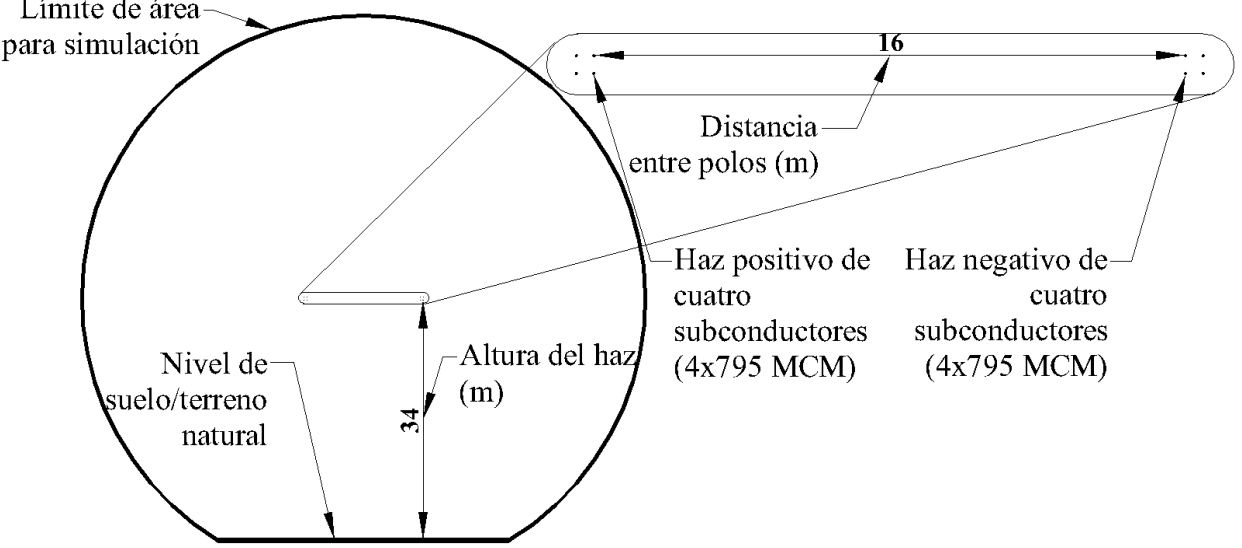

*Figura 4-8.-Parámetros para simulación de campo eléctrico con haz de 4x795MCM en ±500kV C.D.*

En la figura 4-9 se muestran los resultados obtenidos en la simulación de campo eléctrico en una gráfica de curvas de nivel (líneas equipotenciales de campo eléctrico) plasmada sobre los ejes X y Y que representan metros, pues los subconcutores están simulados a escala real, logrando apreciar en el lado de las ordenadas que se encuentran a una altura de 34 m como se indica en la figura 4-8 anterior, así como a una separación entre polos de 16 m.

En la escala mostrada de lado derecho en colores; el color vino representa el máximo valor de campo eléctrico, el color turquesa representa el nivel con los valores medios del campo eléctrico y el color azul marino representan los niveles de menor valor de campo eléctrico, entonces, se aprecia que el máximo valor de campo eléctrico es de: 22.87  $kV/cm$ y en los cálculos realizados con la ecuación 3-14, obtenemos  $q = 23.5776 \frac{kV}{cm}$ , la diferencia puede ser debida a que en la fórmula analítica se considera un radio equivalente del haz de conductores, en cambio, en el programa COMSOL Multiphysics® es posible simular la geometría real de la línea, teniendo una diferencia de 3.001% entre ambos resultados.

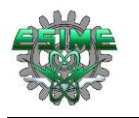

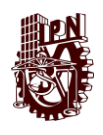

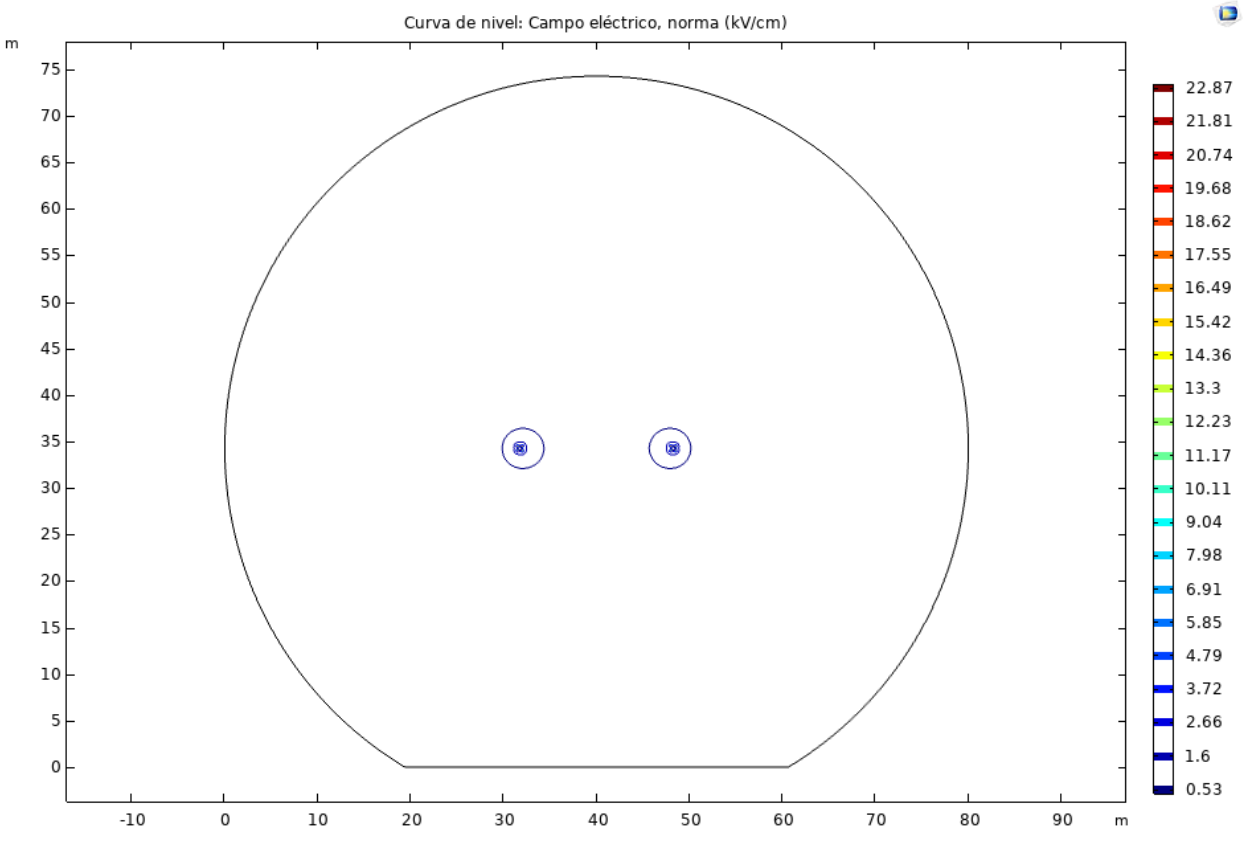

*Figura 4-9.-Líneas equipotenciales de campo eléctrico y máximo gradiente en configuración 4x795 MCM a ±500kV C.D.*

Con fines ilustrativos se muestra la interacción y magnitud del campo eléctrico que presenta el haz de 4 subconductores en la figura 4-10; en ella se aprecia que el máximo campo eléctrico se tiene en la periferia más cercana de los conductores, con un valor de 22.87 kV/cm , lo cual se indica por las de curvas de nivel en color guinda, a la vez se observa que existe campo eléctrico generado por la interacción de los cuatro subconductores en el espacio intermedio de ellos y que los campos eléctricos al ser misma polaridad en cada conductor presentan cierta repulsión observada en las curvas de nivel de color azul.

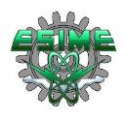

"*Análisis comparativo de métodos de cálculo de pérdidas por efecto corona en líneas de transmisión de corriente directa*"

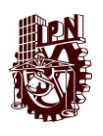

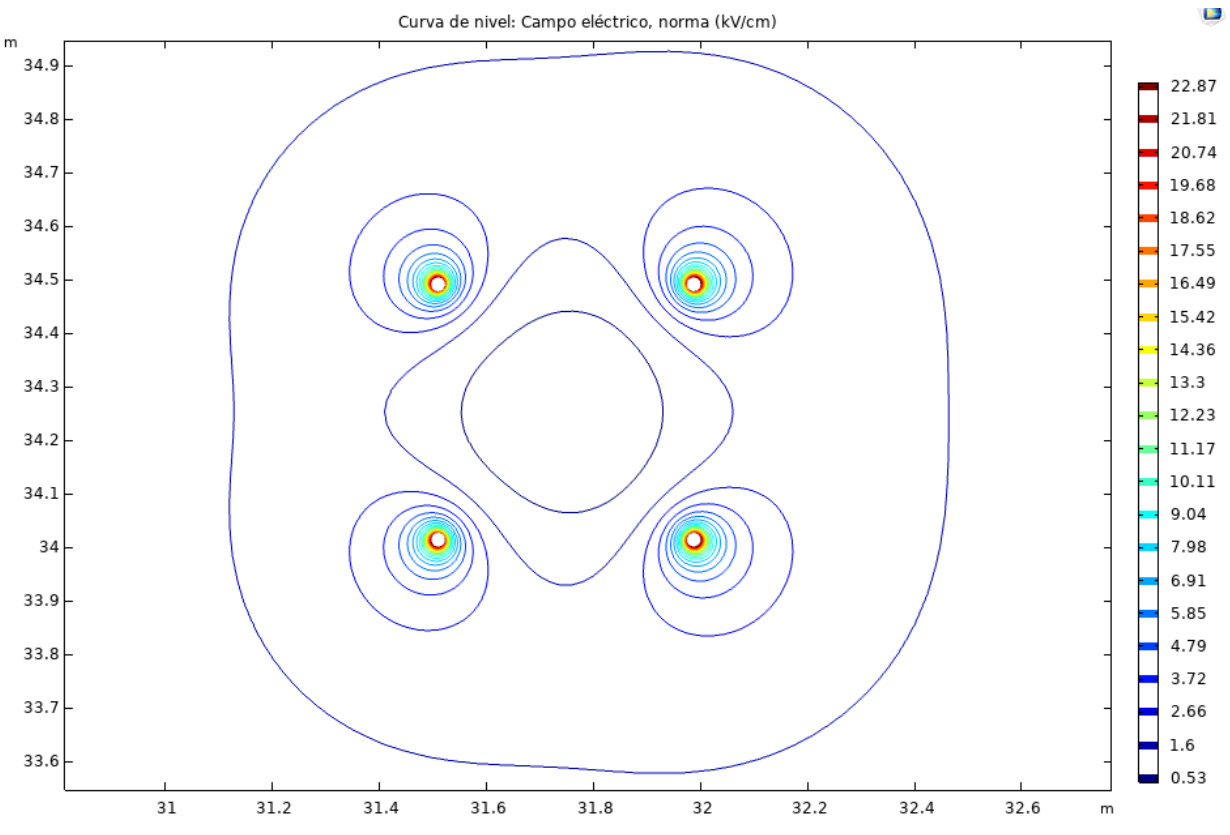

*Figura 4-10.-Superficies equipotenciales de campo eléctrico en haz positivo de 4x795MCM a 500kV*

#### **4.6.5 Cálculo de pérdidas por efecto Joule**

Se consideran los valores de la tabla 4-6 y una potencia máxima de transmisión de 3000 MW, así como una longitud de línea de 610.5 km, procediendo a calcular la corriente por polo con la fórmula 3-16:

$$
I_{polo} = \frac{S_{max}}{U} = \frac{3000,000,000 \, W}{500,000 \, V} = 3000 \, A
$$

Se calcula la corriente por subconductor con la fórmula 3-12:

$$
I_1 = \frac{I_{polo}}{n} = \frac{3000 \, A}{4} = 750 \, A
$$

Se calculan las pérdidas por efecto Joule por polo con la fórmula 3-18:

$$
P_{joule} = 750^2 \times 0.072 \times 4 = 162000 W/m = 162 kW/km
$$

Se calculan las pérdidas totales en los dos polos a lo largo de la longitud total de la línea con la fórmula 3-19:

$$
P_{total} = P_{joule} \times 2 \times l = 162 \times 2 \times 610.5 = 197.802 \, MW
$$

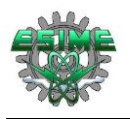

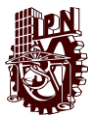

Las pérdidas para esta configuración representan el 6.59% del total de potencia que es capaz de transmitir la línea estudiada en este trabajo (3000 MW), y que será disipada en forma de calor por efecto Joule en los cuatro conductores del haz.

# **4.7 Comparación de configuración de haz con base a pérdidas por efecto corona**

Los resultados de la aplicación de los métodos de cálculo de pérdidas por efecto corona, desarrollados en las secciones 4.4, 4.5 y 4.6 para las tres opciones de configuraciones de haz, son mostrados en la Tabla 4-7 para buen clima y Tabla 4-8 para mal clima. De manera similar, los cálculos son desarrollados considerando un nivel de tensión de 600 kV cuyos resultados también son mostrados en la Tabla 4-7 y 4-8, a la vez en ambas tablas se muestran los valores de gradiente máximo arrojados en las simulaciones con el software COMSOL Multiphysics®, con la finalidad de referir, corroborar y sustentar los cálculos de perdidas por corona con el valor de gradiente calculado con la ecuación 3-14, dado que ambos valores (ecuación 3-14 y COMSOL Multiphysics®) son muy próximos.

En la Tabla 4-7 se muestra en resumen las pérdidas por efecto corona obtenidas para buen clima (conductores secos, sin contaminación) en watts por metro, para los niveles de tensión de 500 kV y 600 kV en las 3 configuraciones de haz estudiadas para una línea de transmisión bipolar de corriente directa (ATCD), mostrando además el gradiente máximo calculado con la formula analítica y con el software COMSOL Multiphysics®, observando que el menor valor de gradiente eléctrico obtenido con la formula analítica y con el software corresponde a la configuración 4x795 MCM en 500 kV y el mayor con la configuración 2x2312 MCM en 600 kV. Con base a los resultados mostrados en la Tabla 4-7, se logra apreciar que la mejor configuración de haz desde el punto de vista de pérdidas por efecto corona tanto a 500 kV como a 600 kV, es la configuración 4 x 795 MCM.

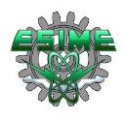

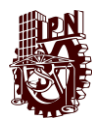

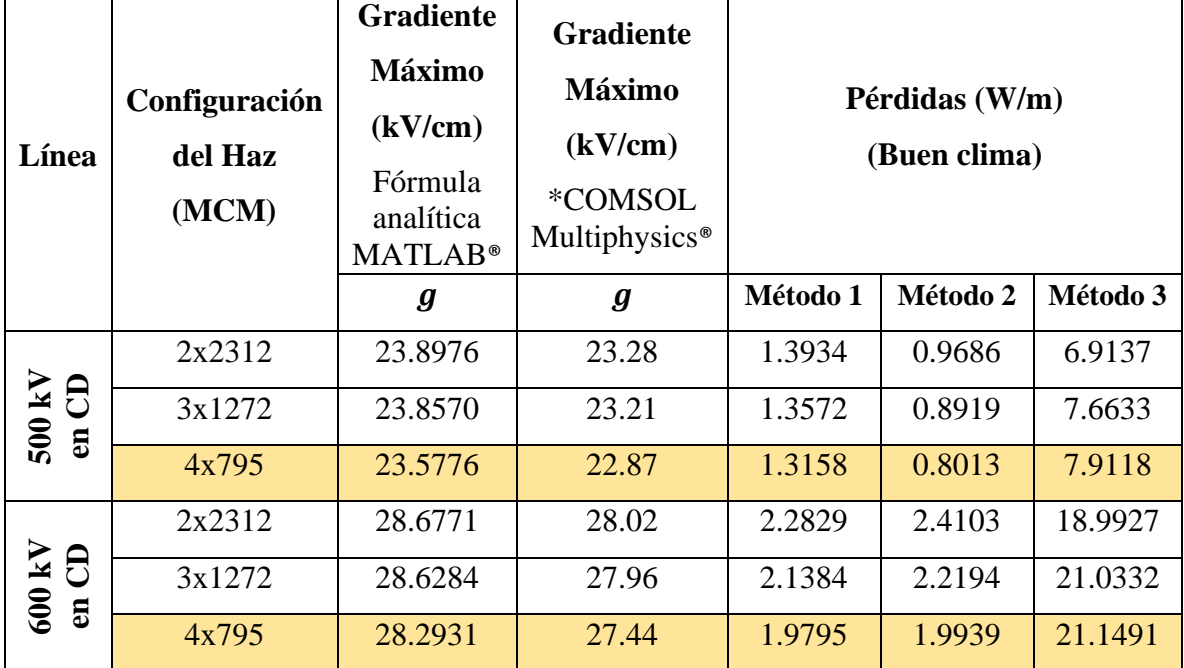

*Tabla 4-7.-Resultados para distintos tipos de haz de conductores para corriente directa, considerando buen clima.*

\*Valores máximo de gradiente eléctrico obtenidos con la simulación de las distintas configuraciones de haz en el software COMSOL Multiphysics®

La Tabla 4-8 corresponde a los resultados de los cálculos de pérdidas por efecto corona en líneas de ATCD en mal clima (conductores húmedos, mojados, contaminados) para los niveles de tensión de 500 kV y 600 kV en las 3 configuraciones de haz estudiadas. De igual manera que para el caso de buen clima, la mejor configuración de haz desde el punto de vista de pérdidas por efecto corona es la configuración 4 x 795 MCM en 500 kV, pues tanto con el método 1 como con el método 2 se obtuvieron las menores pérdidas en Watts por metro; 2.8646 W/m y 5.2310 W/m respectivamente. Además, se observa que en consideraciones de mal clima la configuración de haz con mayores pérdidas por efecto corona es 3x1272 MCM en 600 kV, pues se obtienen 9.2647 W/m con el método 1 y 11.1924 W/m con el método 2, esto se reafirma al observar que en tal configuración se tiene el mayor gradiente eléctrico; 28.6771 kV/cm (obtenido con la ecuación 3-14) y 28.02 kV/cm (obtenido con el software COMSOL Multiphysics®).

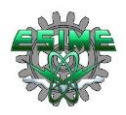

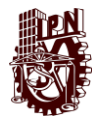

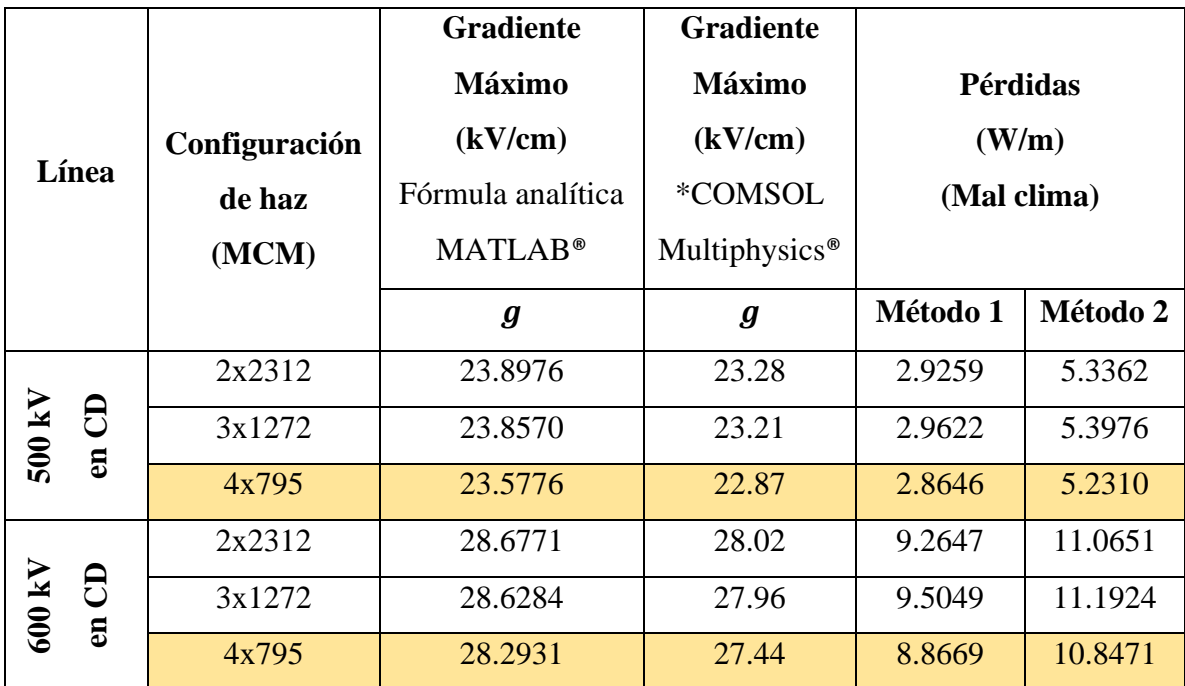

*Tabla 4-8.-Resultados para distintos tipos de haz de conductores, considerando mal clima.*

\*Valores máximo de gradiente eléctrico obtenidos con la simulación de las distintas configuraciones de haz en el software COMSOL Multiphysics®

# **4.8 Comparación de configuraciones de haz con base a pérdidas por efecto corona y por efecto Joule**

Con la finalidad de realizar el cálculo de las pérdidas totales (por corona y efecto Joule) en líneas de transmisión de corriente directa, se realizaron los cálculos correspondientes para determinar las pérdidas por efecto Joule en dos niveles de tensión: 500 kV y 600 kV. Los valores obtenidos son comparados para determinar cuál es la mejor configuración de haz para transmitir energía, desde el punto de vista de pérdidas por efecto Joule más las pérdidas por corona.

El procedimiento para el cálculo de pérdidas por efecto Joule se muestran en el subtema 3-8, y se desarrolla en 4.4.5, 4.5.5 y 4.6.5. para 500 kV y corresponden a las distintas configuraciones de haz a las que hace referencia este trabajo (2x2312 MCM, 3x1272 MCM y 4x795 MCM respectivamente). Los cálculos para 600 kV se muestran en la Tabla 4-9, en la cual se indican las pérdidas por corona en mal clima y las pérdidas por efecto Joule. En la Tabla 4-9 se aprecia que las pérdidas por efecto Joule disminuyen conforme el nivel de tensión aumenta y a la vez conforme el calibre del subconductor aumenta, teniendo así que las menores perdidas por Joule se tienen con la configuración de haz de 2x2312 MCM a 600 kV, sin embargo, es en esta configuración de haz es donde se presentan las mayores pérdidas por efecto corona.

De igual manera en la Tabla 4-9 se logra apreciar que se presentaron las mismas pérdidas por efecto Joule en la configuración 2x2312 MCM a 500 kV que en la configuración

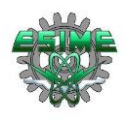

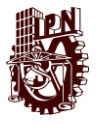

4x795 MCM a 600 kV, pero menores pérdidas por efecto corona en la configuración 2x2312 MCM a 500 kV que en la configuración 4x795 MCM a 600 kV.

Otro de los aspectos a resaltar al analizar los datos de la Tabla 4-9, y el más considerable dada la temática de este trabajo es que las menores pérdidas por efecto corona se presentaron en la configuración 4x795 MCM a 500 kV, pero que a la vez en esta configuración es en donde se presentan mayores pérdidas por efecto Joule, teniendo un valor de 162 kW/km, el cual es el mayor obtenido comparado con los resultados de los cálculos de las demás configuraciones en los dos niveles de tensión; 500 kV y 600 kV.

Entonces, de la Tabla 4-9 se logra deducir que es mejor transmitir energía con una configuración de haz de 2x2312 MCM a 600 kV desde el punto de vista de pérdidas por efecto Joule, pero que desde el punto de vista de pérdidas por efecto corona es mejor transmitir con un haz de 4x795 MCM a 500 kV.

| Línea                              | Configuración<br>de haz | <b>Gradiente</b><br>máximo<br>(kV/cm) | Pérdidas por efecto<br>corona (kW/km)<br>(Mal clima) |          | Pérdidas por<br>efecto Joule<br>(kW/km) |
|------------------------------------|-------------------------|---------------------------------------|------------------------------------------------------|----------|-----------------------------------------|
|                                    | (MCM)                   | $\boldsymbol{g}$                      | Método 1                                             | Método 2 |                                         |
|                                    | 2x2312                  | 23.8976                               | 2.9259                                               | 5.3362   | 112.5                                   |
| 500 kV<br>$\Theta$<br>$\mathbf{m}$ | 3x1272                  | 23.8570                               | 2.9622                                               | 5.3976   | 126                                     |
|                                    | 4x795                   | 23.5776                               | 2.8646                                               | 5.2310   | 162                                     |
|                                    | 2x2312                  | 28.6771                               | 9.2647                                               | 11.0651  | 78.125                                  |
| $600~{\rm kV}$<br>පි<br>E          | 3x1272                  | 28.6284                               | 9.5049                                               | 11.1924  | 87.499                                  |
|                                    | 4x795                   | 28.2931                               | 8.8669                                               | 10.8471  | 112.5                                   |

*Tabla 4-9.-Tabla comparativa de pérdidas por efecto Joule y pérdidas por corona en dos niveles de tensión*

En la Tabla 4-10 se muestran las pérdidas totales tanto por efecto corona como por efecto Joule, que se tendrían en la línea de transmisión en corriente directa a la que hace referencia este trabajo, cuya longitud total es de 610.5 km, teniendo así que las mayores pérdidas por corona se presentarán en la configuración 3x1272 MCM a 600 kV, siendo un total de 13665.9 kW, lo que en porciento representa el 0.45% de la potencia total transmitida. Las mayores pérdidas por efecto Joule se presentarán en la configuración 4x795 MCM a 500 kV, siendo un total de 197802 kW, lo que en porciento representa el 6.59% del total de la potencia transmitida. También se puede apreciar que la mejor configuración para disminuir las pérdidas por efecto corona es; 4x795 MCM a 500 kV, representando un total de 6387.051 kW, lo que en porciento es el 0.212% del total de la potencia transmitida, a la vez se puede observar que la configuración que presenta menores pérdidas por efecto Joule es 2x2312 MCM a 600 kV, la cual presenta un total de 95390.6 kW lo que en porciento representa el

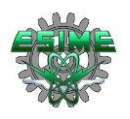

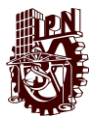

3.17% del total de la potencia transmitida. Por último, se deduce que la mejor configuración en la cual sumadas las pérdidas por corona y por efecto Joule presenta el menor porcentaje es; 2x2312 MCM ya que en esta se estaría perdiendo el 3.62% de los 3000 MW que es capaz de transmitir la línea bipolar.

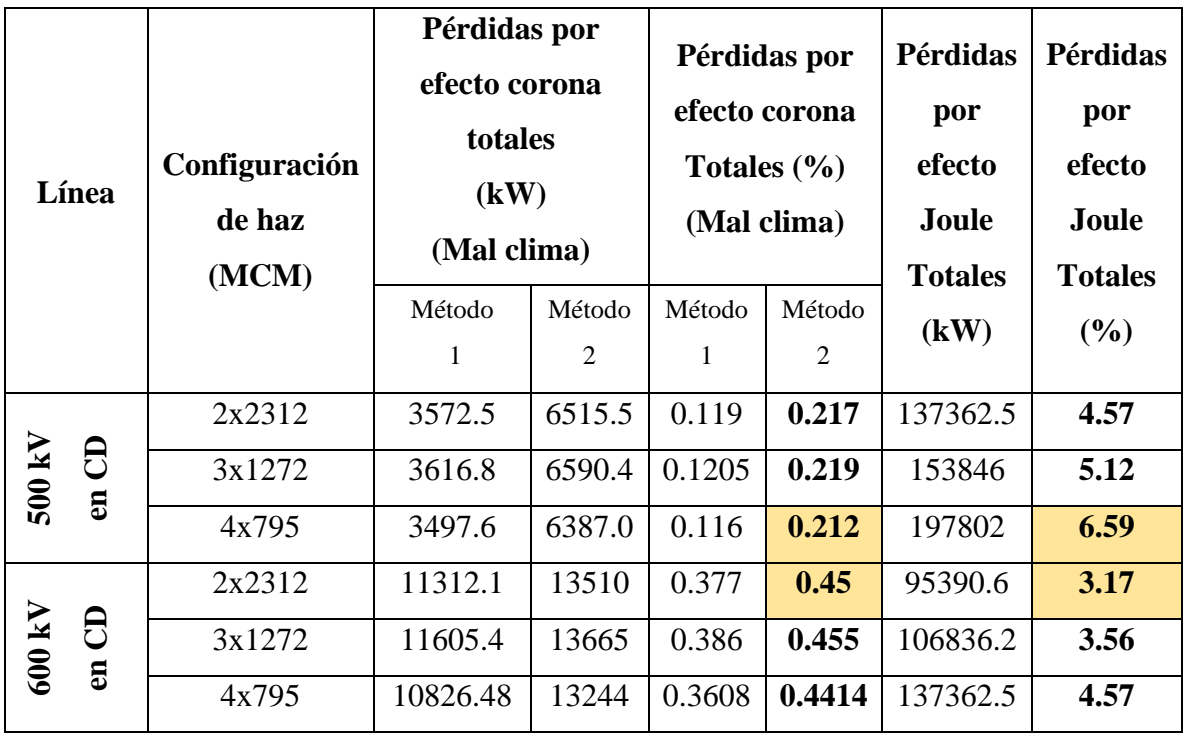

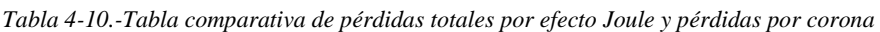

## **4.9 Selección de configuración de haz para la línea de ATCD considerando las pérdidas por efecto Joule**

Las pérdidas por efecto Joule son las más considerables tanto en sistemas de transmisión de corriente directa, como en sistemas de transmisión de corriente alterna, es por ello por lo que es importante mencionarlas en este trabajo. En la Tabla 4-11 se muestran los resultados de las pérdidas totales (pérdidas por corona más perdidas por efecto Joule) para los niveles de tensión de 500 kV y 600 kV, indicando que el mejor sistema para transmitir energía dada la comparación de las tres configuraciones de haz y los dos niveles de tensión comparados es la configuración de 2x2312 MCM a 600 kV, lo cual es dictado mayormente por las pérdidas por efecto Joule. Sin embargo, en la Tabla 4-11, se observa que en esta configuración (2x2312 MCM) se tienen una de las mayores pérdidas por corona, siendo de 11.0651 kW/km.

Para la elección del haz de conductores se debe contemplar también un estudio económico, ya que se tendría que comparar cuál es el costo económico de construir una línea de 600 kV con un haz de 2x2312 MCM y una línea de 500 kV con una configuración de haz de 4x795 MCM, que es en la que se presentan menores pérdidas por corona. Además de las mayores implicaciones económicas de una línea de 600 kV, también se tienen que considerar

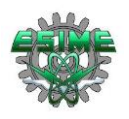

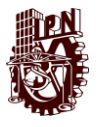

las implicaciones técnicas de toda la infraestructura, los equipos y materiales empleados para su ejecución, operación y mantenimiento, lo cual indica que tal línea tendría un costo mayor en todo ámbito.

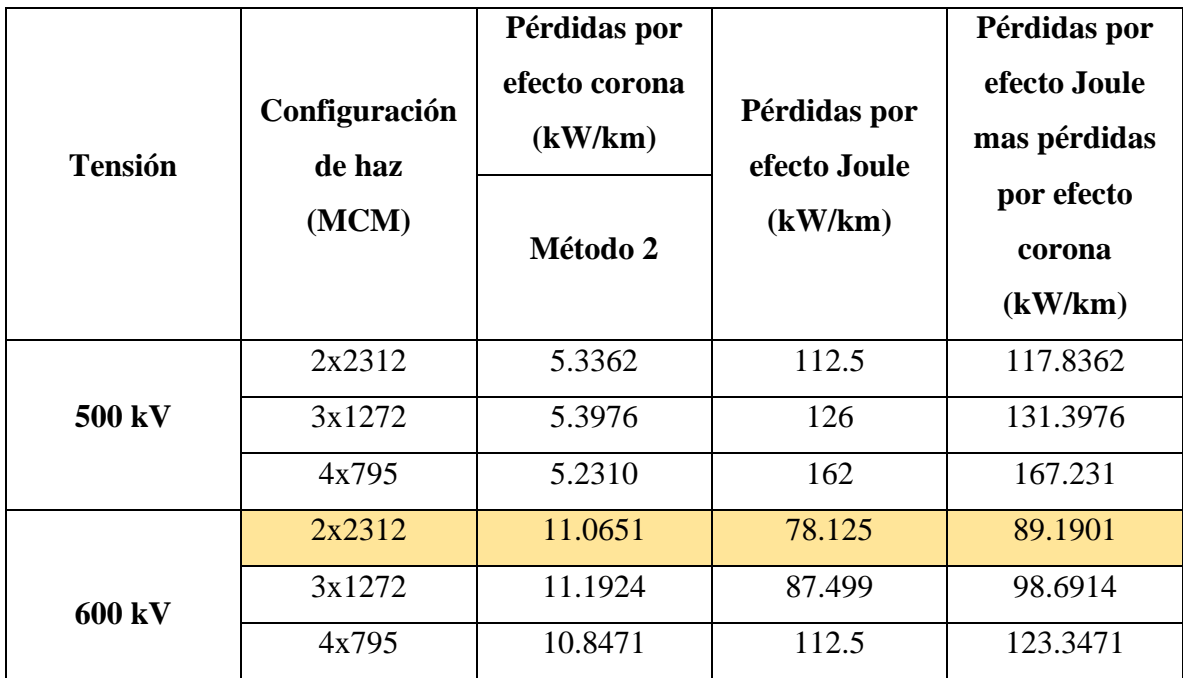

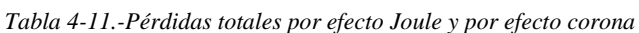

## **4.10 Cálculo de pérdidas por efecto corona en líneas de ATCA**

Las pérdidas por efecto corona en líneas de transmisión en corriente alterna se calcula de manera distinta en la fase central que, en las fases laterales teniendo así que las pérdidas totales por efecto corona en corriente alterna se obtienen de la suma de las pérdidas de cada fase. La Tabla 4-14, muestra los resultados obtenidos considerando un día claro (buen clima) de dos líneas de transmisión de corriente alterna (500 kV y 765 kV), mostrando en la tercer columna la magnitud del gradiente eléctrico, en la columna cuatro se muestran los resultados de magnitud de las pérdidas por corona en la fase central; los cálculos de pérdidas por efecto corona se llevan a cabo de una manera distinta para las fases laterales, pero la diferencia en el resultado con respecto a las de la fase central varían en un 6 %, por lo tanto se considera que las pérdidas son las mismas en las tres fases y los resultados mostrados en la columna cuatro se multiplican por tres para así obtener los resultados mostrados en la columna cinco.

Se realiza el estudio para una línea de transmisión de 765 kV en corriente alterna, ya que, en comparación con una línea de 600 kV de corriente directa, la primera puede transmitir 6000 MVA y la segunda hasta 6300 MW, teniendo así una oportunidad de comparación en cuanto a potencia de transmisión dejando de lado el nivel de tensión.

La torre que se considera para los cálculos de la línea de 500 kV en corriente alterna es la mostrada en la figura 4-11, en la cual se indican los datos necesarios para los cálculos, como lo son la altura del haz y el espaciamiento entre fases y se representan los datos característicos en la Tabla 4-12 [28].

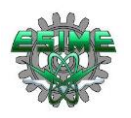

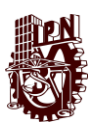

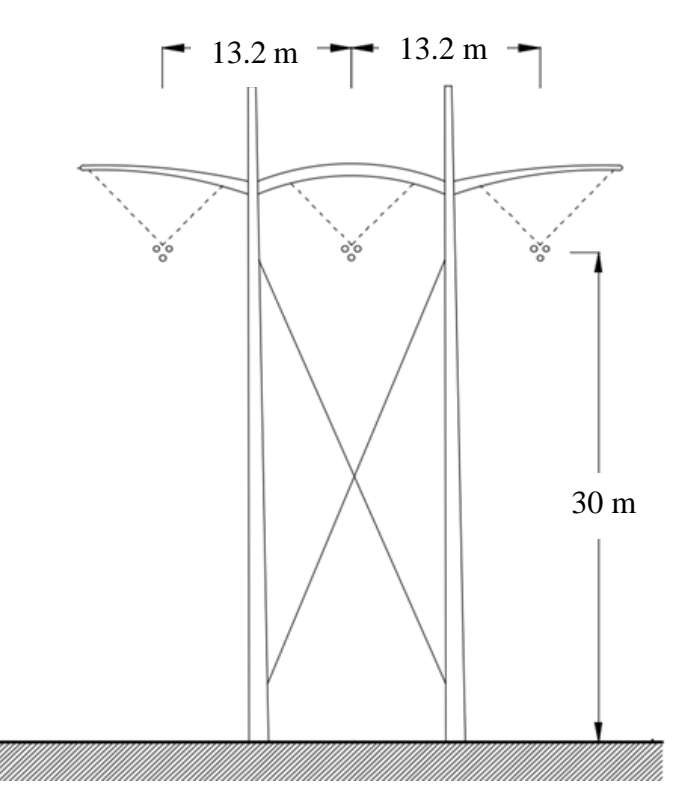

*Figura 4-11.-Torre de transmisión de 500 kV para corriente alterna [28].*

En la Tabla 4-12 se indican los aspectos técnicos del haz de conductores a considerar para efectuar los cálculos, teniendo así que en el haz se tienen tres subconductores cuyo radio es 1.91 cm (1510 MCM), y que tienen un espaciamiento entre ellos de 43 cm, además de lo denotado en el párrafo anterior se indica que la altura sobre el nivel del mar que se considera en este caso es de 1210 msnm.

| Número de subconductores por haz (n)                    | 3                 |
|---------------------------------------------------------|-------------------|
| Radio del conductor (r)                                 | $1.91 \text{ cm}$ |
| Distancia entre la fase "a" y "b" (Dab)                 | 13.2 m            |
| Distancia entre la fase "b" y "c" (Dbc)                 | $13.2 \text{ m}$  |
| Distancia entre la fase "c" y "a" (Dca)                 | 26.4 m            |
| Altura de los conductores (H)                           | 30 <sub>m</sub>   |
| Altura en metros sobre el nivel del mar de la línea (y) | $1210$ msnm       |
| Espaciamiento entre subconductores de un haz (B)        | 43 cm             |

*Tabla 4-12.-Datos técnicos empleados para el cálculo de pérdidas por efecto corona en una línea de ATCA de 500 kV [28].*

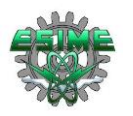

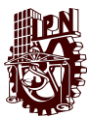

La ejemplificación de la torre de transmisión de corriente alterna de 765 kV que se considera para llevar a cabo los cálculos de pérdidas por efecto corona en CA se muestra en la Figura 4-12, donde se aprecia que se tiene un haz de seis subconductores por fase a una altura de 53 m, y que el espaciamiento entre fases es de 18m *[28]*.

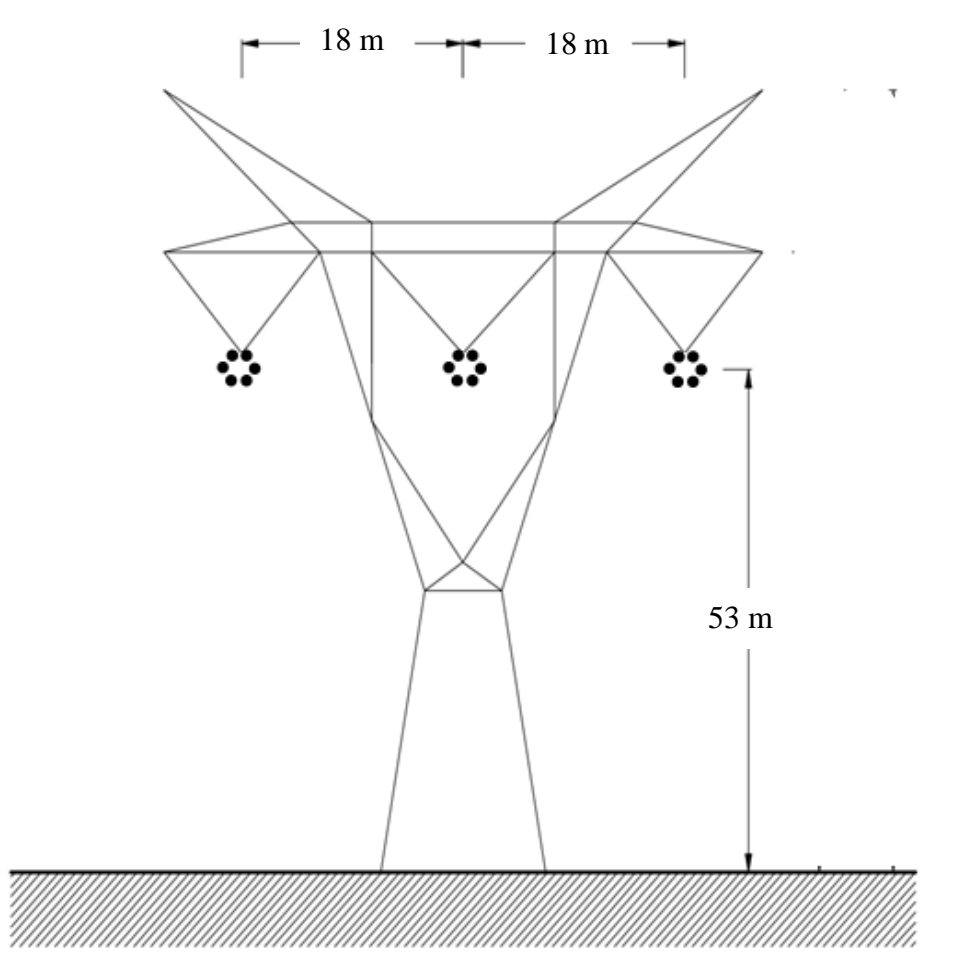

*Figura 4-12.-Torre de transmisión para 765 kV para corriente alterna, con un haz de seis subconductores [28].*

En la Tabla 4-13 se indican especificaciones técnicas necesarias de esta línea (765 kV) para realizar el cálculo de pérdidas por corona, en ella se indica que el radio de los 6 subconductores de cada haz es de 1.48 cm (954 MCM), el espaciamiento entre subconductores del mismo haz es 43 cm y que tales haces se encuentran a 18 m de separación entre ellos.

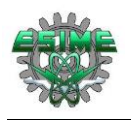

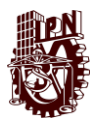

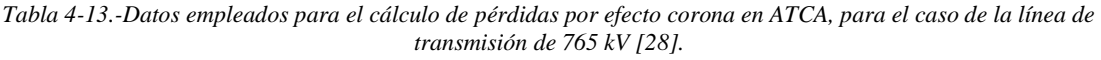

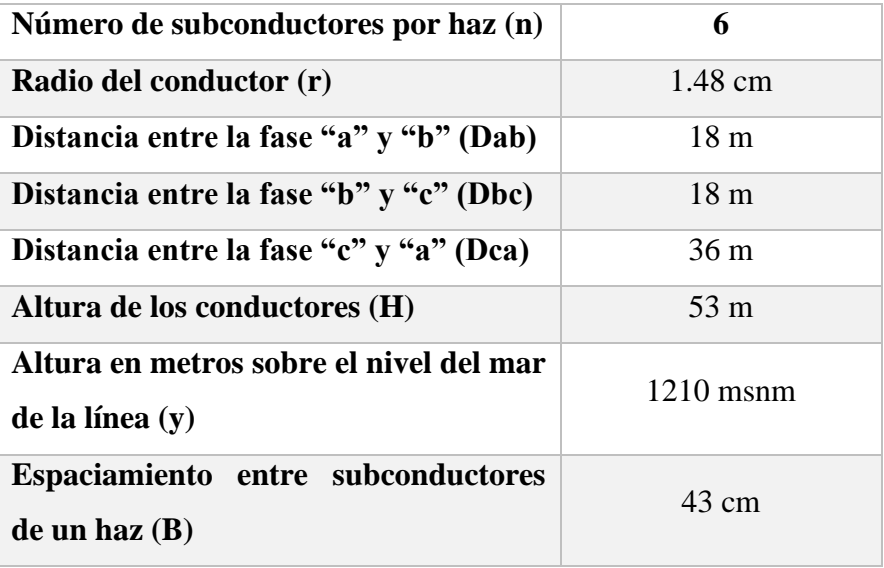

Evaluando las pérdidas por efecto corona en las dos líneas de corriente alterna estudiadas (500 kV y 765 kV) se obteniendo los resultados mostrados en las Tablas 4-14 la cual es propia para buen clima (seco, sin contaminación). En ella se aprecia que a pesar de ser valores muy distintos de tensión, las pérdidas totales no tienen mucha diferencia, esto es debido a que la línea de 765 kV tiene un haz de 6 subconductores y la de 500 kV un haz de 3 subconductores, un parámetro que impacta directamente con la magnitud de campo eléctrico, pues a mayor número de subcoductores, menor será el campo eléctrico.

*Tabla 4-14.-Valores calculados de pérdidas por efecto corona en ATCA, considerando buen clima.*

| Línea           | Haz de<br>conductores<br>(MCM) | <b>Gradiente</b><br>eléctrico<br>(kV/cm) | Perdidas en<br>kW/km de la fase<br>central | Pérdidas totales en<br>kW/km de las 3<br>fases |
|-----------------|--------------------------------|------------------------------------------|--------------------------------------------|------------------------------------------------|
| 500 kV<br>en CA | 3x1590<br>$(3.82 \text{ cm})$  | 21.8456                                  | 0.4842                                     | 1.4526                                         |
| 765 kV<br>en CA | 6 x 954<br>$(2.96 \text{ cm})$ | 29.7899                                  | 0.5815                                     | 1.7445                                         |

En la Tabla 4-15, se observan las distintas configuraciones del haz de conductores, considerando dos tensiones distintas, observando en la columna tres, la magnitud del gradiente eléctrico, en la columna cuatro las pérdidas en la fase central, las cuales se considera son iguales en las fases laterales, y en la columna cinco las pérdidas totales, que

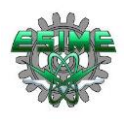

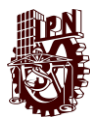

son la suma de las pérdidas de cada fase, lo anterior considerando un clima nevado. En la tabla 4-15, se observa que las pérdidas en ATCA totales incrementaron de manera drástica para ambos casos, en los distintos tipos de clima, teniendo así que, en relación con la longitud total de la línea, las pérdidas por efecto corona son muy considerables en contraste con las pérdidas por efecto corona en ATCD.

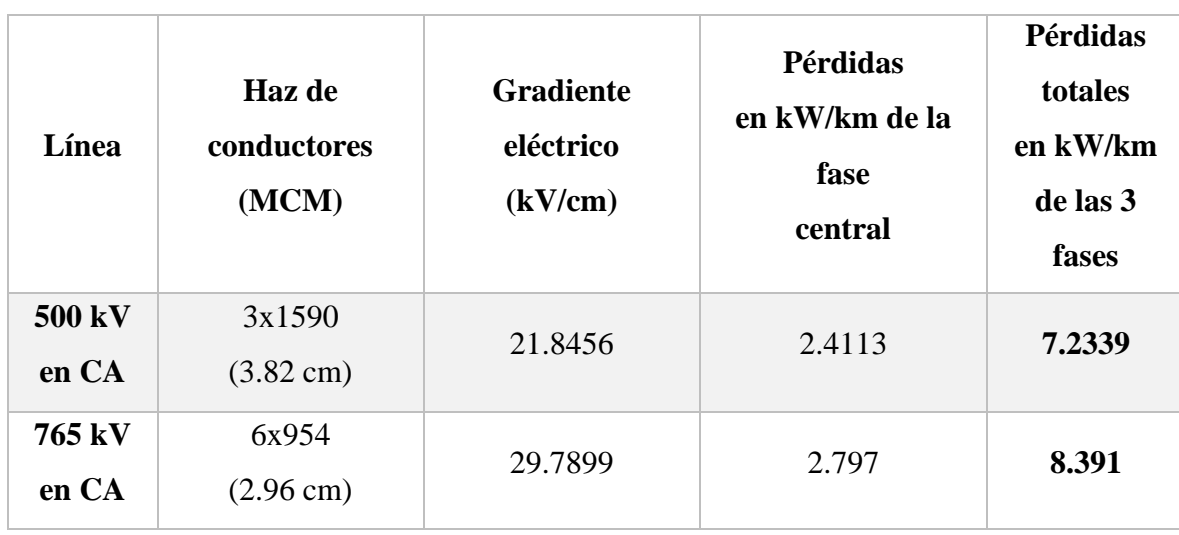

*Tabla 4-15.-Valores calculados de pérdidas por efecto corona en ATCA, considerando clima nevado.*

Las configuraciones de haz para el caso de la línea de 765 kV muestran que las pérdidas por efecto corona en ATCA incrementan en una porción mucho mayor que en corriente directa.

La Tabla 4-16, indica las pérdidas de potencia por efecto corona en ATCA en kW/km por fase y en las tres fases, considerando un clima lluvioso, así como el gradiente eléctrico que genera tal efecto corona y, por lo tanto, tales perdidas.

| Línea           | <b>Haz</b> de<br>conductores<br>(MCM) | <b>Gradiente</b><br>eléctrico<br>(kV/cm) | <b>Perdidas</b><br>en kW/km<br>de la fase central | Pérdidas totales<br>en kW/km<br>de las 3 fases |
|-----------------|---------------------------------------|------------------------------------------|---------------------------------------------------|------------------------------------------------|
| 500 kV<br>en CA | 3x1590<br>$(3.82 \text{ cm})$         | 21.8456                                  | 11.0369                                           | 33.1107                                        |
| 765 kV<br>en CA | 6 x 954<br>$(2.96 \text{ cm})$        | 29.7899                                  | 12.6617                                           | 37.9851                                        |

*Tabla 4-16.-Valores calculados de pérdidas por efecto corona en ATCA, considerando lluvia.*

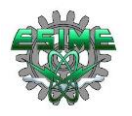

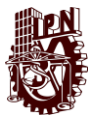

## **4.11 Comparación de líneas de CA y CD con base a las pérdidas por efecto corona**

En esta sección se hace una comparación de las pérdidas por efecto corona entre dos líneas de ATCA (500 kV y 765 kV) y una línea de ATCD (500 kV), con datos obtenidos de las Tablas 4-7, 4-8, 4-14 y 4-16, generando la Tabla 4-17 y 4-18. La Tabla 4-17, muestra una comparación de pérdidas por efecto corona entre dos líneas de 500 kV; una de corriente directa y una de corriente alterna, los datos que se muestran en la fila correspondiente a 500 kV en CD corresponden a los generados por las ecuaciones 3-8 y 3-9 pues son las que en el subtema 3.7 (comparación de fórmulas empíricas con mediciones experimentales) indicaron que arrojaban los resultados más próximos a las mediciones experimentales. Se puede apreciar en la columna 5 que indica la diferencia en porciento de entre los resultados de pérdidas de potencia por corona, que se tiene una diferencia notable en mal clima, pues la diferencia de pérdidas en CD es del 84.20 % diferido del total que se tiene en CA, en cambio en buen clima las perdidas por corona en CD llegan a ser del orden del 44.83% del total de las pérdidas en CA.

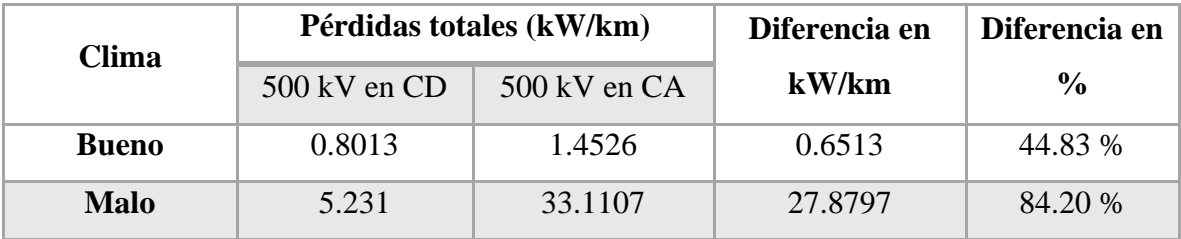

*Tabla 4-17.-Comparación de pérdidas por corona de una línea de CD con una de CA, ambas de 500 kV.*

La Tabla 4-18 muestra los resultados de la comparación de pérdidas por corona en dos líneas con niveles distintos de tensión, una de 500 kV en CD y la otra de 765 kV en CA, logrando apreciar que la magnitud de la diferencia porcentual aumenta con respecto a las de la Tabla 4-17, teniendo que las pérdidas en CD son del orden del 86.22 % diferido del total de pérdidas que se tienen en CA a este nivel de tensión en mal clima, y del orden de 54.06% de pérdidas en CD diferido del total de pérdidas en CA con buen clima.

*Tabla 4-18.-Comparación de pérdidas por corona de una línea de CD con una de CA; 500 kV en CD y 765 kV en CA.*

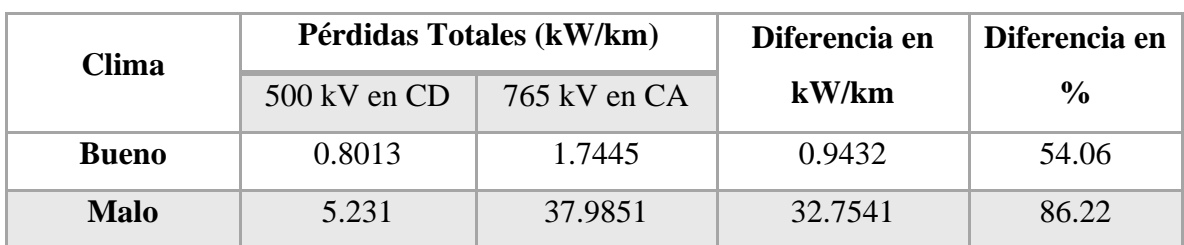

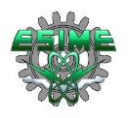

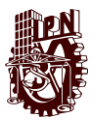

# **4.12 Comparación de pérdidas por efecto corona totales en CA y CD**

En la Tabla 4-19 se indica los resultados obtenidos del cálculo de pérdidas por efecto corona en ATCA, considerando las peores condiciones climáticas, que de acuerdo con la magnitud del efecto corona calculado, son en las condiciones climáticas con lluvia, además se observa la comparación cuantitativa de las pérdidas por efecto corona considerando una longitud de 610.5 km, en los dos sistemas considerado para CA en este trabajo (3x1590 MCM y 6x954 MCM).

En la columna 5, se muestra el resultado obtenido de las pérdidas totales por corona considerando las características técnicas mostradas en la Tabla 4-12 y 4-13, las cual corresponde a un par de líneas de transmisión de 500 kV y 765kV en corriente alterna. Obteniendo así, que las pérdidas son de 11.0369 kW/ km, considerando que en una línea de transmisión en CA se tienen tres fases y estos se extienden a lo largo de los 610.5 km que requiere la línea, se obtiene el resultado de 20214.0824 kW como pérdidas totales por efecto corona en una línea de transmisión de CA a 500 kV y para el caso de la línea de 765 kV en CA, se observa que las pérdidas son de 12.6617 kW/ km por fase, teniendo así un total de pérdidas por efecto corona de 23189.9036 kW a lo largo de las tres fases en todo el trayecto de la línea de transmisión, observando de esta manera que las pérdidas por efecto corona en la línea de CD son menores que en la de CA.

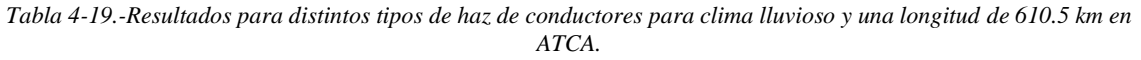

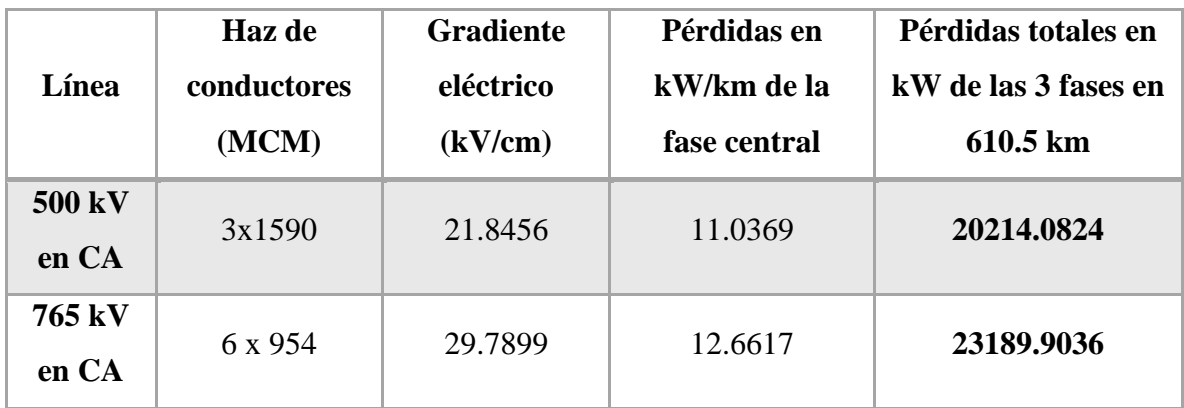

Posteriormente en la Tabla 4-20, se observa una comparación cuantitativa de las pérdidas totales por efecto corona que tendría una línea de CD de 500 kV y un par de líneas de CA; de 500 kV y 765 kV a lo largo de una longitud de 610.5 km correspondientes a la línea de transmisión estudiada en este trabajo. En primera instancia al comparar las pérdidas por efecto corona entre la línea de 500 kV en CD contra los de la línea de 500 kV en CA, se obtiene que las pérdidas totales son 3.16 veces mayores en CA que en CD  $(20214.0824 \, \text{kW}/6387.051 \, \text{kW} = 3.16)$  y para la línea de 765 kV en CA 3.63 veces mayores a las de CD (23189.9036  $kW/6387.051$   $kW = 3.63$ ). Lo anterior indica que, para los casos de comparación considerados en este trabajo las pérdidas por efecto corona en corriente alterna, son mayores al triple de las obtenidas en corriente directa.

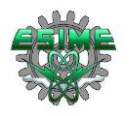

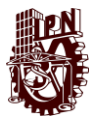

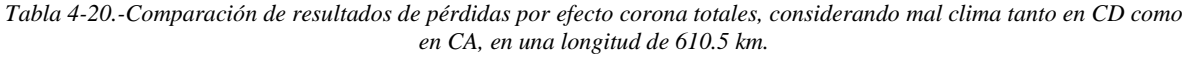

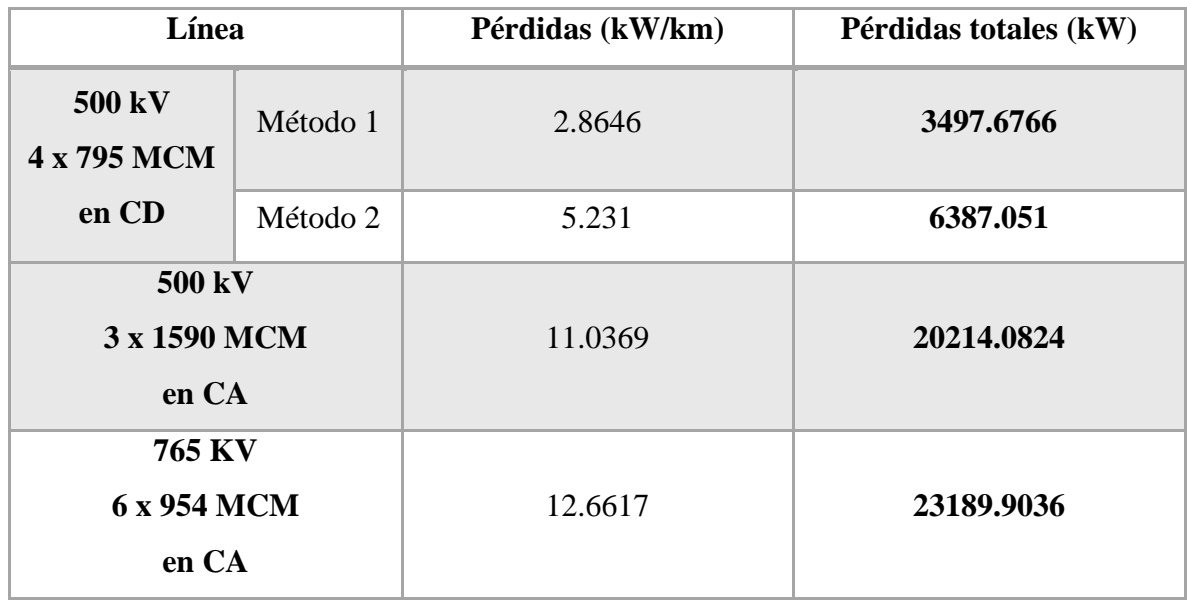

Considerando que los casos de haces de conductores comparados en este trabajo son muy distintos, aunados a sus correspondientes niveles de tensión y a sus correspondientes valores de potencia transmitidos en cada ejemplo de línea, se puede considerar que la línea de transmisión en corriente directa bipolar de ±500 kV presenta menores pérdidas por efecto corona, incluso menores que la línea de ±600 kV en CD, quedando demostrado en la Tabla 4-7 y 4-8. Además, si se toma en consideración la potencia total que se transmite en cada caso se reitera que la línea de CD tiene ventaja sobre la de CA al tratarse de líneas de transmisión de grandes distancias, puesto que la línea de 500 kV en ATCA, cuyas especificaciones se muestran en la Tabla 4-12, es capaz de transmitir 2200 MVA mientras que la línea en ATCD de ±500 kV es capaz de transmitir 3000 MW. En términos de capacidad de potencia transmitida la línea de 765 kV en CA puede transmitir 6000 MVA, teniendo en cuenta esto se puede tomar como consideración final el costo que tiene colocar una línea de ATCD en 500 kV bipolar con haces de conductores de 4 x 795 MCM del tipo ACSR para transmitir 3000 MW o una de 765 kV en ATCA con tres fases, cada uno con un haz de 6 subconductores calibre 954 MCM del tipo ACSR para transmitir 6000 MVA, o bien una línea de transmisión de 500 kV en ATCA, con tres fases, y cada una de ellas con un haz de 3 subconductores cal. 1590 MCM del tipo ACSR, todas las anteriores a lo largo de 610.5 km.

De manera complementaria para tener una referencia de las pérdidas totales de potencia (efecto Joule, efecto corona, radiointerferecia, dieléctricas, corrientes de fuga, etc.) que tiene el Sistema Eléctrico Nacional (SEN) de México, según la Secretaria de Energía (SENER) a través del Centro Nacional de Control de Energía (CENACE) con el Programa para el Desarrollo del Sistema Eléctrico Nacional (PRODESEN) en la red de transmisión y distribución es de aproximadamente 11.2% de la energía neta del sistema y se prevé que tales pérdidas sean del 7.9% para el año 2036 [29]. Por lo cual es necesario el diseño y construcción de líneas de transmisión más eficientes, con menores pérdidas como lo son las líneas de ATCD.

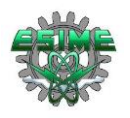

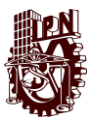

### **4.12.1 Comparación económica de las pérdidas por efecto corona en CA y CD**

Las implicaciones económicas que tienen las pérdidas por efecto corona en corriente directa y en corriente alterna se calculan siguiendo los datos que muestra la Tabla 4-20 y la tarifa de generación de energía eléctrica para transmisión en niveles de tensión iguales o mayores a 220 kV, en pesos por kilowatts-hora (\$/kWh) que indica la Comisión Reguladora de Energía, en la memoria de cálculo de la tarifa de transmisión de energía eléctrica 2022, siendo tal de 0.0595 \$/kWh [30], obteniendo la Tabla 4-21 en la cual se observa que las pérdidas económicas por efecto corona para la línea de corriente alterna de 500 kV con una configuración de 3x 1590 MCM, considerando la potencia máxima de transmisión (3000 MW) serian de \$ 1202.7379 por hora, en contraste con las pérdidas por efecto corona en corriente directa para 500 kV con una configuración de 4x795 MCM, que serían de \$ 380.029 por hora, representando 31% del valor en corriente alterna, lo cual se puede tomar como base para determinar la magnitud del impacto económico de las pérdidas por efecto corona en la operación de ambos tipos de líneas de transmisión y complementando con la evaluación de los costos de demás pérdidas técnicas (pérdidas en transformadores, pérdidas en inversores, pérdidas en rectificadoras, efecto Joule, radiointerferencia, ruido audible, perdidas en los aisladores, etc.) así como con la inversión inicial para la construcción de cada una de las líneas se puede determinar la factibilidad de una u otra línea.

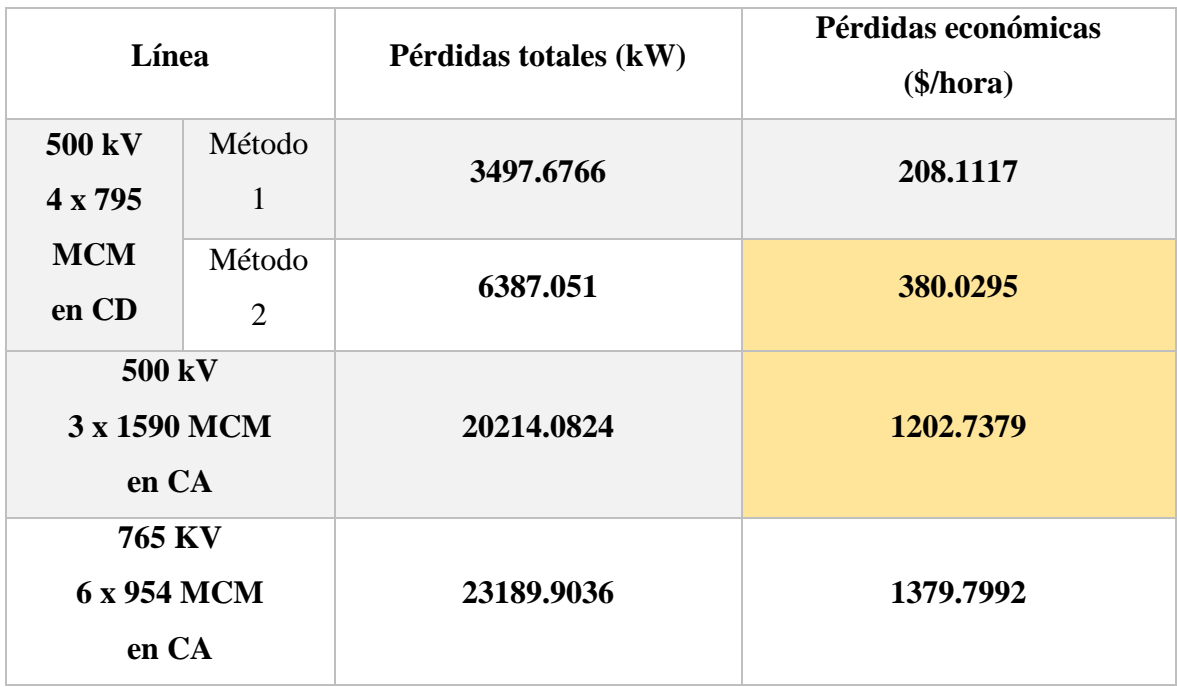

*Tabla 4-21.- Comparación de pérdidas económicas debidas al efecto corona en líneas de transmisión de CD y CA*

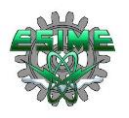

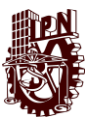

## **4.13 Estudio económico del desarrollo de este proyecto**

Esta sección trata sobre el aspecto económico del proyecto, en este caso, debido a que se trata de un proyecto desarrollado teóricamente, se considerarán en el estudio económico los equipos, materiales, insumos y mano de obra requerida para la elaboración de este trabajo durante un lapso de 6 meses.

De manera general, los aspectos a considerar son: gasto de energía eléctrica, internet, equipo de cómputo, licencia de MATLAB®, licencia de COMSOL Multiphysics®, el salario de un estudiante de Ingeniería Eléctrica y el salario de un Ingeniero Eléctrico con maestría.

• Gasto de energía eléctrica [31].

Para el desarrollo de este trabajo, se invertían aproximadamente 4 horas por día, y el consumo de una laptop es aproximadamente de 300 W, por lo que de manera bimestral se consumirían 48 kWh.

En consideración de la tarifa 1 indicada en el portal de tarifas de la CFE para el mes de agosto del año 2022, el consumo básico de energía cuyo costo es de \$ 0.917 cada kWh dado que no se exceden los 75 kWh que establece la CFE para aplicar un cargo de consumo intermedio. Al mes sería un total de \$ 44.016, y por los 6 meses (en los que se desarrolló el trabajo) \$ 264.096

• Internet [32].

El trabajo se desarrolló aproximadamente en 6 meses. El servicio de internet que se contrató cobra una mensualidad de \$389.00, por lo que el gasto total de internet para el desarrollo de este proyecto es de \$ 2,334.00.

• Equipo de cómputo [33]

Para la realización y desarrollo de este proyecto, fue indispensable un equipo de cómputo, ya que se utilizó el software de MATLAB® y el software COMSOL Multiphysics®.

De manera particular, se utilizó una laptop marca HP, modelo Pavilion 15-eh0001la, la cual tiene un precio de \$ 13,999.00

• Licencia de COMSOL Multiphysics<sup>®</sup> [34].

La simulación del campo eléctrico se desarrolló en el software COMSOL Multiphysics® del cual los costos de la licencia varían de acuerdo con el tipo de esquema, como se indica en la Tabla 4-22.

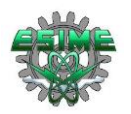

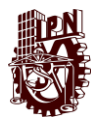

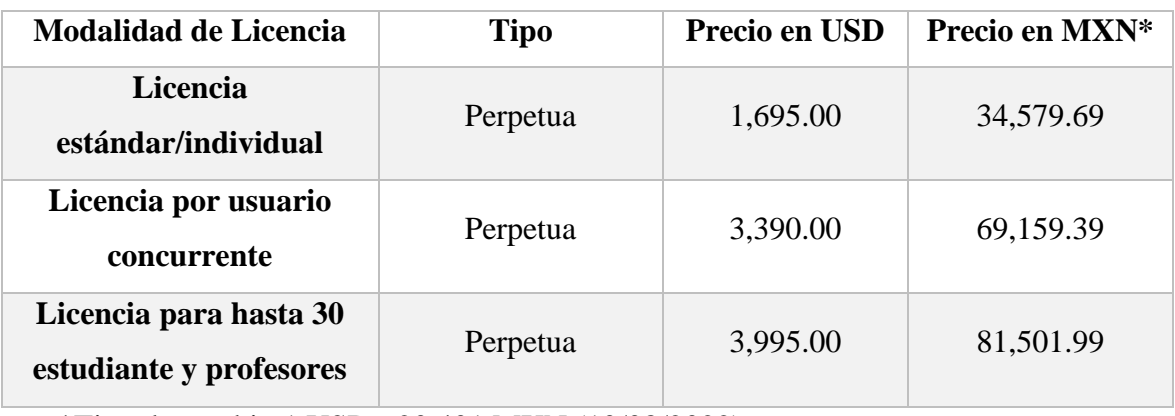

*Tabla 4-22.- Precios de las licencias de COMSOL Multiphysics®*

\*Tipo de cambio 1 USD= 20.401 MXN (10/08/2022).

Se toma en consideración la licencia individual al ser la más económica y funcional para la ejecución de la simulación en el proyecto.

• Licencia de MATLAB® [35].

Gran parte del desarrollo de este proyecto se realizó en MATLAB®, en donde se utilizó la licencia que proporciona el instituto, pero si se tuviera que comprar una licencia, se debe considerar que la tienda de MathWorks® ofrece las siguientes opciones de precios (no incluyen impuestos):

| <b>Modalidad de Licencia</b> | <b>Tipo</b>    | <b>Precio en USD</b> | Precio en MXN* |
|------------------------------|----------------|----------------------|----------------|
| Licencia<br>Perpetua         |                | 2,250.00             | 45,902.25      |
| estándar/individual          | Anual          | 900.00               | 18,360.90      |
| Licencia de uso              | Perpetua       | 500.00               | 10,200.50      |
| académico/individual         | Anual          | 250.00               | 5,100.25       |
| Licencia de estudiante       | Normal (anual) | 49.00                | 999.64         |
|                              | Suite (anual)  | 99.00                | 2,019.69       |

*Tabla 4-23.- Precios de las licencias de MATLAB® [35]*

\*Tipo de cambio 1 USD= 20.401 MXN (10/08/2022).

Realizando la comparación de licencias de MATLAB® de la Tabla 4.22, se observa que la más económica es la de estudiante normal, pero es más conveniente comprar la suite, ya que ofrece varias herramientas más que la normal, sin elevar tanto el costo.

• Salario de un estudiante de Ingeniería Eléctrica

En promedio, el salario mensual de un estudiante de Ingeniería Eléctrica en México es de \$7,500.00, por lo que por 6 meses serían \$45,000.00

• Salario de un Ingeniero Eléctrico con maestría

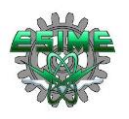

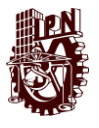

En promedio, el salario mensual de un Ingeniero Eléctrico con maestría en México es de \$20,000.00, por lo que por 6 meses serían \$120,000.00.

| Descripción                                                                  | Costo unitario (MXN)   | Total [(MXN) |
|------------------------------------------------------------------------------|------------------------|--------------|
| Gasto de energía eléctrica                                                   | 88.032 (bimestral)     | 246.096      |
| <b>Internet</b>                                                              | 389.00 (mensual)       | 2,334.00     |
| Equipo de cómputo                                                            | 13,999.00 (pago único) | 13,999.00    |
| Licencia suite de<br>estudiante de COMSOL<br><b>Multiphysics<sup>®</sup></b> | 34,579.69 (perpetuo)   | 34,579.69    |
| Licencia suite de<br>estudiante de MATLAB <sup>®</sup>                       | $2,019.69$ (anual)     | 2,019.69     |
| Salario de estudiante de<br>Ingeniería Eléctrica                             | 7,500.00 (mensual)     | 45,000.00    |
| Asesoría de un Ingeniero<br>Eléctrico con maestría                           | 20,000.00 (mensual)    | 120,000.00   |
| Costo final del proyecto:                                                    |                        | 218,178.476  |

*Tabla 4-24.- Estimado del costo económico final del proyecto.*

El costo final del proyecto sería de \$218,178.476 lo cual sería bastante viable ya que los programas que se desarrollaron se pueden utilizar las veces que sean requeridas, para la proyección de líneas de transmisión próximas a implementar, pudiendo observar la magnitud de las pérdidas por efecto corona que generen distintas configuraciones de haz.

Como comentario final de este apartado se indica que los costos económicos mostrados en la Tabla 4-24, pueden variar dependiendo la fecha de consulta, pues fueron considerados únicamente en la fecha de elaboración de este trabajo.

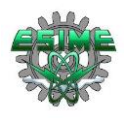

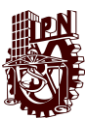

## **4.14 Análisis de resultados**

En la figura 3-3 del subtema 3.7, se observan los resultados obtenidos al evaluar los 3 métodos de cálculo de pérdidas por efecto corona en ATCD (función monomial, formula empírica propuesta por IREQ y formula de Knutsen y Eliseto) comparados con datos de pérdidas medidas experimentalmente en 450 kV, 500 kV, 550 kV y 600 kV con un haz de 4 subcondcutores de 3.05 cm de diámetro (954 MCM), logrando visualizar que los datos arrojados por el método 2 (fórmula empírica propuesta por IREQ) son los más cercanos y concordantes con las mediciones experimentales, lo cual indica que tal método es el más aproximado para calcular pérdidas por efecto corona en líneas bipolares de ATCD, a la vez se observa que los datos arrojados por el método 3 (fórmula de Knutsen y Eliseto) son muy aproximados a los obtenidos por el método 2, pero que al ser evaluado en niveles mayores a 500kV tiende a generar valores que se alejan gradualmente. Respecto al método 1 los valores de pérdidas por efecto corona tienden a alejarse en mayor medida de los valores del método 2 cuando se avalúan para más de 550 kV, lo cual representa poca confiabilidad dado que las líneas de transmisión bipolares en ATCD suelen encontrarse entre los valores de 500kV hasta los 1200 kV.

Con la finalidad de realizar un análisis cuantitativo de las pérdidas por efecto corona en líneas bipolares de ATCD y seleccionar la mejor configuración de haz para transmitir potencia en ATCD, a continuación se muestra la Tabla 4-25, en la cual se resumen las pérdidas totales que presenta una línea de transmisión de 1221 km de circuito (610.5 km de longitud) evaluada con las tres configuraciones de haz, se toma esta distancia como referencia dado que es la que presenta el proyecto perfilado para México que correrá desde Oaxaca a Morelos. Para generar los datos de la Tabla 4-25 se emplean los datos obtenidos en las Tabla 4-8 dado que son los obtenidos para mal clima (humedad, lluvia, contaminación), pues son las condiciones más severas con las que la línea podría operar, y se multiplican por la longitud del circuito, teniendo así que a sabiendas de que el método 2 es el que arroja los valores más exactos de pérdidas por corona, la configuración de haz que es más eficiente desde este punto es 4x795 MCM a ±500 kV, pues se obtiene un valor de 6387.051 kW. También se observa que las pérdidas por efecto corona en el nivel de tensión de ±600 kV incrementan más del doble de las obtenidas en ±500 kV, y que la configuración de haz con mayores pérdidas es 3x1272 MCM a 600 kV siendo de 13244.3091 kW, lo cual comparado con la potencia que es capaz de transmitir la línea estudiada en este trabajo, de 3000 MW, representa un 0.4414% de la potencia total de la línea, en cambio el haz de 4x795 MCM representa únicamente el 0.2129 % del total de la potencia de la línea, tal como se muestra en la columna 5 y 6 de la Tabla 4-25.

Referente a los cálculos en consideraciones de buen clima (seco, sin contaminación) indicados en la Tabla 4-7, se observa que de igual manera que para mal clima, el haz más conveniente para transmitir potencia es 4x795 MCM a 500 kV y que el haz menos conveniente es 2x2312 MCM a 600 kV, esto es debido a que el efecto corona está en función del campo eléctrico y del número de subcondcutores del haz, teniendo así que a mayor tensión y menor número de subcondcutores las pérdidas por efecto corona serán mayores.

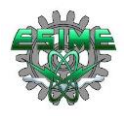

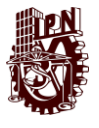

*Tabla 4-25.-Resultados para distintos tipos de haz de conductores para las características técnicas de la línea de transmisión en ATCD perfilada en México de Oaxaca a Morelos, considerando mal clima y una longitud de 1221 km de circuito.*

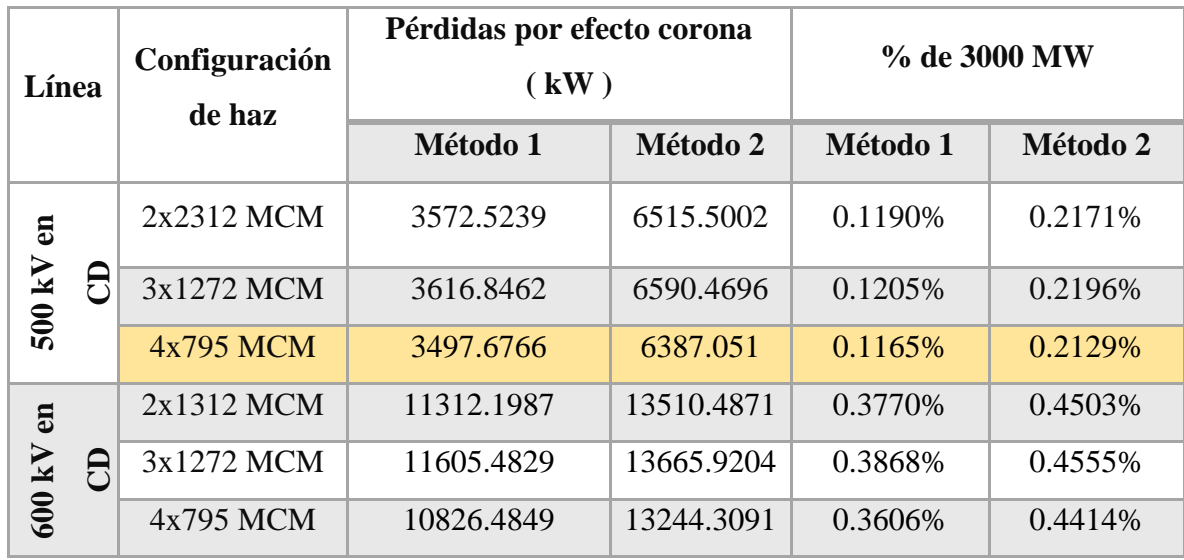

En la evaluación de pérdidas por efecto Joule indicada en la tabla 4-11, se observa que los valores de pérdidas por efecto corona son menores a las pérdidas por efecto Joule, pues para la configuración que presenta menores pérdidas por efecto corona (4x795 MCM) se tienen 5.2310 kW/km de pérdidas, y por efecto Joule se tienen 162 kW/km en esta configuración, por lo cual tomando en consideración el efecto Joule, el haz más conveniente para transmitir energía es 2x2312 MCM a 600 kV, pues en éste las pérdidas totales por efecto corona más las perdidas por Joule son de 89.19 kW/km, sin embargo esta consideración debe ser evaluada desde el punto de vista económico dado que los costos de inversión y mantenimiento incrementarían notoriamente.

En la comparación de pérdidas por efecto corona entre corriente alterna y corriente directa, en la tabla 4-20 se muestra la comparación entre tres líneas; 500 kV en CD, 500 kV en CA y 765 kV en CA, donde es muy notoria la ventaja de la línea de transmisión en ATCD sobre la línea de ATCA respecto a las pérdidas por efecto corona, pues para la línea de 500kV en CD con ha de 4x795 MCM se tienen 5.231 kW/km y para la línea de 500kV en CA con haz de 3x1590 MCM, se tienen 11.0369 kW/km, 2.1 veces las pérdidas en CD. En el caso de la línea de 765kV en CA, se considera un haz de 6x954 MCM sin embargo las pérdidas por efecto corona son 2.42 veces mayores a la línea de ±500 kV en CD, siendo tales de 12.6617 kW/km.

 Finalmente, en la comparación económica de las pérdidas por efecto corona en CA y CD se observa que el valor monetario de las pérdidas por hora tiene una diferencia muy notoria entre la línea de 3x1590 MCM CA y la de 4x795 MCM en CD, representando estas últimas el 31% de las que se obtienen en corriente alterna.

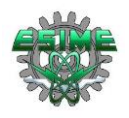

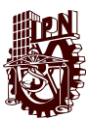

# **CONCLUSIONES**

En este trabajo se desarrolló la comparación de tres métodos para el cálculo de pérdidas por efecto corona en una línea de transmisión de corriente directa bipolar (función monomial, fórmula empírica propuesta por IREQ y fórmula de Knutsen y Eliseto), contra mediciones experimentales publicados en trabajos previos, para los niveles de tensión de  $\pm$ 450 kV,  $\pm$ 500 kV, ±550 kV y ±600 kV, el análisis mostró que el método 2 propuesto por la compañía canadiense Hydro-Québec Institute of Research (IREQ), presentó resultados más cercanos a las mediciones experimentales tal como se muestra en la Tabla 3-3 y se grafica en la figura 3-3. A la vez se concluyó que el método 1 (función monomial) presenta los valores más alejados a los medidos en tensiones mayores a los ±550 kV.

La posterior evaluación de los métodos estudiados con las configuraciones de haz analizadas (2x2312 MCM, 3x1272 MCM y 4x795 MCM) en los niveles de tensión de  $\pm 500$ kV y  $\pm 600$  kV que fueron programadas en el software MATLAB<sup>®</sup>, indicaron que las pérdidas por efecto corona en mal clima (conductores húmedos, presencia de lluvia, atmosfera contaminada) son 5 veces mayores a las calculadas para buen clima (conductores secos, atmosfera sin contaminación) según el método 2, como se puede apreciar en las Tablas 4-7 y 4-8.

Los resultados obtenidos de pérdidas por efecto corona en los casos de estudio, mostraron que la magnitud de estas no refleja un porcentaje considerable que justifique modificaciones en el diseño inicial de la línea. Lo anterior demuestra una ventaja adicional de las líneas de transmisión en CD con respecto a una línea de transmisión en CA. El porcentaje de pérdidas en CA es considerablemente mayor como se puede mostrar en el subtema 4.10, lo cual justificaría un estudio de optimización, incrementando el calibre del subcondutor o la cantidad de subconductores.

Para la selección de la configuración de haz más óptima para transmitir potencia en corriente directa, con las menores pérdidas por efecto corona, se consideró la longitud de la línea bipolar perfilada de Oaxaca a Morelos (1221 km de circuito) y los resultados obtenidos de los dos métodos de cálculo de pérdidas por efecto corona más aproximados a los valores de mediciones experimentales (método 1 y 2). También se consideró la magnitud porcentual del total de pérdidas por efecto corona, tomando como referencia la potencia total de la línea (3000 MW). Considerando lo anterior se realizó la comparación de pérdidas totales por efecto corona considerando solamente los resultados obtenidos en la Tabla 4-22, la cual contempla mal clima (humedad, lluvia, contaminación), pues son las condiciones más severas en las que la línea de transmisión se podría encontrar operando. Se concluye que la mejor configuración de haz para transmitir potencia en ATCD en una línea bipolar, de acuerdo con las pérdidas por efecto corona es 4 x 795 MCM con conductores ACSR a ±500 kV, ya que tanto en el método 1 como en el método 2 arrojaron los menores valores de pérdidas; 0.1165% y 0.2129% respectivamente, de los 3000 MW que es capaz de transmitir la línea planteada, en contraste con la configuración 3x1272 MCM a ±600 kV que arrojó los mayores índices de pérdidas por efecto corona; 0.3868% con el método 1 y 0.4555% con el método 2.

En la evaluación comparativa de pérdidas por efecto Joule respecto a las pérdidas por efecto corona en el subtema 4.9 se observa que la mejor configuración para transmitir

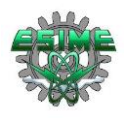

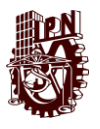

potencia es 2x2312 MCM a ±600 kV, lo cual abre pie a la evaluación de las repercusiones económicas que tiene una configuración sobre la otra seleccionada por pérdidas debidas a efecto corona. Posteriormente en la comparación de pérdidas por efecto corona en ATCA contra las de ATCD, se aprecia la notoria ventaja que tiene la línea de ATCD sobre la de ATCA para transmitir potencia a grandes distancias, pues las pérdidas en esta última son mayores al 300% que las de ATCD en los casos estudiados en este trabajo.

Finalmente, con respecto a los resultados de campo eléctrico máximo obtenidos con el programa COMSOL Multiphysics®, se observó que estos varían ligeramente con los obtenidos con la fórmula descrita en el capítulo 3, teniendo una diferencia promedio de 2.76%. La diferencia puede ser debida a que en la fórmula analítica se considera un radio equivalente del haz de conductores, en cambio, en el programa COMSOL Multiphysics® es posible simular la geometría real de la línea.

# **PROPUESTA DE TRABAJOS FUTUROS**

Algunos de los trabajos recomendados como continuación de esta tesis son los siguientes:

• Realizar un estudio económico de las pérdidas de energía en líneas de transmisión de corriente alterna y corriente directa, incluyendo los costos de inversión.

• Optimizar las pérdidas de energía en líneas de transmisión de alta tensión, incluyendo el estudio para líneas en etapa de proyecto en la República Mexicana.

• Analizar matemáticamente la deducción de las fórmulas de pérdidas por efecto corona en líneas de transmisión de corriente directa bipolares para proponer una mejora en ellas que genere un aumento en la aproximación con mediciones experimentales.

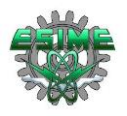

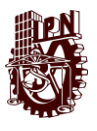

## **REFERENCIAS**

- [1] Proyectos México, «Proyectos México Oportunidades de Inversión,» SENER, CFE, 5 Noviembre 2018. [En línea]. Available: https://www.proyectosmexico.gob.mx/proyecto\_inversion/024-linea-de-transmisionde-corriente-directa-yautepec-ixtepec/. [Último acceso: 25 Junio 2022].
- [2] Maruvada P. Sarma, Wasyl Janischewskyj, Corona Loss Characteristics of Practical HVDC Transmission Lines, Part I: Unipolar Lines, IEEE Transactions on power aparatus and systems, Vol. PAS-89, 1970.
- [3] M. D'Amor, New similarity laws for corona loss prediction on HVDC transmission line, Italia: IEE Transactions on Power Apparatue and Systems, Vol. PAS-95,, 1976.
- [4] U. Corbellini, P. Pelacchi, Corona losses in HVDC bipolar lines, Pisa, Italia: IEEE Transactions on Power Delivery, 1996.
- [5] Zakariya M. Al-Hamouz, Corona Power Loss Computation in Bundle Bipolar Conductors, Roma, Italia: Conference Record of 2000 IEEE Industry Applications Conference, 2000.
- [6] Zakariya M. Al- Hamouz, Corona Power Loss, Electric Field, and Current Density Profiles in Bundled Horizontal and Vertical Bipolar Conductor, IEEE Transactions on Industry Applications, 2002.
- [7] A. Singh, A.C. Britten, Optimised Conductor and Conductor bundle solution for Long Distance HVDC Transmission, Africa Durban, Sud Africa : IEEE PES 2005, 2005.
- [8] Minhua Ma, Yuming Zhao, Zheicheng, Liming Wang, The Influence of Contaminations on HVDC Conductor Corona Characteristics, Beijing China: Annual Report Conference on Electrical Insulation and Dielectric Phenomen, 2007.

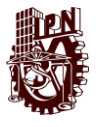

- [9] Jic Liu, Jun Zou, Jihuan, Analysis of Electric Field, Ion Flow Density, and Corona Loss of Same-Tower Double-Circuit HVDC Lines Using Improved FEM, IEEE Transactions on power delivery, Vol. 24, No. 1, 2009.
- [10] Martin Pfeiffer, Christian M. Franck, Impact of Conductor Surface Type and Rain Intensity on HVDC Corona Losses, IEEE Transactions on power delivery, Vol.30, No.5, 2015.
- [11] Wen-Xia Pan, Xin Chen, Calculation Method of Corona Loss of Transmission Line Based on AC/DC Power Flow, Nanjing211100, China : IEEE, 2018.
- [12] Luis A. Siegert C., Alta tensión y sistemas de transmisión, México D.F.: LIMUSA, 2002.
- [13] F. J. R. Ramiro, Comparativa convertidores HVDC-VSC, SEVILLA: Grupo Tecnología Electrónica Universidad de Sevilla, 2011.
- [14] Carlos Fransisco Duarte Conte, Revición de equipos y procedimientos de medición de campos, Santiago de Chile: Universidad de Chile, Facultad de Ciencias Físicas y Matemáticas, Deparamento de Ingeniería Electrica, 2014.
- [15] Aytug Font, Suat Ilhan, Hasbi Ismailoglu, Fermin Espino Cortes, Aydogan Ozdemir, Desing and Technical Analysis of 500-600 kV HVDC Transmission System for Turkey, Istanbul Technical University Department of Electrical Engineering, Turkey.: IEEE.
- [16] Dr. Michael Hausler, Gernot Schlayer, Gord Fitterer, Converting AC power lines to DC for higher transmission ratings, Germany: ABB Calor Emag Schaltanlagen AG, 3/1997.
- [17] Sector Electricidad, «Sector electricidad,» La comunicasión de profesionales en Ingenieria Electrica, 17 Mayo 2015. [En línea]. Available: http://www.sectorelectricidad.com/12443/introduccion-a-las-lineas-de-transmisionde-energia-electrica/. [Último acceso: 18 Marzo 2022].
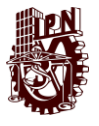

- [18] P. Sarma Maruvada, Corona Performance of High-Transmission Lines, Chestnut Street, Philadelphia: Research Studies Press LTD, 2000.
- [19] William A., Cálculo diferencial e integral, México, D.F.: U.T.E.H.A., 1978.
- [20] CEAC, «Planeta Formación y Universidades,» CEAC, 2018. [En línea]. Available: https://www.ceac.es/blog/efecto-corona-en-lineas-de-transmision. [Último acceso: 15 Febrero 2018].
- [21] R. M. M. Rosas, Tecnología Eléctrica, Barcelona: Edicions UPC, 2003.
- [22] A. R. Fernando Viollaz, «Teoría de la transmisión de energía eléctrica,» Universidad Nacional de la Plata, 2001. [En línea]. Available: https://catedra.ing.unlp.edu.ar/electrotecnia/sispot/Libros%202007/tt-index.htm. [Último acceso: 10 Agosto 2022].
- [23] U. Corbellini, P. Pelacchi, Pérdidas por corona en líneas bipolares HVDC, Pisa, Italia: IEEE Transactions on Power Delivery, Vol. II, 1996.
- [24] João Felix Nol, Jose Antonío Jardiní, John Francis Graham, Impacts of HVDC lines on the economics of HVDC projects, Brazil: CIGRÉ, 2009.
- [25] F. P. E. Cortes, Caracterización de descargas corona en corriente directa, México, D.F.: IPN, 1998.
- [26] R. M. Morris, P. Sarma Maruvada, Conductor Suface Voltage Gradients on Bipolar HVdc Transmission Lines, Ottawa, Ontario and Varennes Quebec: IEEE, 1976.
- [27] K. Padiyac, HVDC Power Transmission Systms Technology and System Interactions, New Delhi: NEW AGE, 2005.
- [28] F. E. M. C. J.R. Doyle, Transmission line reference book 345kV and above, Palo Alto, California: EPRI, 1987.
- [29] SENER, «Programa para el Desarrollo del Sistema Eléctrico Nacional 2022-2036,» CENACE, 1 Junio 2022. [En línea]. Available:

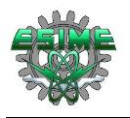

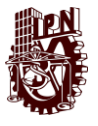

https://www.gob.mx/cenace/documentos/programa-para-el-desarrollo-del-sistemaelectrico-nacional-2022-2036. [Último acceso: 25 Julio 2022].

- [30] CRE, «Memoria de cálculo de la tarifa de Transmisión de Energía Eléctrica 2022,» Mayo 2022. [En línea]. Available: https://www.datos.gob.mx/busca/dataset/memoriasde-calculo-de-tarifas-reguladas-de-electricidad/resource/02370344-bfa9-4e7f-8843- 9e9cd49fe99a?inner\_span=True. [Último acceso: 9 Agosto 2022].
- [31] CFE, «Comision Federal de Electricidad, Tarifa 1.,» CFE, 1 Agosto 2022. [En línea]. Available: https://app.cfe.mx/Aplicaciones/CCFE/Tarifas/TarifasCRECasa/Tarifas/Tarifa1.aspx. [Último acceso: 10 Agosto 2022].
- [32] Telefonos de México, S.A.B de C.V., «TELMEX, Paquetes de internet,» TELMEX, Agosto 2022. [En línea]. Available: https://telmex.com/web/hogar/paquetes-deinternet. [Último acceso: 10 Agosto 2022].
- [33] HP Inc., «HP shop,» HP, 2022. [En línea]. Available: https://www.hp.com/mxes/shop/laptop-hp-pavilion-15-eh0001la-30a60la.html. [Último acceso: 10 Agosto 2022].
- [34] COMSOL Multiphysics, «COMSOL Multiphysics Software Price List,» 2015. [En línea]. Available: https://techfee.fau.edu/approvedproposals/Download.cfm?sid=514&pid=439. [Último acceso: 10 Agosto 2022].
- [35] The MathWorks, «MathWorks Pricing and Licesing,» The MathWorks, Inc., 2022. [En línea]. Available: https://la.mathworks.com/pricinglicensing.html?prodcode=ML&intendeduse=comm. [Último acceso: 10 Agosto 2022].
- [36] Michael P. Bahrman, Brian K. Johnson, The ABCs of HVDC Transmission Technologies, IEEE power and energy magazine, 2007.

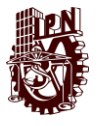

- [37] Augustin Egea, Oriol Gomis, Transporte de electricidad, Introduccion a los Sistemas de Alta Tensión En Corrinte Continua (HVDC), Barcelona, España: CITCESA, 2008.
- [38] David Halliday, Robert Resnick, Fisica partes I y II, México: CECSA, 1976.
- [39] Radnya A Mukhedkar, Introduction to HVDC, LCC & VCS-Comparasion, ALSTOM, 2012.
- [40] Mario Diez Monterrubio, Transporte de energía eléctrica en corriente continua. Enlaces HVDC-VSC, Valladolid: Escuelas de Ingenierías Industriales, 2013.
- [41] L. Weimers, Bulk power transmission at extra high voltages, a comparison between transmission lines for HVDC at voltages above 600 kV DC an 800kV AC, Ludvika, Sweden: ABB Power Technologies AB.
- [42] A. M. Software, «Alternative University, Page 8: Overhead Lines (OHL),» Arc Math Software. 2022. **IED** líneal. Available: https://alternativeuniversity.net/aec/electricity/hvdc/overheadlines/. [Último acceso: 20 06 2022].
- [43] Q. M. Gómez Francisco, «Transmisión en corriente directa HVDC,» Monografias.com S.A., 05 11 2005. [En línea]. Available: http://www.monografias.com/trabajospdf5/transmision-corriente-directa-hvdc/transmision-corriente-directa-hvdc.shtml. [Último acceso: 11 5 2022].

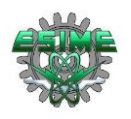

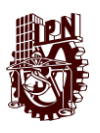

# **APÉNDICES**

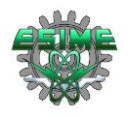

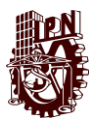

### **APÉNDICE A. PROGRAMAS PARA EL CÁLCULO DE PÉRDIDA POR EFECTO CORONA**

#### **A.1 Introducción**

El apéndice A.2, muestra el algoritmo del programa con el cual se calcularon las pérdidas por corona en corriente directa, indicando el significado de cada variable y los valores técnicos de cada línea con los cuales se calcularon las pérdidas, al igual que en apéndice A.3 para las pérdidas por efecto corona en corriente alterna.

## **A.2 Programa de cálculo de pérdidas por efecto corona en líneas de transmisión de corriente directa**

El algoritmo programado en el software MATLAB® para obtener las pérdidas por efecto corona para líneas de transmisión bipolares en ATCD se muestra a continuación, siguiendo el orden de declaración de variables en primera instancia y posteriormente la programación de las ecuaciones pertenecientes a cada método (función monomial, formula empírica propuesta por IREQ y formula de Knutsen y Eliseto). Para cada variable se indica frente a ella su significado y unidad en color verde, así como previo a cada formulación de cada método. Al final de la programación de las ecuaciones de cada método se muestran los datos técnicos considerados para hacer las evaluaciones.

% METODOLOGIA PARA CÁLCULO DE PÉRDIDAS POR EFECTO CORONA EN ATCD

```
clc, clear all
V = 500 %600 % Tensión de prueba en kV
r = 4.58/2; %3.41/2 %2.77/2 % Radio de subconductores en cm
B = 45; % Distancia al subconductor adyacente en cm
d = 2*r; % Diámetro de subconductores en cm
n = 4; 83 82 % Subconductores por haz
S = 16; % Espaciamiento entre polos en m
Hcm = H*100; % Altura de polos de referencia en cm
Scm = S*100; %Espaciamiento entre polos de referencia en 
                       cm
D = S; \frac{1}{2} \frac{1}{2} \frac{1}{2} \frac{1}{2} Espaciamiento entre polos en m
Kc = 0.35; \frac{1}{2} Factor del estado físico de subconductores
y = 1210 %Altitud sobre el nivel del mar en metros 
g0 = 25; %Gradiente eléctrico de referencia en kV/cm
d0 = 3.05; %Diámetro de subconductor de referencia cm 
n0 = 3; %Número de subconductores de referencia 
H0 = 15; %Altura de polos de referencia en m
S0 = 15; %Espaciamiento entre polos de referencia en 
                       m
P01 = 2.9; %Valor de referencia de pérdidas en dB para 
                       buen tiempo
```
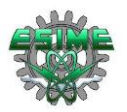

"*Análisis comparativo de métodos de cálculo de pérdidas por efecto corona en líneas de transmisión de corriente directa*"

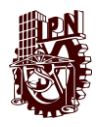

P02 = 11; %Valor de referencia de pérdidas en dB para mal tiempo Po = 760 % Presión de referencia en mmHg To = 20 % Temperatura de referencia en  $p = 760*(1-(y*22.557E-6))^5.256$  % Presión barométrica en kilo-pascal T = 20 % Temperatura en °C Delta =  $(p/Po) / ((273+To) / (273+T))$  % Densidad relativa del aire g02 = (22\*Delta) % Gradiente eléctrico calculado en kV/cm R = (B/2)/(sin(pi/n)) % Radio del círculo en el que se encuentran los centros de los subconductores.  $G = (1 + (n-1)*(r/R))$  /  $((n*r)*(log ((2*Hcm))/(((n*r*R^(n-1))))$ 1))^(1/n))\*(sqrt((2\*Hcm/Scm)^2+1)) )) ; g = G\*V % Gradiente eléctrico  $k = (2/pi) * (tan(2*H/S))$ ; % FÓRMULA EMPÍRICA PROPESTA POR IREQ % PÉRDIDAS CON BUEN CLIMA\_\_\_\_\_\_\_\_\_\_\_\_\_\_\_\_\_\_\_\_\_\_\_\_\_\_\_\_\_\_\_\_\_\_\_\_\_\_\_\_\_\_\_\_\_\_\_\_  $p1 = 2.9 + 50*log10(g/g0) + 30*log10(d/d0) + 20*log10(n/n0) -$ 10\*log10(H\*S/(H0\*S0)) % PÉRDIDAS CON MAL CLIMA\_\_\_\_\_\_\_\_\_\_\_\_\_\_\_\_\_\_\_\_\_\_\_\_\_\_\_\_\_\_\_\_\_\_\_\_\_\_\_\_\_\_\_\_\_\_\_\_\_  $p2 = 11 + 40*log10(g/g0) + 20*log10(d/d0) + 15*log10(n/n0) -$ 10\*log10(H\*S/(H0\*S0)) % FÓRMULA DE KNUTSEN Y ELISETO % PÉRDIDAS CONSIDERANDO LA ALTITUD SOBRE EL NIVEL DEL MAR\_\_\_\_\_\_\_\_\_\_\_\_\_\_\_\_  $P = ( 2 \times V^* (1 + (2/\pi i) \times (atan(2 \times H/S))) \times Kc \times n \times r \times (2 \times (0.25 \times (g-g02))) \times$  $(1E-3)$ % FUNCION MONOMIAL % PÉRDIDAS CON BUEN CLIMA  $d1 = d*10;$  $P1 = (P01)*( (g/g0)^5)*( (d1/d0)^3)*( (n/n0)^2)*( (H/H0)^-1)*( (D/D0)^-1)$  $P1(W) = 10^{\circ} (P1/10)$ % PÉRDIDAS CON MAL CLIMA  $P2 = (P02)*( (g/g0)^4)*( (d1/d0)^2)*( (n/n0)^1.5)*( (H/H0)^-1)*( (D/D0)^-1)$  $P2(W) = 10^{\circ} (P2/10)$  $\frac{1}{2}$  DATOS PRUEBAS ATCD 500 KV – Haz 2 x 4.58 (cm) V = 500 % kV  $r = (4.58)/2$ ; %Radio del conductor en cm B = 45; <br>B = 45; <br>B = 45; <br>B =  $\frac{1}{2}$  =  $\frac{1}{2}$  =  $\frac{1}{2}$  =  $\frac{1}{2}$  =  $\frac{1}{2}$  =  $\frac{1}{2}$  =  $\frac{1}{2}$  =  $\frac{1}{2}$  =  $\frac{1}{2}$  =  $\frac{1}{2}$  =  $\frac{1}{2}$  =  $\frac{1}{2}$  =  $\frac{1}{2}$  =  $\frac{1}{2}$  =  $\frac{1}{2}$  =  $\frac{1}{2}$  =  $d = 2*r;$   $\frac{1}{2}$   $\frac{1}{2}$   $\$ n = 2; <br>  $S = 15$ ; <br>  $\frac{1}{2}$  & Espaciamiento entre points % Espaciamiento entre polos (m). H = 34; % Altura de polos (m) % DATOS\_PRUEBAS\_ATCD\_500 KV – Haz 3 x 3.41 cm  $V = 500$  % kV

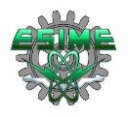

"*Análisis comparativo de métodos de cálculo de pérdidas por efecto corona en líneas de transmisión de corriente directa*"

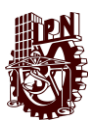

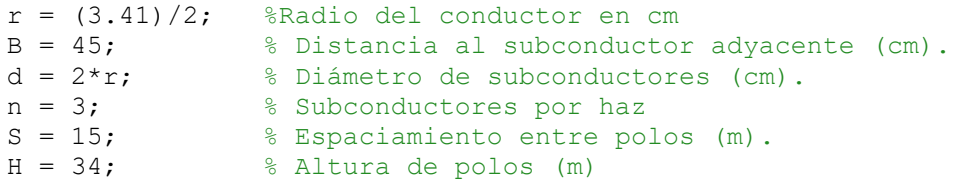

% DATOS PRUEBAS ATCD\_500 KV - Haz 4 x 2.77 cm

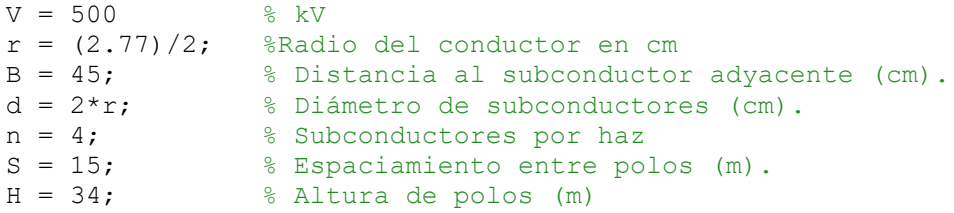

% DATOS\_PRUEBAS\_ATCD\_600 KV – Haz 2 x 4.58 cm

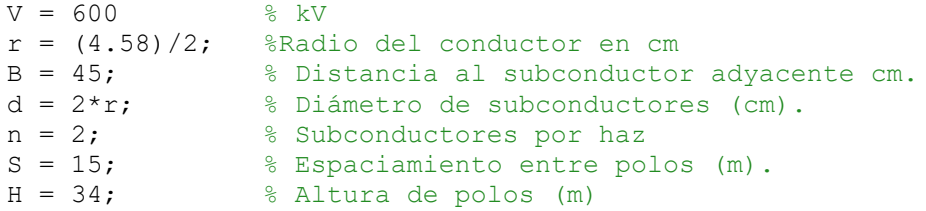

% DATOS\_PRUEBAS\_ATCD\_600 KV – Haz 3 x 3.41 cm

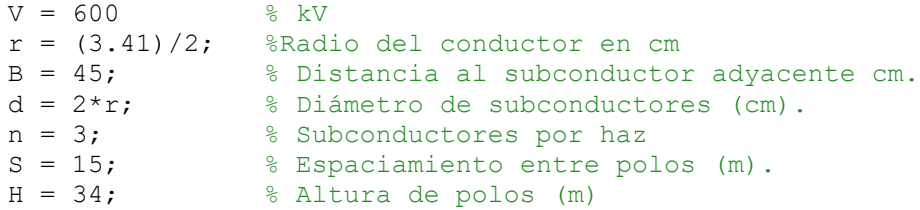

% DATOS\_PRUEBAS\_ATCD\_500 KV – Haz 4 x 2.77 cm

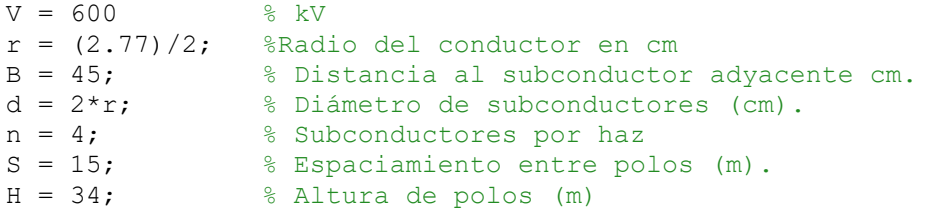

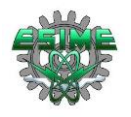

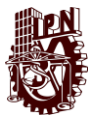

#### **A.3 Programa de cálculo de pérdidas por efecto corona en líneas de transmisión de corriente alterna**

El algoritmo de la metodología empleada para el cálculo de pérdidas por efecto corona en ATCA se muestra a continuación, teniendo en primera instancia la declaración de variables y posteriormente la programación de la formulas empleadas, las cuales arrojan resultados en para tres escenarios; para día claro, para día nevado y para día lluvioso. Para cada variable se indica frente a ella su significado y unidad en color verde, así como previo a cada fórmula del método empleado.

% METODOLOGIA PARA CÁLCULO DE PÉRDIDAS POR EFECTO CORONA EN ATCA

```
clc, clear all
%DATOS_765KV_CA
DATOS_PRUEBAS_ATCA_765
% Densidad relativa del aire.
Po = 760; \frac{1}{2} Presión de referencia en mmHg
To = 20; % Temperatura de referencia en 
y = 0;B = 45; % Distancia al subconductor adyacente cm
d = B;p = 760*(1-(y*22.557E-6))<sup>5</sup>.256; % Presión barométrica (kilo-pascal)
T = 20; The contract temperatura (grados centígrados)
Delta = (p/Po) / ((273+To) / (273+T));Dm = n*sqrt(n*B); % Distancia media geométrica
% Para cuatro conductores.
Req =(4*r1*(B/2)^3)<sup>1</sup>/4; % Radio equivalente
% Ecuación de Peak 
m1 = 0.9; % Coeficiente de rugosidad del subconductor
m2 = 1.0; % Coeficiente meteorológico en un día claro
%m2 = 0.997; % Coeficiente meteorológico en un día nevado
%m2 = 0.993; % Coeficiente metrológico en un día lluvioso
Eof = 30.3*m1*m2f*Belta* (1 + (0.298/sqrt(Delta*r1)) )Eos = 30.3*m1*m2s*Delta* (1 +(0.298/sqrt(Delta*r1)) )
Eor = 30.3*m1*m2r*Delta* (1 +(0.298/sqrt(Delta*r1)) )
% Campo eléctrico en la fase del centro.
\text{Emc} = (1+2*(n-1)*(r1/d)*sin(pi/n)) *V / (n*r1*log(Dm/Reg))%Campo eléctrico en las fases laterales.
Eml = (1+2*(n-1)*(r1/d)*sin(pi/n)) *V*1.03 / (n*r1*(log(Dm/Reg))*1.1)Em = Emc% Perdidas en un día claro fase del centro.
Pfcentro = (Reg^(0.66)) *exp (8.32*(Em/Eof)-8.8)
```
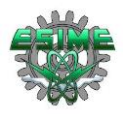

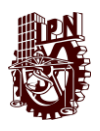

% Perdidas en un día nevado fase del centro. Pscentro =  $(Req^(0.58))$  \*exp(7.6\*(Em/Eos)-6.45)

% Perdidas en un día lluvioso fase del centro. Prcentro =  $(Req^(0.52))$  \*exp(6.68\*(Em/Eor)-4.09)